$\overline{aws}$ 

# リファレンス AWS 用語集

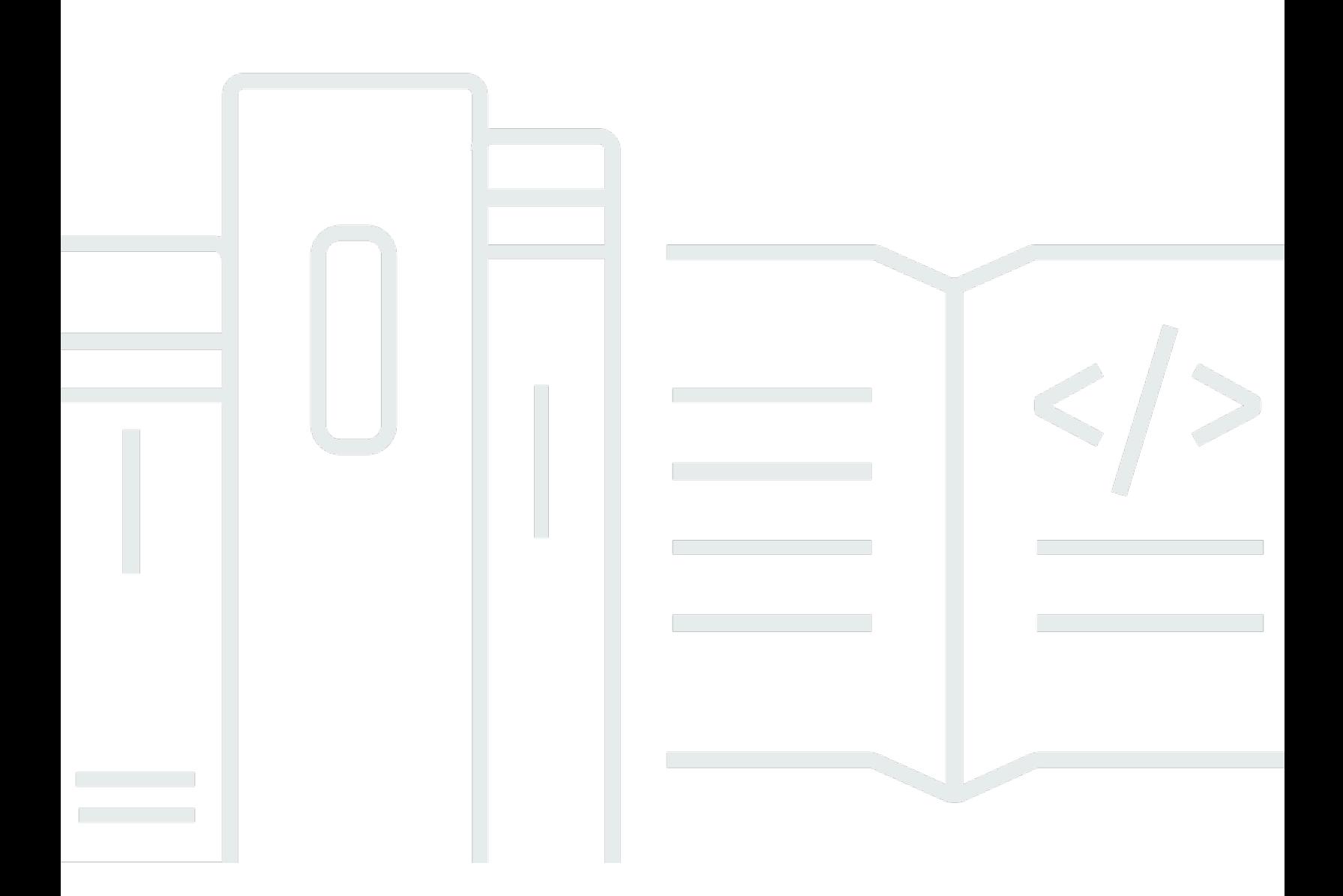

Copyright © 2024 Amazon Web Services, Inc. and/or its affiliates. All rights reserved.

### AWS 用語集: リファレンス

Copyright © 2024 Amazon Web Services, Inc. and/or its affiliates. All rights reserved.

Amazon の商標とトレードドレスは、Amazon 以外の製品またはサービスとの関連において、顧客 に混乱を招いたり、Amazon の名誉または信用を毀損するような方法で使用することはできませ ん。Amazon が所有しない他の商標はすべてそれぞれの所有者に帰属します。所有者は必ずしも Amazon との提携や関連があるわけではありません。また、Amazon の支援を受けているとはかぎり ません。

# **Table of Contents**

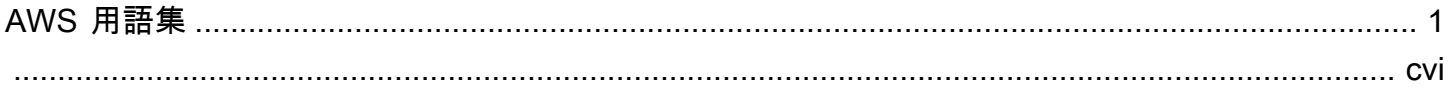

# <span id="page-3-0"></span>AWS 用語集

[Numbers and symbols](#page-3-1) | [A](#page-3-2) | [B](#page-11-0) | [C](#page-13-0) | [D](#page-24-0) | [E](#page-31-0) | [F](#page-39-0) | [G](#page-42-0) | [H](#page-44-0) | [I](#page-45-0) | [J](#page-52-0) | [K](#page-52-1) | [L](#page-54-0) | [M](#page-57-0) | [N](#page-63-0) | [O](#page-65-0) | [P](#page-68-0) | [Q](#page-74-0) | [R](#page-75-0) | [S](#page-82-0) | [T](#page-97-0) | [U](#page-101-0) | [V](#page-102-0) | [W](#page-105-0) | [X, Y, Z](#page-106-0)

<span id="page-3-1"></span>数字と記号

100-continue サーバーが実際にリクエストを送信する前に、リクエストを受け付けるこ とができるかどうかを確認できるようにするメソッド。大規模な PUT リ クエストの場合、この方法により、時間と帯域幅料金の両方を削減できま す。

<span id="page-3-2"></span>A

[Numbers and symbols](#page-3-1) | [A](#page-3-2) | [B](#page-11-0) | [C](#page-13-0) | [D](#page-24-0) | [E](#page-31-0) | [F](#page-39-0) | [G](#page-42-0) | [H](#page-44-0) | [I](#page-45-0) | [J](#page-52-0) | [K](#page-52-1) | [L](#page-54-0) | [M](#page-57-0) | [N](#page-63-0) | [O](#page-65-0) | [P](#page-68-0) | [Q](#page-74-0) | [R](#page-75-0) | [S](#page-82-0) | [T](#page-97-0) | [U](#page-101-0) | [V](#page-102-0) | [W](#page-105-0) | [X, Y, Z](#page-106-0)

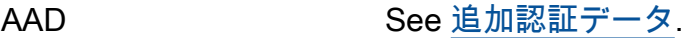

<span id="page-3-4"></span>アクセスコントロール リスト (ACL) 特定の [bucket](#page-13-1) またはオブジェクトにアクセスできるユーザーを定義する ドキュメント。[Amazon S3](#page-82-1) の各 [bucket](#page-13-1) とオブジェクトに ACL がありま す。このドキュメントでは、各種のユーザーが実行できる操作 (書き込み および読み取りのアクセス許可など) が定義されます。

アクセス識別子 See [認証情報.](#page-23-0)

- アクセスキー [アクセスキー ID](#page-3-3) (AKIAIOSFODNN7EXAMPLE など) と [シークレットアク](#page-87-0) [セスキー](#page-87-0) (wJalrXUtnFEMI/K7MDENG/bPxRfiCYEXAMPLEKEY など) の 組み合わせ。アクセスキーを使用して、 AWSに対して行う API リクエス トに署名します。
- <span id="page-3-3"></span>アクセスキー ID に関連付けられている一意の識別子[シークレットアクセスキー](#page-87-0)。アクセス キー ID とシークレットアクセスキーは、プログラムによる AWS リクエ ストに暗号で署名するために一緒に使用されます。

アクセスキーのロー テーション AWS アクセスキー ID を変更してセキュリティを強化する方法。この方 法を使用すると、自身の判断で古いキーを廃止できます。

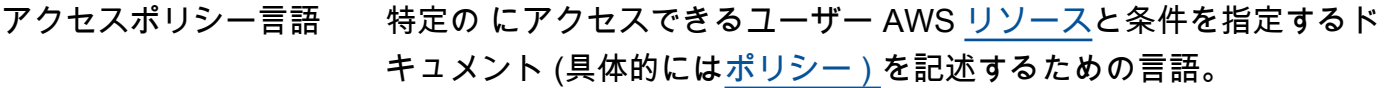

- <span id="page-4-0"></span>アカウント いったのでいるができく 以下のすべてに関連する AWS との正式な関係。
	- 所有者の E メールアドレスとパスワード
	- その組織の下で作成されたリソースの制御
	- これらのリソースに関連する AWS アクティビティの支払い

AWS アカウント には、すべての AWS アカウント リソースで何でも、す べてを実行するアクセス許可があります。これは、アカウント内に含まれ るエンティティである [ユーザー](#page-102-1) とは対照的です。

アカウントアクティビ ティ month-to-date AWS 使用状況とコストを示すウェブページ。アカウント アクティビティページは<https://aws.amazon.com/account-activity/>です。

AWS Account Management AWS Account Management は、各 の連絡先情報を更新するために使用で きるツールです AWS アカウント。 See Also https://aws.amazon.com/organizations.

- ACL See [アクセスコントロールリスト \(ACL\)](#page-3-4).
- ACM AWS Certificate Manager は、 で使用する Secure Sockets Layer[/Transport Layer Security](#page-101-1) (SSL/TLS) 証明書をプロビジョニング、管 理、デプロイするためのウェブサービスです AWS のサービス。 See Also https://aws.amazon.com/certificate-manager/.

アクション API 関数。オペレーションまたはコールとも呼びます。[プリンシパル](#page-73-0) に 実行のアクセス許可があるアクティビティ。「A は、条件 D に該当す る C を対象とするアクション B の実行を許可または禁止されている」 というポリシーにおいては、文字通り B がアクションに相当します。 たとえば、ジェーンが [Amazon SQS](#page-93-0) に というリクエストを送信しま す。Action=ReceiveMessage

> [CloudWatch](#page-17-0): アラームのステータスが変更されると開始されるレスポンス (例えば OK から ALARM に変更された場合)。ステータスの変更は、メトリ クスがアラームのしきい値に達した場合、または SetAlarmState リク エストによって、発生する可能性があります。それぞれのアラームでは、 各ステータスに 1 つ以上のアクションを割り当てることができます。ア

クションを割り当てたステータスにアラームが変更されるたびにアクショ ンが実行されます。アクションの例には、[Amazon SNS](#page-91-0) 通知[、Amazon](#page-32-0) [EC2 Auto Scaling](#page-32-0) [ポリシー](#page-71-0) の実行、および [Amazon EC2 インスタン](#page-32-1) [ス](#page-32-1)の停止/終了アクションが含まれます。

- <span id="page-5-1"></span>アクティブで信頼され たキーグループ Amazon のディストリビューションでアクティブな各 [信頼できる](#page-101-2) [キーグループ](#page-101-2)と各キーグループのパブリックキーの IDs を示すリス ト CloudFront。 は、これらのキーグループのパブリックキーを使用 して、[CloudFront 署名付き URLs と署名付き Cookie](https://docs.aws.amazon.com/AmazonCloudFront/latest/DeveloperGuide/PrivateContent.html) の署名を検証 CloudFront できます。
- 有効な信頼済み署名者 「」を参照してください[アクティブで信頼されたキーグループ](#page-5-1)
- アクティブ/アクティブ ワークロードが複数のリージョンに同時に存在し、複数のプライマリリ ソースを使用し、デプロイ先のすべてのリージョンからのトラフィックを 処理する高可用性戦略のクラス。アクティブ/アクティブと呼ばれること もあります。 See Also , , .
- アクティブ/パッシブ 、、、[バックアップと復元](#page-11-1)[ホットスタンバイ](#page-45-1)[パイロットライト](#page-71-1)または [ウォームスタンバイ](#page-105-1)設定のプライマリリージョンとスタンバイリージョン を含むディザスタリカバリ戦略のクラス。アクティブ/パッシブとも呼ば れます。
- <span id="page-5-0"></span>追加認証データ ヘッダーやその他の環境に応じたメタデータなど、整合性を確認したが暗 号化されていないことを確認した情報。
- 管理上の停止 [Amazon EC2 Auto Scaling](#page-32-0) は、繰り返しインスタンスの起動に失敗する [Auto Scaling グループ](#page-10-0) のプロセスを停止することがあります。管理上の 停止が最もよく起こる Auto Scaling グループでは、実行中のインスタン スがなく、24 時間以上インスタンスの起動を試みても、成功しませんで した。
- <span id="page-5-2"></span>アラーム 指定した期間、1 つのメトリクスを監視し、[Amazon SNS](#page-91-0) [トピック](#page-100-0) また は [Amazon EC2 Auto Scaling](#page-32-0) [ポリシー](#page-71-0) を開始する項目。これらのアク ションは、メトリクスの値が所定の時間の間にしきい値を超えた場合に開 始されます。
- <span id="page-5-3"></span>許可 [IAM](#page-45-2) による [ポリシー](#page-71-0) アクセスが評価されたときの 2 つの可能な結果のう ちの 1 つ (もう 1 つは [拒否](#page-28-0))。ユーザーが にリクエストを行うと AWS、

はユーザーに適用されるすべてのアクセス許可に基づいてリクエスト AWS を評価し、許可または拒否を返します。

<span id="page-6-0"></span>Amazon マシンイメー ジ (AMI) Amazon マシンイメージ (AMI) は[、Amazon EBS](#page-31-1) または [Amazon S3](#page-82-1) に保 存されている暗号化されたマシンイメージです。AMI は、コンピュータ のルートドライブのテンプレートと同様に機能します。オペレーティング システムが置かれており、ソフトウェアのほか、データベースサーバー、 ミドルウェア、ウェブサーバーなどのアプリケーションのレイヤーも含む ことができます。

<span id="page-6-2"></span>Amazon Web Services (AWS) あらゆる規模の企業に対応する、クラウド上のインフラストラクチャウェ ブサービスのプラットフォーム。 See Also https://aws.amazon.com/what-is-cloud-computing/.

AMI See [Amazon マシンイメージ \(AMI\).](#page-6-0)

Amplify スリントロントエンドのウェブデベロッパーやモバイルデベ ロッパーが を搭載した安全でスケーラブルなフルスタックアプリケー ションを構築およびデプロイするために使用できる完全なソリューション です AWS。Amplify は[、Amplify Hosting](#page-6-1) と[Amplify Studio](#page-7-0) の 2 つのサー ビスを提供します。 See Also https://aws.amazon.com/amplify/ .

Amplify Android Amplify Android は、多くの AWS のサービスで特定のユースケースに対 応するインターフェースを提供するオープンソースクライアントライブラ リのコレクションです。 AWSによって強化されたネイティブ Android ア プリケーションをビルドするには、Amplify Android がおすすめです。 See Also https://aws.amazon.com/amplify/ .

<span id="page-6-1"></span>Amplify Hosting AWS Amplify ホスティングは、高速、安全で信頼性の高い静的および サーバー側のレンダリングアプリケーション向けのフルマネージド型の継 続的インテグレーションおよび継続的デリバリー (CI/CD) およびホスティ ングサービスです。Amplify Hosting は、継続的なデプロイでフルスタッ クのサーバーレスウェブアプリケーションをホストするための Git ベース のワークフローを提供します。 See Also https://aws.amazon.com/amplify/hosting/ .

Amplify iOS Amplify iOS は、多くの AWS のサービスにわたる特定のユースケースの インターフェイスを提供するオープンソースクライアントライブラリのコ

<span id="page-7-0"></span>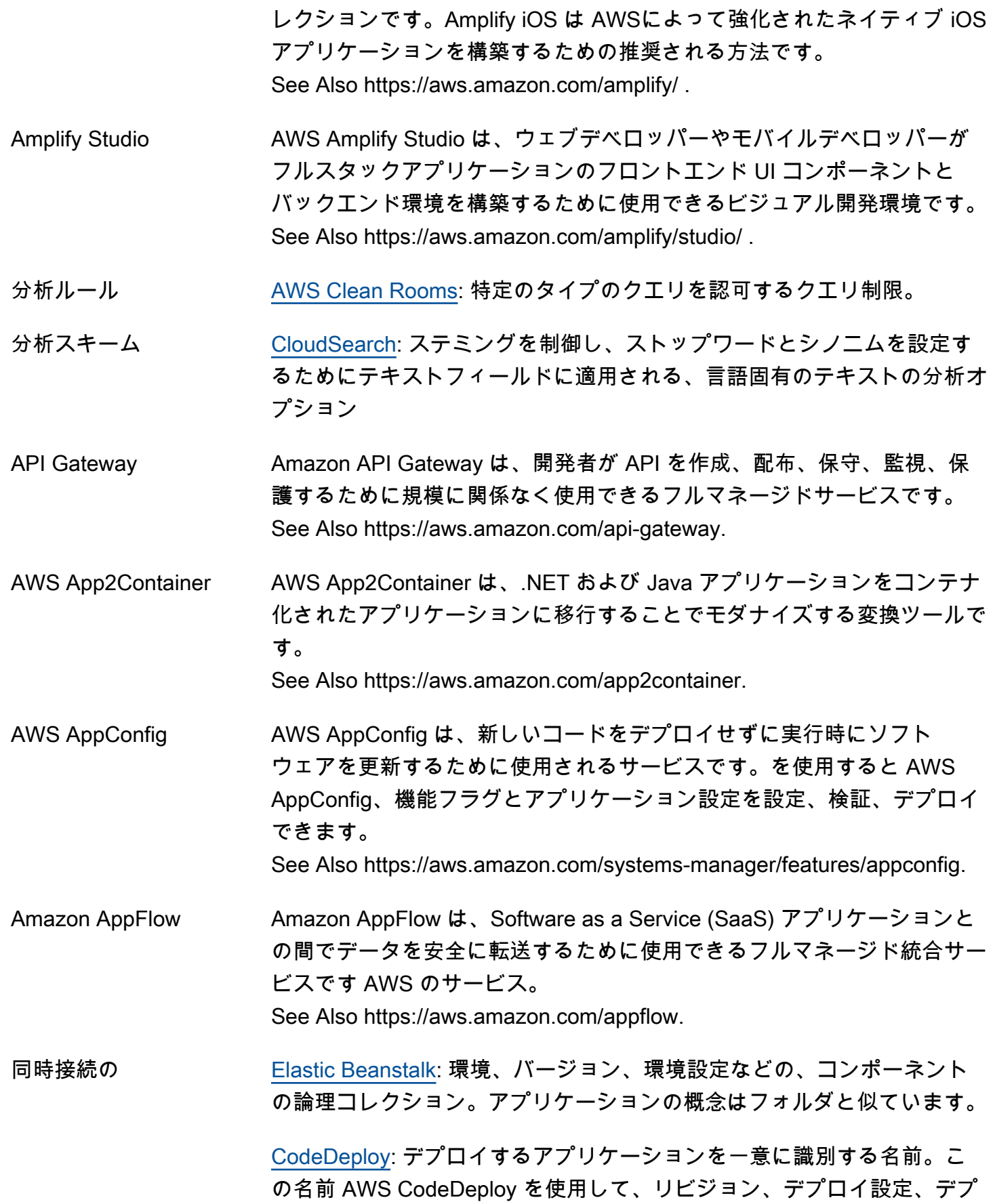

<span id="page-8-0"></span>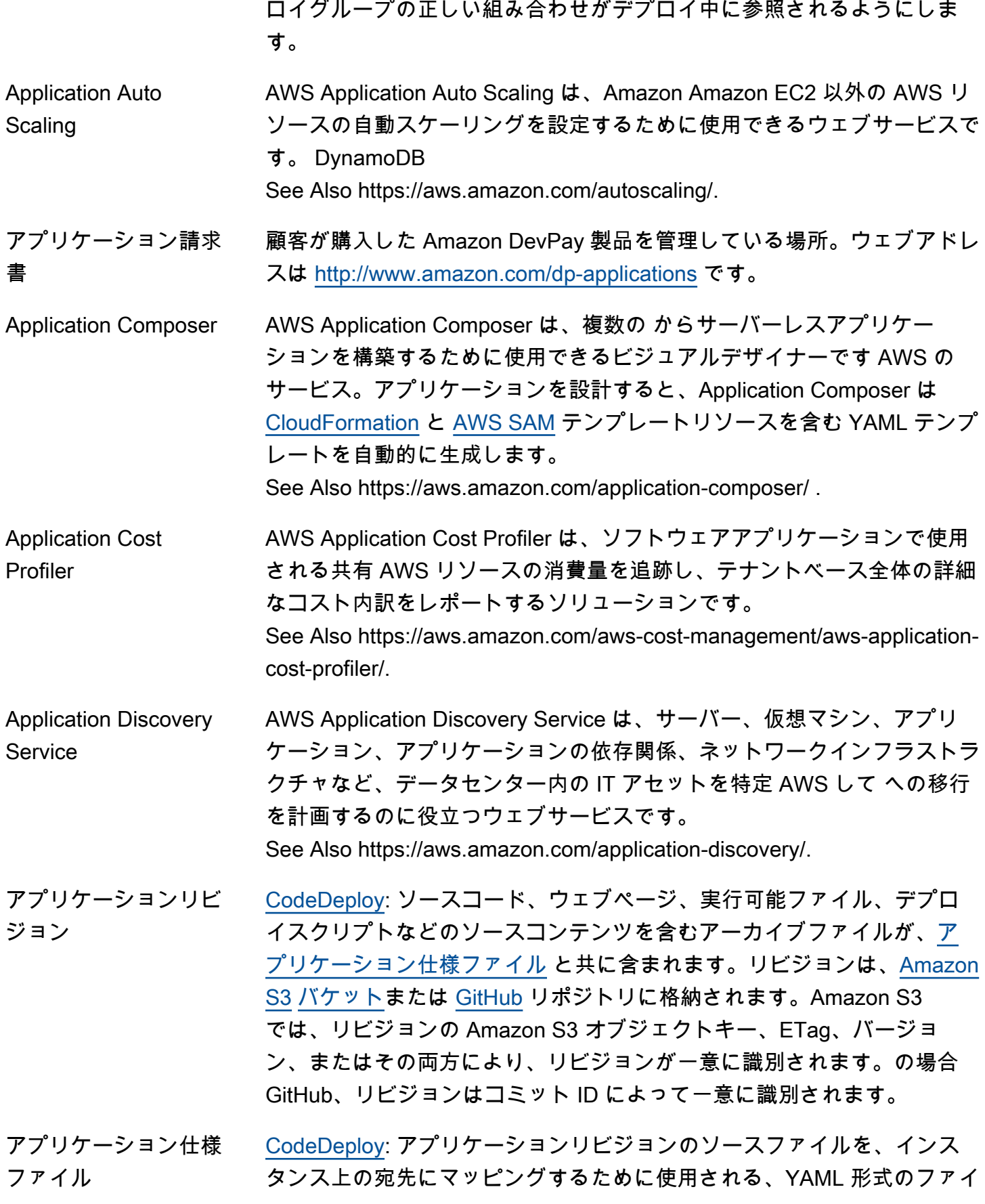

ル。このファイルは、デプロイされるファイルでカスタムのアクセス許可 を指定し、デプロイプロセスのさまざまなステージの各インスタンスで実 行されるスクリプトを指定するためにも使用されます。

- アプリケーションバー ジョン] [Elastic Beanstalk](#page-33-0): アプリケーションに固有に繰り返し付けられ、機能的 に一貫性のある、デプロイ可能な一連のアプリケーションコードを示し ます。バージョンはアプリケーションコードが含まれる [Amazon S3](#page-82-1) オブ ジェクト (JAVA WAR ファイル) をポイントしています。
- AppSpec ファイル See [アプリケーション仕様ファイル.](#page-8-0)
- AppStream 2.0 Amazon AppStream 2.0 は、デスクトップアプリケーションを書き換える ことなくユーザーにストリーミングするためのフルマネージド型の安全な サービスです。 See Also https://aws.amazon.com/appstream/.
- AWS AppSync AWS AppSync は、リアルタイムのデータ同期とオフラインプログラミン グ機能を備えたエンタープライズレベルのフルマネージド GraphQL サー ビスです。 See Also https://aws.amazon.com/appsync/.
- ARN See [Amazon リソースネーム \(ARN\).](#page-80-1)
- アーティファクト [CodePipeline](#page-19-1): パイプラインで処理されるファイルまたは変更のコピー。
- 非対称[暗号化](#page-36-0) パブリックキーとプライベートキーを両方使用する暗号化です。

非同期バウンス [レシーバー](#page-77-0) が最初に E メールメッセージの配信を承諾し、その後メッ セージの配信に失敗したときに発生する [バウンス](#page-13-2) のタイプ。

Athena スペン Amazon Athena は、Amazon S3 内のデータを ANSI SQL を使用して分析 するのに使用できるインタラクティブなクエリサービスです。Athena は サーバーレスのため、インフラストラクチャを管理する必要がありませ ん。Athena は自動的にスケーリングされ、使いやすいので、数秒でデー タセットの分析を開始できます。 See Also https://aws.amazon.com/athena/.

#### アトミックカウンタ DynamoDB: 他の書き込みリクエストを妨害せずに、既存の属性の値をイ ンクリメントまたはデクリメントする方法。

<span id="page-10-1"></span>属性 スポータンのあるデータ要素であり、それ以上分割する必要がないもので す。DynamoDB 内の属性は、多くの点で他のデータベースシステムの フィールドや列に似ています。

> Amazon Machine Learning: 1 つのデータセットの監視にある一意の名前 付きのプロパティです。スプレッドシートまたはコンマ区切り値 (.csv) ファイルなどの、表形式のデータ。列見出しは属性を表し、行には各属性 の値が表示されます。

- AUC 曲線の下の領域。バイナリ分類の機械学習の品質を評価する、業界標準 のメトリクスです。AUC は、モデルの能力を測定して、「正」である 肯定的な例には「誤」である否定的な例よりも、高いスコアを予測しま す。AUC のメトリクスは 0 から 1 の 10 進値を返します。1 に近い AUC 値は、極めて正確な ML モデルであることを示します。
- Aurora Amazon Aurora は、オープンソースデータベースのシンプルさとコスト 効率性を備え、商用データベースの可用性とスピードをあわせ持ったフル マネージド型 MySQL と互換性のあるリレーショナルデータベースエンジ ンです。

See Also https://aws.amazon.com/rds/aurora/.

- 認証されている[暗](#page-36-0)号化 暗号化されたデータの機密性、データ整合性、および信頼性を保証する暗 [号化](#page-36-0)です。
- 認証 ファイン ID をシステムに証明するプロセス。
- AWS Auto Scaling AWS Auto Scaling は、アプリケーションの一部であるスケーラブル AWS なリソースをすばやく検出し、動的スケーリングを設定するために使用で きるフルマネージドサービスです。 See Also https://aws.amazon.com/autoscaling/.
- <span id="page-10-0"></span>Auto Scaling グループ 似た特性を共有し、インスタンスのスケーリングと管理を行うための論理 グループとして扱われる、複数の [EC2 インスタンスを](#page-32-1)表します。

<span id="page-10-2"></span>アベイラビリティー ゾーン [リージョン](#page-78-0) 内の仕切られた場所。他のアベイラビリティーゾーンに障害 が発生してもその影響を受けず、低コスト、低レイテンシーで同一リー ジョン内の他のアベイラビリティーゾーンに接続できます。

AWS See [Amazon Web Services \(AWS\).](#page-6-2)

## <span id="page-11-0"></span>B

[Numbers and symbols](#page-3-1) | [A](#page-3-2) | [B](#page-11-0) | [C](#page-13-0) | [D](#page-24-0) | [E](#page-31-0) | [F](#page-39-0) | [G](#page-42-0) | [H](#page-44-0) | [I](#page-45-0) | [J](#page-52-0) | [K](#page-52-1) | [L](#page-54-0) | [M](#page-57-0) | [N](#page-63-0) | [O](#page-65-0) | [P](#page-68-0) | [Q](#page-74-0) | [R](#page-75-0) | [S](#page-82-0) | [T](#page-97-0) | [U](#page-101-0) | [V](#page-102-0) | [W](#page-105-0) | [X, Y, Z](#page-106-0)

- <span id="page-11-1"></span>バックアップと復元 プライマリリージョン内のデータのバックアップをスタンバイリージョン にコピーし、スタンバイリージョンから復元できるディザスタリカバリ戦 略。フェイルオーバープロセスの一環として、インフラストラクチャとコ ンピューティングなどのその他のリソースをプロビジョニングする必要が あります。 See Also . . . .
- Backint エージェント AWS Backint Agent for SAP HANA は、クラウド内の Amazon EC2 イ ンスタンスで実行されている SAP HANA ワークロード用の SAP 認定の バックアップおよび復元ソリューションです。 See Also https://aws.amazon.com/backint-agent.
- AWS Backup AWS Backup は、クラウドとオンプレミスの AWS のサービス 全体で データのバックアップを一元化および自動化するために使用できるマネー ジドバックアップサービスです。 See Also https://aws.amazon.com/backup/.
- 基本モニタリング AWS 提供されたメトリクスを 5 分間隔でモニタリングします。
- バッチ See [ドキュメントバッチ.](#page-30-0)
- バッチ予測 Amazon Machine Learning: 入力データの監視を非同期的に一度に処理す るオペレーション。リアルタイムの予測とは異なり、バッチ予測はすべて の予測が処理されるまで使用できません。 See Also [リアルタイム予測](#page-76-0).
- <span id="page-11-3"></span>BGP ASN Border Gateway Protocol Autonomous System Number は、BGP ルー ティングで使用される、ネットワークの一意の識別子です。[Amazon EC2](#page-32-2) は、1~65335 の範囲 (予約されている 7224 を除く) の 2 バイトの ASN の番号をすべてサポートしています。
- 請求 See [請求情報とコスト管理.](#page-11-2)
- <span id="page-11-2"></span>請求情報とコスト管理 AWS Billing and Cost Management は、オンデマンドでサービスに支払 い、必要なだけ使用する AWS クラウド コンピューティングモデルで

す。お客様のアカウントで[リソース](#page-80-0)がアクティブになっている間は、これ らのリソース割り当ての料金と、そのリソースに付随する利用 (データ転 送やストレージの割り当てなど) の料金をお支払いいただきます。 See Also https://aws.amazon.com/billing/new-user-faqs/.

バイナリ属性 Amazon Machine Learning: 可能性のある 2 つの有効値のうちの、どちら かの属性。有効な正の値は、1、y、yes、t、および true の回答です。有 効なの負の値は、0、n、no、f、false です。Amazon Machine Learning は、正の値の場合の出力は 1 を、負の値の場合の出力は 0 を出力しま す。 See Also [属性](#page-10-1).

- <span id="page-12-0"></span>バイナリ分類のモデル Amazon Machine Learning: 解がバイナリ変数で表現できる質問に対する 回答を予測する機械学習モデル。例えば、「1」または「0」、「yes」ま たは「no」、「クリックする」または「クリックしない」で答える質問 は、バイナリの解を持つ質問です。バイナリ分類モデルの結果は必ず、 「1」 (「true」または正の回答) または「0」 (「false」または負の回答) のいずれかになります。
- ブロック フランス データセット。[Amazon EMR](#page-35-0) では、大量のデータがサブセットに分割さ れます。各サブセットは、データブロックと呼ばれます。Amazon EMR では、各ブロックに ID が割り当てられ、ハッシュテーブルを使用してブ ロックの処理が追跡されます。
- ブロックデバイス 固定サイズのブロック、セクタ、またはクラスターでデータの読み取りお よび (任意で) 書き込みをサポートするストレージデバイス。
- ブロックデバイスマッ ピング インスタンスにアタッチされたブロックデバイスを指定した、すべての [AMI](#page-6-0) と [インスタンス](#page-48-0) のマッピング構造。

AWS ブロックチェー ンテンプレート See [Managed Blockchain](#page-58-0).

- ブルー/グリーンデプロ イ CodeDeploy: デプロイグループ (元の環境) 内のインスタンスを別のイン スタンスセット (置換環境) に置き換えるデプロイ方法。
- ブートストラップアク ション [Hadoop](#page-44-1) が開始する前に、ジョブフローのすべてのノードでスクリプトま たはアプリケーションを実行する、ユーザー指定のデフォルトまたはカス タムのアクション。

See [BGP ASN.](#page-11-3)

プロトコル (BGP) 自律 システム番号 (ASN)

ボーダーゲートウェイ

<span id="page-13-2"></span>バウンス しんじん 失敗した E メール配信。

- Braket Amazon Braket は、量子アルゴリズムを実行して研究や発見を推進する フルマネージド量子コンピューティングサービスです。 See Also https://aws.amazon.com/braket.
- 超過 [Amazon EC2 Auto Scaling](#page-32-0): ユーザー設定のしきい値 (上限または下限の境 界) が渡される条件。超過の継続時間が重要な場合は、超過時間パラメー タで設定すると、[規模の拡大や縮小](#page-83-1) を開始できることがあります。
- <span id="page-13-1"></span>bucket [Amazon S3:](#page-82-1) 格納されるオブジェクトのコンテナ。すべてのオブジェク トはバケット内に格納されます。例えば、photos/puppy.jpg とい う名前のオブジェクトが DOC-EXAMPLE-BUCKET というバケットに格 納されている場合、権限があるユーザーは https://DOC-EXAMPLE-BUCKET.s3.region-code.amazonaws.com/photos/puppy.jpg と いう URL を使ってそのオブジェクトにアクセスできます。
- バケット所有者 [Amazon S3](#page-82-1) の [bucket](#page-13-1) を所有する人または組織。Amazon が Amazon.com というドメイン名の唯一の所有者であるように、バケットは、1 人の個人 または 1 つの組織のみが所有できます。
- バンドル [Amazon マシンイメージ \(AMI\)](#page-6-0) を作成するために一般的に使用される用 語。これは特に [instance store-backed AMI](#page-48-1) を作成することを示します。

# <span id="page-13-0"></span>C

[Numbers and symbols](#page-3-1) | [A](#page-3-2) | [B](#page-11-0) | [C](#page-13-0) | [D](#page-24-0) | [E](#page-31-0) | [F](#page-39-0) | [G](#page-42-0) | [H](#page-44-0) | [I](#page-45-0) | [J](#page-52-0) | [K](#page-52-1) | [L](#page-54-0) | [M](#page-57-0) | [N](#page-63-0) | [O](#page-65-0) | [P](#page-68-0) | [Q](#page-74-0) | [R](#page-75-0) | [S](#page-82-0) | [T](#page-97-0) | [U](#page-101-0) | [V](#page-102-0) | [W](#page-105-0) | [X, Y, Z](#page-106-0)

- キャッシュクラスター 複数の[キャッシュノード](#page-14-0)に分散された論理キャッシュ。キャッシュクラス ターには、特定の数のキャッシュノードを設定できます。 キャッシュクラスター 識別子 お客様が提供するキャッシュクラスター用の識別子で、[AWS リージョン](#page-78-0) 内のお客様について一意である必要があります。
- キャッシュエンジン バージョン キャッシュノードで実行中の Memcached サービスのバージョン。
- <span id="page-14-0"></span>キャッシュ ノード セキュリティで保護され、ネットワークに接続している RAM の固定サイ ズの断片。各キャッシュノードでは、Memcached サービスのインスタン スが実行され、それぞれの DNS 名とポートを持っています。それぞれ関 連付けられている異なるメモリ量で、複数のタイプのキャッシュノードが サポートされています。
- キャッシュノードタイ プ キャッシュノードを実行するために使用される [EC2 インスタンス](#page-32-1) タイプ
- キャッシュパラメータ グループ 1 つ以上のキャッシュクラスターに適用できる、キャッシュエンジンパラ メータ用のコンテナ。
- キャッシュセキュリ ティグループ コンソール、API、またはコマンドラインツールで指定された [Amazon](#page-32-2)  [EC2](#page-32-2) [セキュリティグループに](#page-87-1)属するホストのキャッシュノードへのイン バウンド認証 ElastiCache を組み合わせた、 によって維持されるグルー プ。
- <span id="page-14-1"></span>キャンペーン [Amazon Personalize](#page-70-0): 専用のプロビジョンドトランザクション容量を搭 載した、デプロイ済みのソリューションバージョン (トレーニング済み モデル)。アプリケーションユーザー向けのリアルタイム推奨事項を作 成します。キャンペーンを作成したら、getRecommendations または getPersonalizedRanking のパーソナライゼーション操作を使用して 推奨事項を取得します。 See Also [レコメンデーション](#page-77-1), [ソリューションバージョン.](#page-92-0)
- 既定アクセスポリシー [bucket](#page-13-1) やオブジェクトに適用できる標準のアクセスコントロー ルポリシー。オプションには、private、public-read public-readwrite、Authenticed-read があります。
- 正規化 [Amazon S3](#page-82-1) などのサービスが認識できる、スタンダード形式にデータを 変換するプロセス。
- 容量 フランションピューティングできるサイズの合計。各[Auto Scaling グルー](#page-10-0) [プ](#page-10-0)は、最小のコンピューティングサイズと最大のコンピューティングサイ ズとともに定義されます。定義された最小値と最大値の範囲で、[規模の拡](#page-83-1) [大や縮小](#page-83-1) が容量を増大または縮小させます。

#### 直積集合 そのありを複数セットから積を返す算術演算。

直積計算プロセッサ デカルト積を計算するプロセッサ。別名、デカルトデータプロセッサで す。

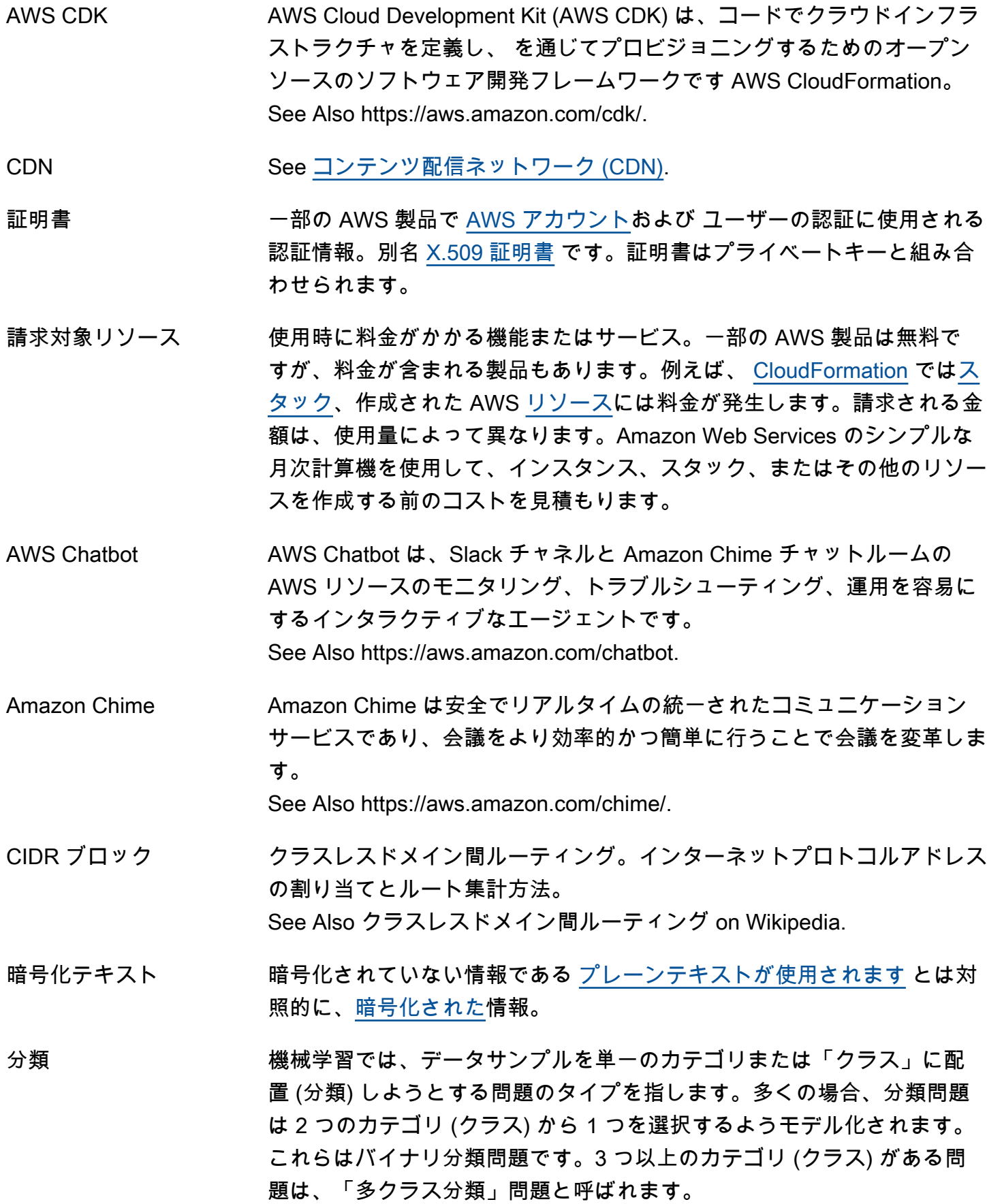

See Also [バイナリ分類のモデル](#page-12-0), [複数クラスの分類モデル.](#page-62-0)

<span id="page-16-0"></span>AWS Clean Rooms AWS Clean Rooms は、複数の関係者 AWS のサービス が安全なコラボ

レーションワークスペースでデータを結合するのに役立つ です。 See Also https://aws.amazon.com/clean-rooms/. クライアント VPN AWS Client VPN は、リモートクライアントが Open VPN ベースのソフ トウェアクライアントを使用して AWS リソースに安全にアクセスするた めに使用できる、クライアントベースのマネージド VPN サービスです。 See Also https://aws.amazon.com/vpn/client-vpn. AWS Cloud Control API AWS Cloud Control API は、デベロッパーがサポートされているクラウド インフラストラクチャの作成、読み取り、更新、削除、一覧表示に使用 できる標準化されたアプリケーションプログラミングインターフェイス (APIsのセットです。 See Also https://aws.amazon.com/cloudcontrolapi. Cloud Directory Amazon Cloud Directory は、アプリケーションの多階層データ用に高ス ケーラブルなディレクトリストアを提供するサービスです。 See Also https://aws.amazon.com/cloud-directory/. AWS Cloud Map AWS Cloud Map は、アプリケーションが依存するバックエンドサービス とリソースのマップを作成および維持するために使用するサービスです。 を使用すると AWS Cloud Map、リソースに名前を付けて検出できます AWS クラウド 。 See Also https://aws.amazon.com/cloud-map. クラウドサービスプロ バイダー (CSP) クラウドサービスプロバイダーは、サブスクライバーにインターネットホ ストコンピューティング、ストレージ、ソフトウェアサービスへのアクセ スを提供する企業です。 AWS クラウド WAN AWS クラウド WAN は、統合グローバルネットワークの構築、管理、モ ニタリングに使用されるマネージド型の広域ネットワークサービスです。 See Also https://aws.amazon.com/cloud-wan. AWS Cloud9 AWS Cloud9 は、コードを記述、実行、デバッグするために使用するクラ ウドベースの統合開発環境 (IDE) です。 See Also https://aws.amazon.com/cloud9/.

<span id="page-17-3"></span><span id="page-17-2"></span><span id="page-17-1"></span><span id="page-17-0"></span>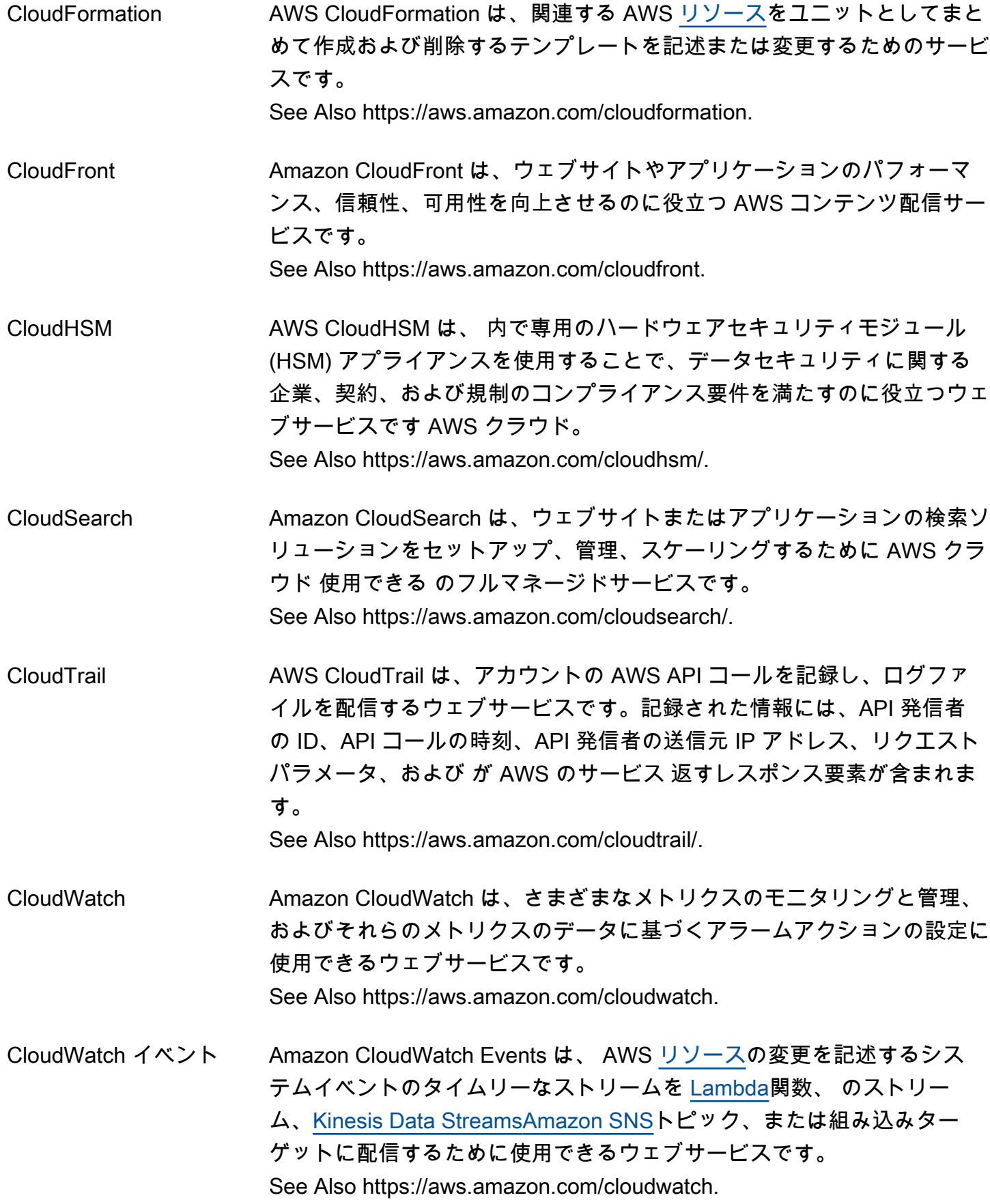

<span id="page-18-1"></span><span id="page-18-0"></span>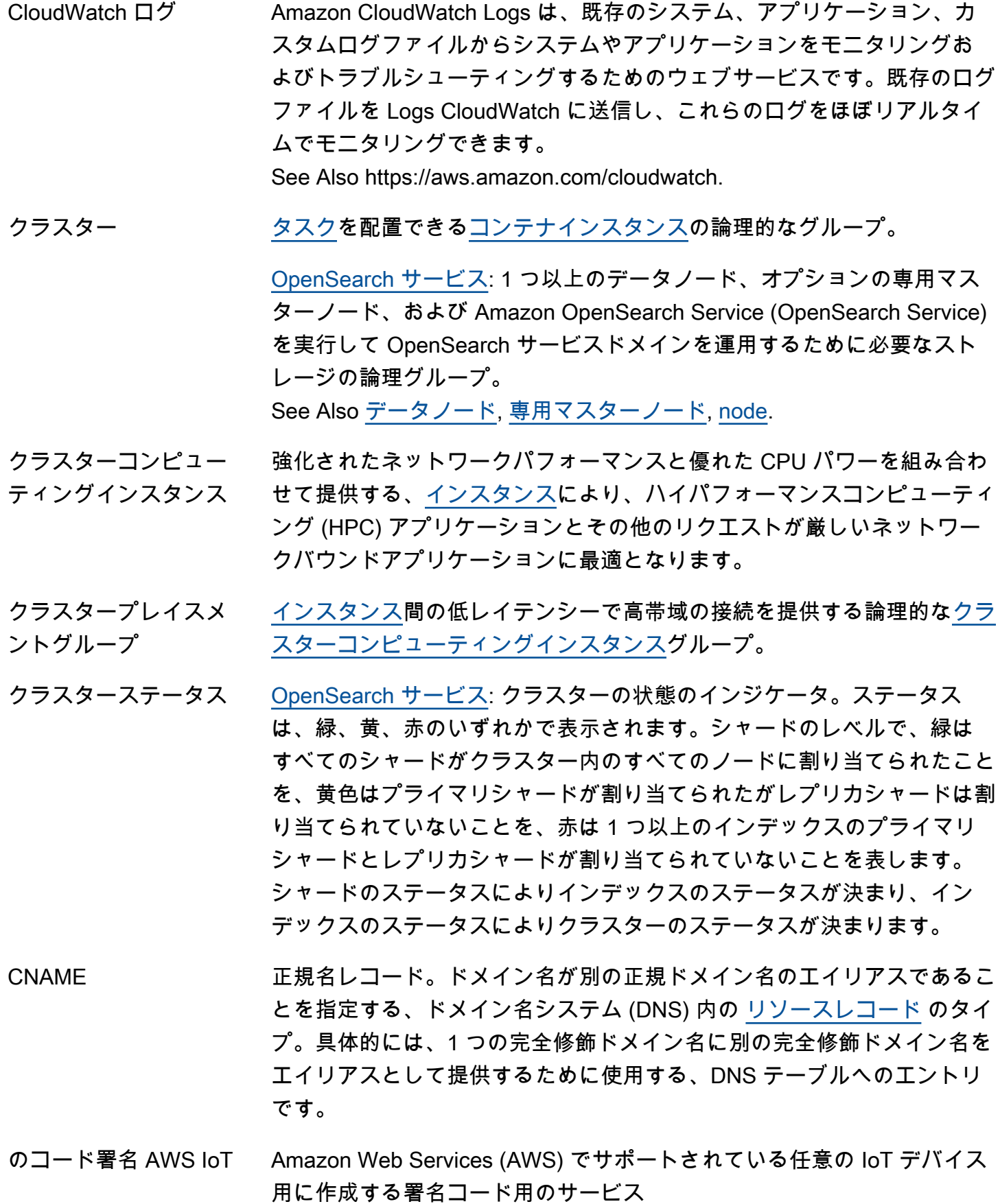

<span id="page-19-2"></span><span id="page-19-1"></span><span id="page-19-0"></span>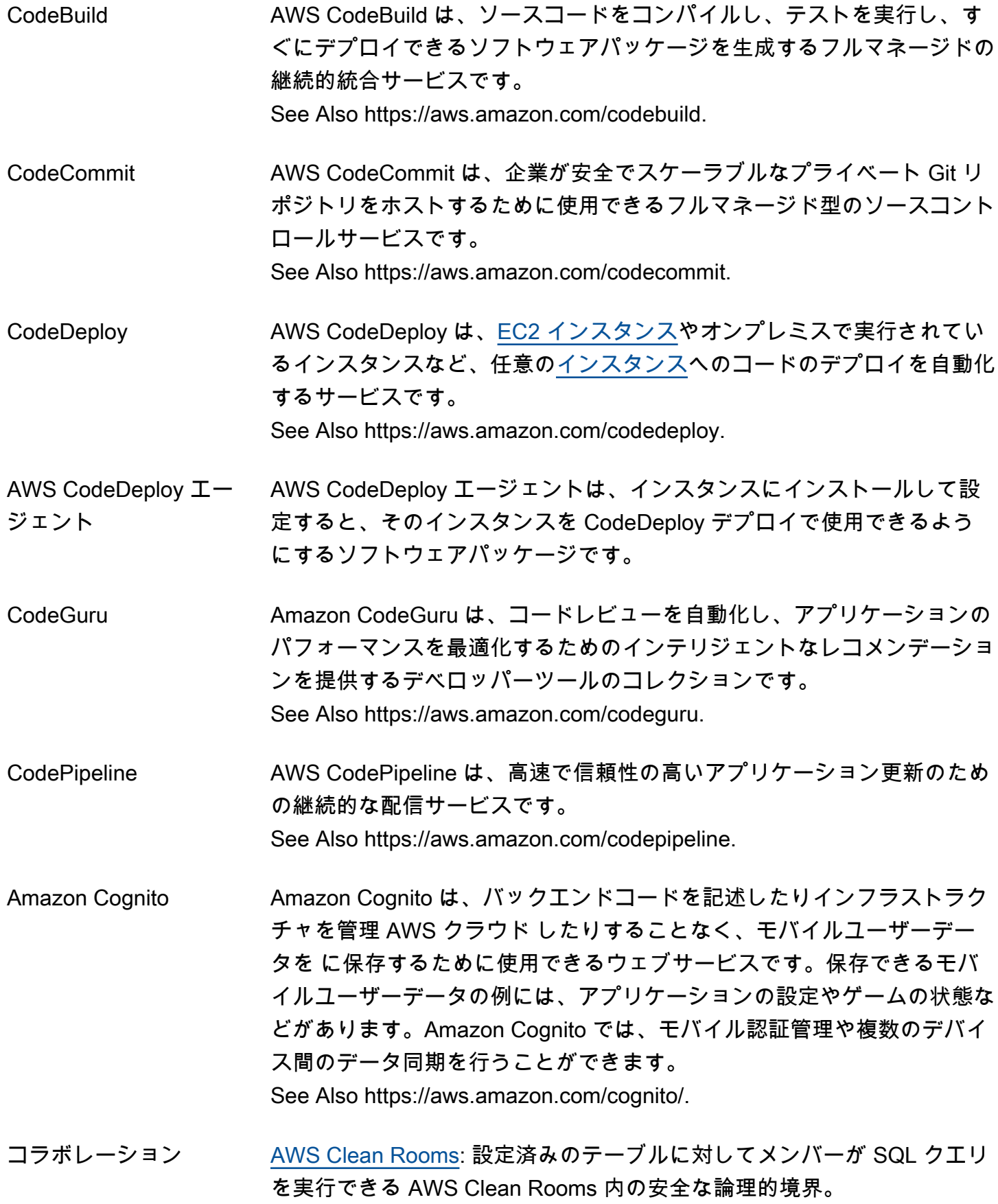

<span id="page-20-0"></span>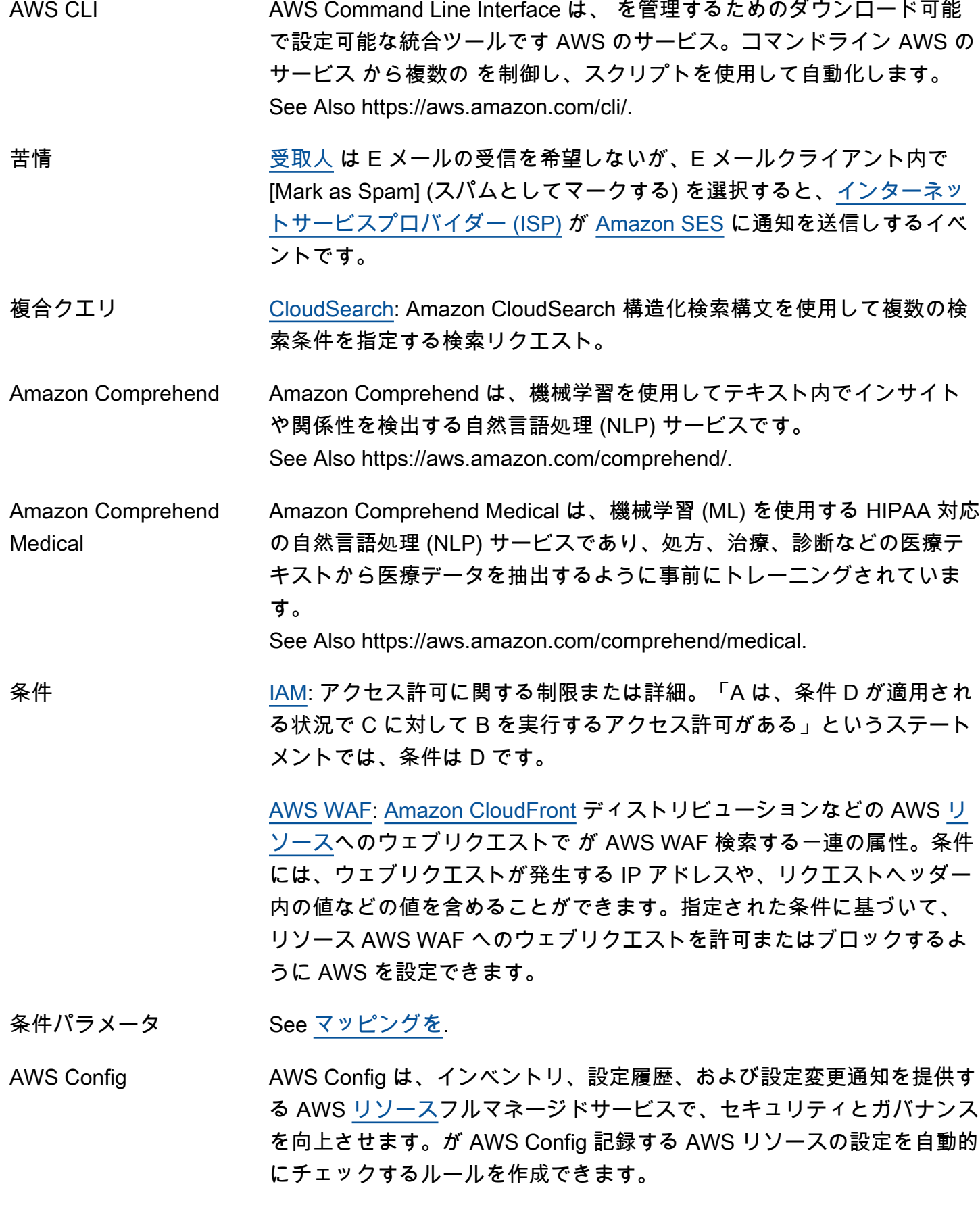

See Also https://aws.amazon.com/config/.

設定 API/ アンファ [CloudSearch](#page-17-1): 検索ドメインを作成、設定、管理するために使用する API コール。

設定テンプレート が環境用にパラメータをプロビジョニングできるように[Elastic](#page-33-0) [Beanstalk、](#page-33-0)さまざまな AWS 製品のパラメータを定義する一連のキーと 値のペア。

Amazon Connect Amazon Connect は、セルフサービスで設定でき、動的で個人向けの自 然なカスタマーエンゲージメントをあらゆる規模で提供するサービスソ リューションです。

See Also https://aws.amazon.com/connect/.

整合性モデル 高可用性を実現するためにサービスが使用する方法。例えば、データセン ター内の複数のサーバー間でデータを複製する可能性があります。 See Also [最終的な一貫性](#page-38-0).

- console See [AWS Management Console.](#page-59-1)
- Console Mobile Application AWS Console Mobile Application を使用すると、 AWS 顧客は選択したリ ソースセットをモニタリングおよび管理して、移動中に AWS リソースに 関する情報と接続を維持できます。

See Also https://aws.amazon.com/console/mobile.

- 一括決済 複数の の支払いを統合する AWS Organizations サービスの機能 AWS ア カウント。を含む組織を作成し AWS アカウント、組織の管理アカウント を使用してすべてのメンバーアカウントに支払いを行います。組織内のす べてのアカウントで発生した AWS コストをまとめて表示でき、個々のア カウントの詳細なコストレポートを取得できます。
- <span id="page-21-0"></span>コンテナ コンテナは、アプリケーションコードと関連するすべての依存関係を含む ソフトウェアの標準単位です。
- コンテナの定義 コンテナ定義では、Amazon ECS での [コンテナの](#page-21-0)実行に関連する詳細を 指定します。具体的には、どのコンテナイメージを使用するか、コンテナ にどのくらいの CPU とメモリが割り当てられているかなどの詳細をコン テナ定義で指定します。コンテナ定義は Amazon ECS [タスク定義の](#page-97-2)一部 として含まれています。

<span id="page-22-1"></span><span id="page-22-0"></span>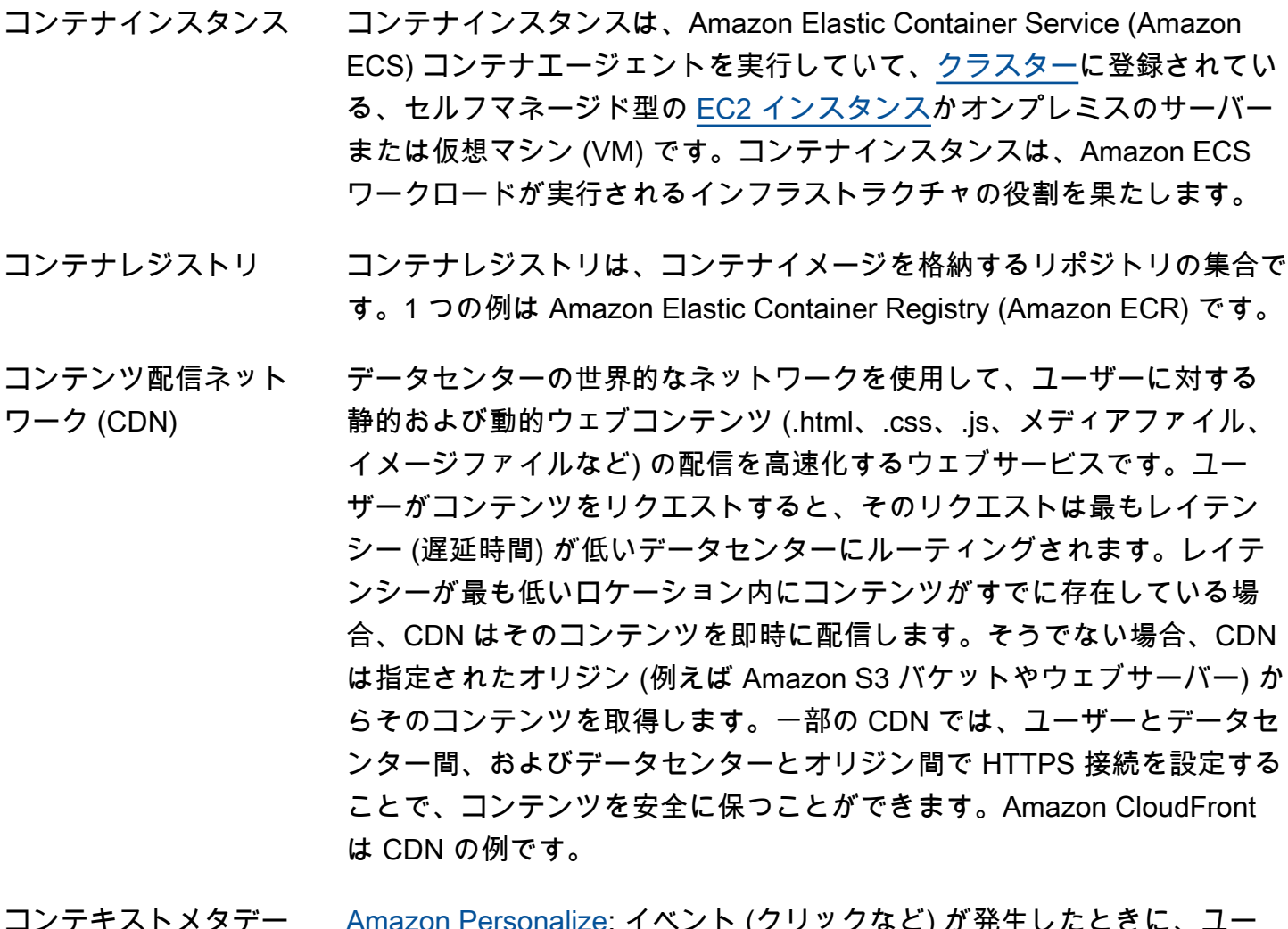

コンテキストメタデー タ [Amazon Personalize](#page-70-0): イベント (クリックなど) が発生したときに、ユー ザーの閲覧コンテキスト (使用デバイスや場所など) について収集するや り取りデータ。コンテキストメタデータは、新規ユーザーおよび既存の ユーザーに対する推奨事項の関連性を向上させることができます。 See Also [データセットとのやり取り](#page-48-2), [event](#page-37-0).

継続的デリバリー コードを変更するソフトウェア開発のベストプラクティスは、本稼働環境 への公開を自動的にビルド、テスト、準備します。 See Also https://aws.amazon.com/devops/continuous-delivery/.

継続的インテグレー ション 自動化されたビルドとテストが実行された後、デベロッパーがコードの変 更をセントラルリポジトリに日常的にマージするソフトウェア開発業務。 See Also https://aws.amazon.com/devops/continuous-integration/.

AWS Control Tower AWS Control Tower は、安全なマルチアカウント AWS 環境をセットアッ プおよび管理するために使用されるサービスです。 See Also https://aws.amazon.com/controltower.

- クールダウン期間 [Amazon EC2 Auto Scaling](#page-32-0) が [Auto Scaling グループ](#page-10-0) の必要なサイズ を、[CloudWatch](#page-17-0) [アラーム](#page-5-2) からのその他の通知によって変更できないよう にする期間。
- コアノード マップを実行してタスクを軽減し、Hadoop Distributed File System (HDFS) を使用してデータを保存する[EC2 インスタンス。](#page-32-1)[Hadoopコ](#page-44-1)ア ノードは、ノードに Hadoop タスクを割り当て、ステータスをモニタリ ングする [マスターノード](#page-59-2)によって管理されます。コアノードとして割り 当てる EC2 インスタンスが、実行するジョブフロー全体で配分する必要 がある容量です。コアノードにはデータが格納されるため、コアノードを ジョブフローから削除することはできません。しかし、実行中のジョブフ ローにコアノードを追加することはできます。

コアノードは、 DataNodes と TaskTracker Hadoop デーモンの両方を実 行します。

- コーパス [CloudSearch](#page-17-1): 検索するデータのコレクション。
- Corretto Amazon Corretto は、Open Java Development Kit (OpenJDK) の、マルチ プラットフォーム対応の本番稼働可能な、無償ディストリビューションで す。

See Also https://aws.amazon.com/corretto/.

- カバレッジ [Amazon Personalize](#page-70-0): やり取りデータセットと製品データセットにある 一意の製品の総数から、Amazon Personalize がモデルの使用を推奨する 可能性のある個別製品の割合を示す評価指標。Amazon Personalize によ り多くの製品を推奨するには、カバレッジスコアが高いモデルを使用し ます。ユーザーのパーソナライゼーションなど、項目探索を特徴とする recipe は、人気度など、そうでない recipe よりもカバー率が高くなりま す。 See Also [メトリクス](#page-61-0), [製品データセット,](#page-51-0) [データセットとのやり取り,](#page-48-2) [製品](#page-51-1) [調査](#page-51-1), [user-personalization の recipe,](#page-102-2) [popularity-count の recipe](#page-72-0).
- 認証情報ヘルパー [CodeCommit:](#page-19-2) リポジトリに接続するとき、リポジトリの認証情報を保 存して、保存したリポジトリに Git を供給するプログラム。[AWS CLI](#page-20-0) に は、リポジトリに接続する CodeCommitときに Git で使用できる認証情報 ヘルパーが含まれています。

#### <span id="page-23-0"></span>認証情報 フクセス認証情報またはセキュリティ認証情報とも呼ばれます。認証お よび認可を実行する際にシステムは、誰が呼び出しをしているかを特定

し、リクエストされたアクセスを許可するかどうかを決定するために認証 情報を使用します。では AWS、これらの認証情報は通常、 [アクセスキー](#page-3-3)  [IDと](#page-3-3) で[すシークレットアクセスキー](#page-87-0)。

- クロスアカウントアク セス [AWS アカウント](#page-4-0) の[リソースの](#page-80-0)限定的な制御された使用を別の AWS ア カウントのユーザーに許可するプロセス。例えば、 [CodeCommit](#page-19-2)と で は、A のユーザーがアカウント B AWS アカウント によって作成され た CodeCommit リポジトリにアクセスできるようにクロスアカウント アクセス[CodeDeploy](#page-19-0)を設定できます。または、アカウント A によっ て[CodePipeline](#page-19-1)作成された のパイプラインは、アカウント B によって 作成された CodeDeploy リソースを使用できます。[IAM](#page-45-2) では、 を使用し て、[ユーザー](#page-102-1)あるアカウントの への一時的なアクセスを別のアカウント の リソース[にロール](#page-81-0)[委任](#page-28-1)します。
- クロスリージョンレプ リケーション 異なる [AWS リージョン](#page-78-0) 間で、データをほぼリアルタイムでレプリケー トするためのソリューション。
- クリーンルーム用暗号 コンピューティング (C3R) [AWS Clean Rooms](#page-16-0): 組織が機密データをまとめ、データ分析から新しい インサイトを引き出すために使用できる の機能。同時に、プロセス内の 関係者 AWS Clean Rooms が学習できることを暗号的に制限できます。
- カスタマーゲートウェ イ [Amazon VPC](#page-104-0) により管理されている、ユーザー側の VPN トンネルの横に ある、ルーターまたはソフトウェアアプリケーション。カスタマーゲート ウェイの内部インターフェイスは、ホームネットワークの 1 つ以上のデ バイスにアタッチされます。外部インターフェイスは、VPN トンネル全 体にわたり[仮想プライベートゲートウェイ \(VGW\)に](#page-103-0)アタッチされます。
- カスタマーマネージド ポリシー [AWS アカウント](#page-4-0) で作成および管理する [IAM](#page-45-2) [マネージドポリシー。](#page-58-1)
- カスタマーマスター キー (CMK) カスタマーマスターキー (CMK) は使用されなくなりました。これらの用 語は、 AWS KMS key (最初の言及) と KMS キー (以降の言及) に置き換 えられます。詳細については、「[KMS キー](#page-54-2)」を参照してください。

#### <span id="page-24-0"></span>D

[Numbers and symbols](#page-3-1) | [A](#page-3-2) | [B](#page-11-0) | [C](#page-13-0) | [D](#page-24-0) | [E](#page-31-0) | [F](#page-39-0) | [G](#page-42-0) | [H](#page-44-0) | [I](#page-45-0) | [J](#page-52-0) | [K](#page-52-1) | [L](#page-54-0) | [M](#page-57-0) | [N](#page-63-0) | [O](#page-65-0) | [P](#page-68-0) | [Q](#page-74-0) | [R](#page-75-0) | [S](#page-82-0) | [T](#page-97-0) | [U](#page-101-0) | [V](#page-102-0) | [W](#page-105-0) | [X, Y, Z](#page-106-0)

ダッシュボード See [Service Health Dashboard.](#page-88-1)

<span id="page-25-1"></span><span id="page-25-0"></span>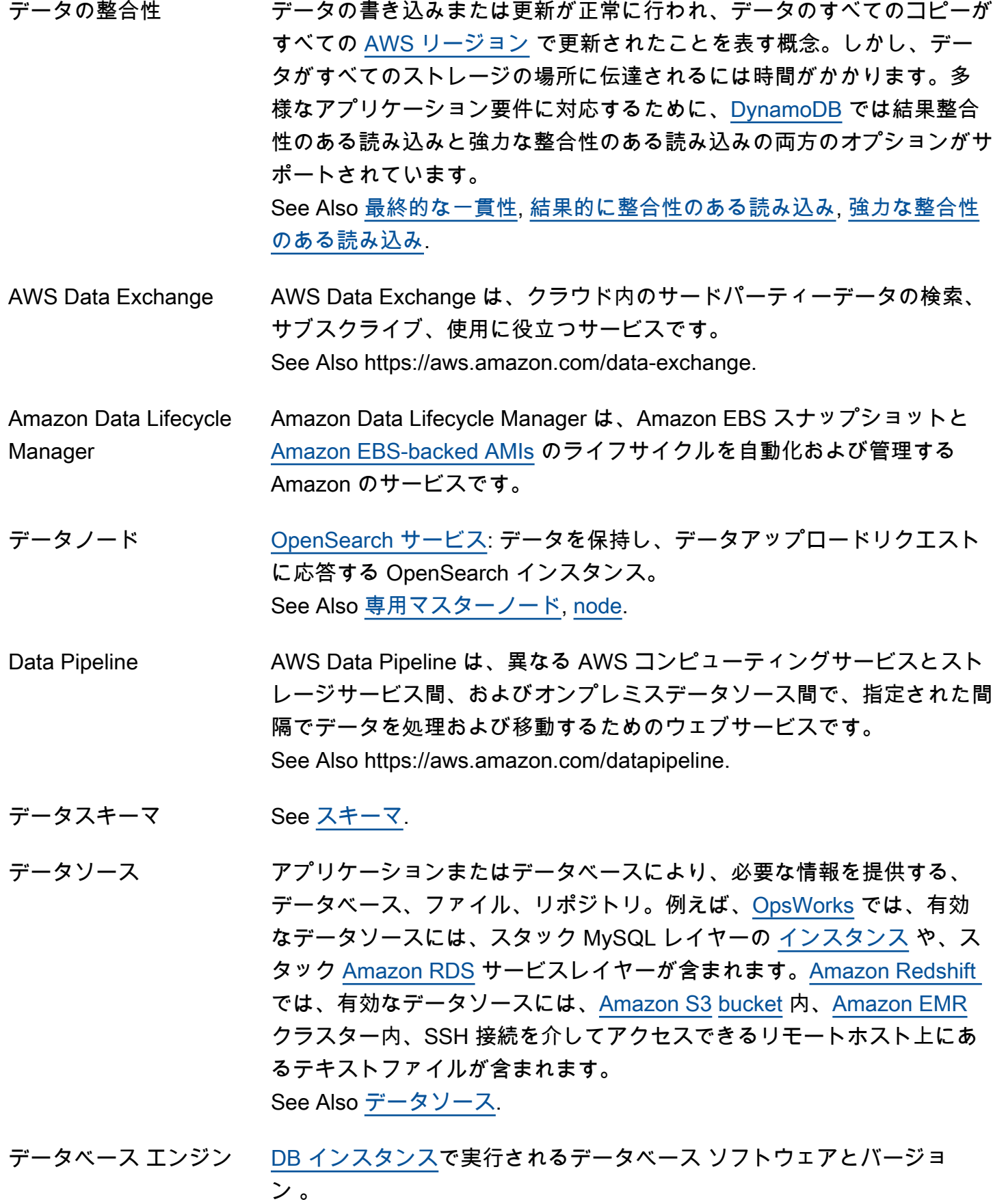

- データベース名 [DB インスタンスで](#page-26-1)ホストされているデータベースの名前。DB インスタ ンスは、複数のデータベースをホストできますが、同じ DB インスタンス によりホストされているデータベースはそれぞれ、そのインスタンス内で 一意の名前が必要です。
- <span id="page-26-2"></span>データセット [Amazon Personalize](#page-70-0): Amazon Personalize が使用するデータのコンテ ナ。Amazon Personalize のデータセットには、ユーザー、製品、やり取 りの 3 種類があります。 See Also [データセットとのやり取り](#page-48-2), [ユーザーデータセット,](#page-102-3) [製品データ](#page-51-0) [セット](#page-51-0).
- データセットグループ [Amazon Personalize](#page-70-0): データセット、イベントトラッカー、ソリュー ション、フィルター、キャンペーン、バッチ推論ジョブを含む、Amazon Personalize コンポーネントのコンテナ。データセットグループは、リ ソースを独立したコレクションにまとめるため、あるデータセットグルー プのリソースが他のデータセットグループのリソースに影響を与えること はできません。 See Also [データセット](#page-26-2), [イベントトラッカー,](#page-37-1) [solution,](#page-91-1) [キャンペーン.](#page-14-1)
- <span id="page-26-0"></span>データソース [Amazon ML:](#page-61-1) 入力データに関するメタデータを含むオブジェク ト。Amazon ML は入力データを読み出し、属性の詳細な統計情報をコン ピューティングし、データソースオブジェクトの一部として、スキーマと その他の情報とともに、統計を保存します。Amazon ML はデータソース を使用して機械学習モデルをトレーニング、評価して、バッチ予測を生成 します。

See Also [データソース](#page-25-1).

- DataSync AWS DataSync は、ストレージシステムとサービス間のデータの移動を 簡素化、自動化、高速化するオンラインデータ転送サービスです。 See Also https://aws.amazon.com/datasync.
- DB コンピューティン グクラス インスタンスを実行するために使用される、データベースのコンピュー ティングプラットフォームのサイズ。
- <span id="page-26-1"></span>DB インスタンス クラウドで実行される、隔離されたデータベース。DB インスタンスに は、複数のユーザーが作成したデータベースを含めることができます。
- DB インスタンス識別 子 DB インスタンスのユーザーが提供する識別子。識別子は、[AWS リー](#page-78-0) [ジョン](#page-78-0) でそのユーザーに一意である必要があります。
- DB パラメータグルー プ 1 つ以上の [DB インスタンス](#page-26-1)に適用されるデータベースエンジンパラメー タ値のコンテナ。
- DB セキュリティグ ループ [DB インスタンスへ](#page-26-1)のアクセスをコントロールする方法。デフォルトで、 ネットワークアクセスは、DB インスタンスに無効です。インバウンドト ラフィックが [セキュリティグループ](#page-87-1) を使用するよう設定されると、同じ ルールが、そのグループに関連するすべての DB インスタンスに適用され ます。
- DB スナップショット ユーザーが開始する [DB インスタンス](#page-26-1) のポイントバックアップ。
- Dedicated Host 完全にユーザー専用の [EC2 インスタンス](#page-32-1) 容量の物理サーバー。

<span id="page-27-1"></span>Dedicated Instance ホストのハードウェアレベルで物理的に分離され、[インスタンス](#page-48-0) 内で起 動される [Amazon VPC](#page-104-0)。

- <span id="page-27-0"></span>専用マスターノード [OpenSearch サービス:](#page-66-0) クラスター管理タスクを実行するが、データ を保持したり、データアップロードリクエストに応答したりしない OpenSearch インスタンス。Amazon OpenSearch Service (OpenSearch Service) は、専用マスターノードを使用してクラスターの安定性を向上さ せます。 See Also [データノード](#page-25-0), [node.](#page-65-1)
- ハードウェア専有リ ザーブドインスタンス [Amazon VPC](#page-104-0) [に専有インスタンス](#page-27-1)を起動するのに十分な容量が利用可能 であることを保証するために、購入できるオプション。
- AWS DeepComposer AWS DeepComposer は、チュートリアル、サンプルコード、トレーニン グデータを通じてデベロッパーを教育するために特別に設計されたウェブ サービスです。 See Also https://aws.amazon.com/deepcomposer.
- AWS DeepLens AWS DeepLens は、 AWS お客様のビジネスニーズに基づいて、信頼で きる APN テクノロジーおよびコンサルティングパートナーを検索、発 見、接続するための一元的な場所をお客様に提供するツールです。 See Also https://aws.amazon.com/deeplens.
- AWS DeepRacer AWS DeepRacer は、クラウドベースの 3D レーシングシミュレーター、 グローバルレーシングリーグ、強化学習による完全自律型の 1/18 スケー ルのレーシングカーです。

See Also https://aws.amazon.com/deepracer.

<span id="page-28-1"></span>委任 インスク ウェブ しょうかい アカウント: AWS [ユーザーに](#page-102-1) [リソースへ](#page-80-0)のアクセスを許 可します AWS アカウント。

> 2 つの の間 AWS アカウント: リソースを所有するアカウント (信頼する アカウント) と、リソースにアクセスする必要があるユーザーを含むアカ ウント (信頼されたアカウント) の間の信頼を設定します。 See Also [信頼ポリシー](#page-101-3).

- 削除マーカー キーとバージョン ID があるが、コンテンツがないオブジェクト。オブ ジェクトが削除されると、[Amazon S3](#page-82-1) は自動的にバージョン管理され た[バケット](#page-13-1)に削除マーカーを挿入します。
- 配信性能 E メールメッセージが意図した宛先に届く可能性。
- 配信 しょうしゃ 一定期間中に、[インターネットサービスプロバイダー \(ISP\)](#page-49-0) によって[受](#page-77-2) [信者](#page-77-2)への配信のために受け付けられた [Amazon SES](#page-88-0) 経由で送信された E メールメッセージの数。
- <span id="page-28-0"></span>拒否 けっきょう かいして拒否を含んでいる [ポリシー](#page-71-0) ステートメントの結果。特定のア クションが特定のユーザー、グループ、またはロールに対して明示的に禁 止されます。明示的な拒否は明示的な[許可](#page-5-3)よりも優先されます。
- デプロイ設定 [CodeDeploy](#page-19-0): デプロイ中にサービスにより使用される、一連のデプロイ ルールと、成功および失敗の条件。
- デプロイグループ [CodeDeploy](#page-19-0): 一連の個別にタグ付けされた[インスタンス、](#page-48-0)[Auto Scaling グ](#page-10-0) [ループ](#page-10-0)内の [EC2 インスタンス、](#page-32-1)またはその両方。
- 説明プロパティ [CloudFormation](#page-17-2) テンプレートの要素を文書化するためにパラメータ、[リ](#page-80-0) [ソース](#page-80-0)、リソースプロパティ、マッピング、および出力に追加されるプロ パティ。
- 詳細モニタリング AWS 提供されたメトリクスを 1 分間隔でモニタリングします。
- 検出 Amazon Detective は、 AWS リソースからログデータを収集して、セ キュリティ検出結果または疑わしいアクティビティの根本原因を分析し て特定するサービスです。Detective 動作グラフは、考えられるセキュリ ティ問題の性質と範囲を判断し、効率的な調査を行うために役立つ視覚化 を提供します。

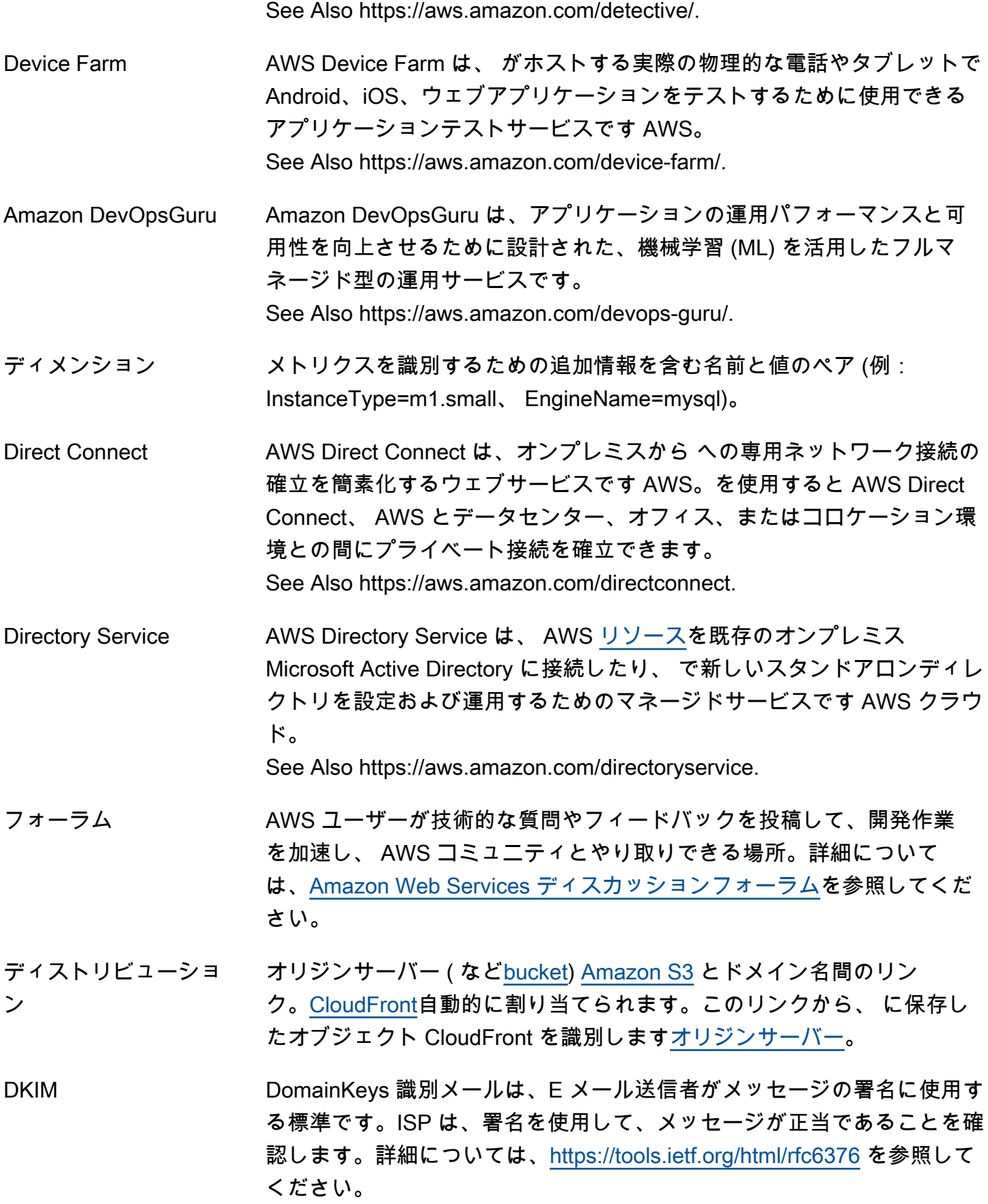

<span id="page-30-0"></span>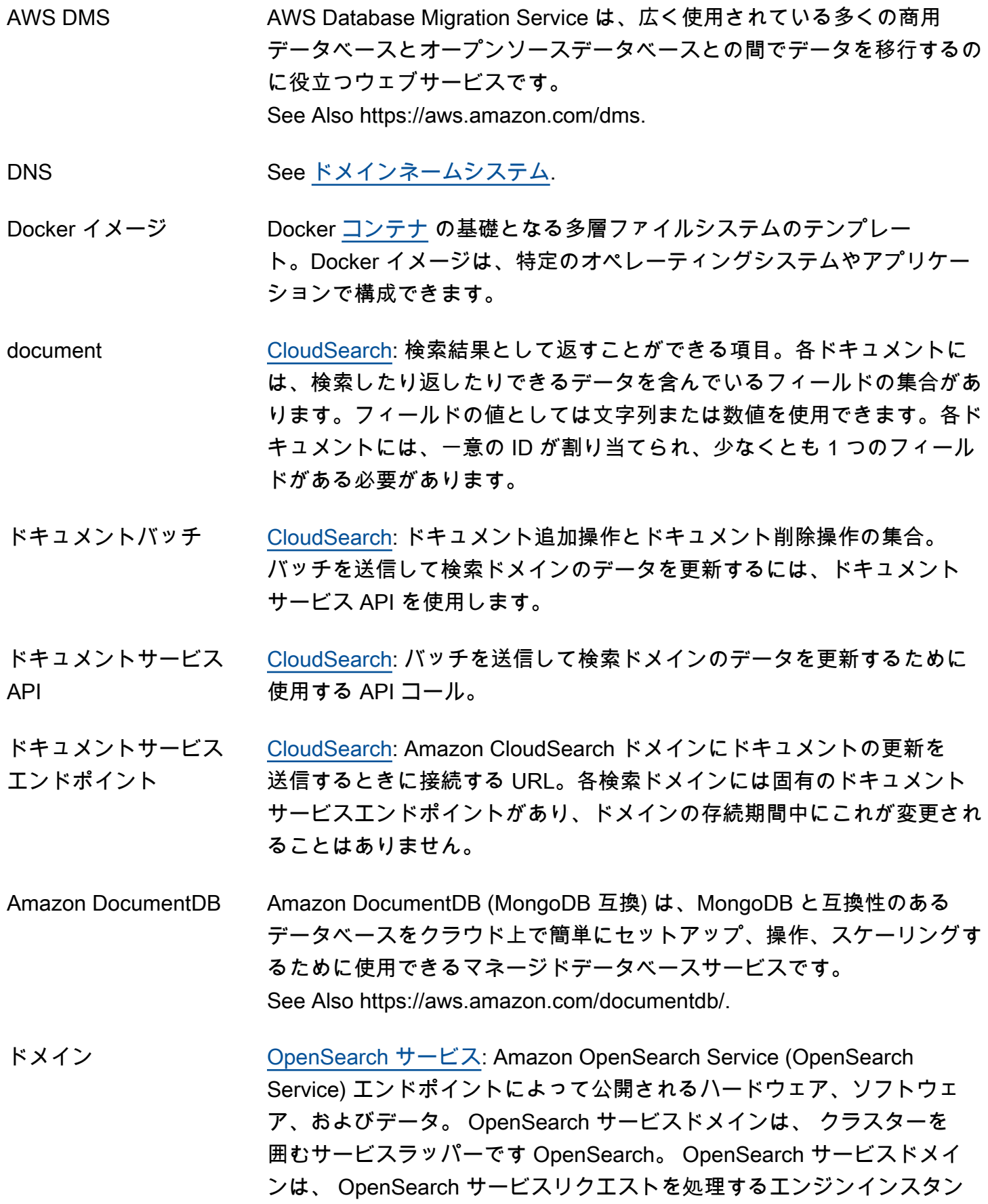

<span id="page-31-3"></span><span id="page-31-2"></span>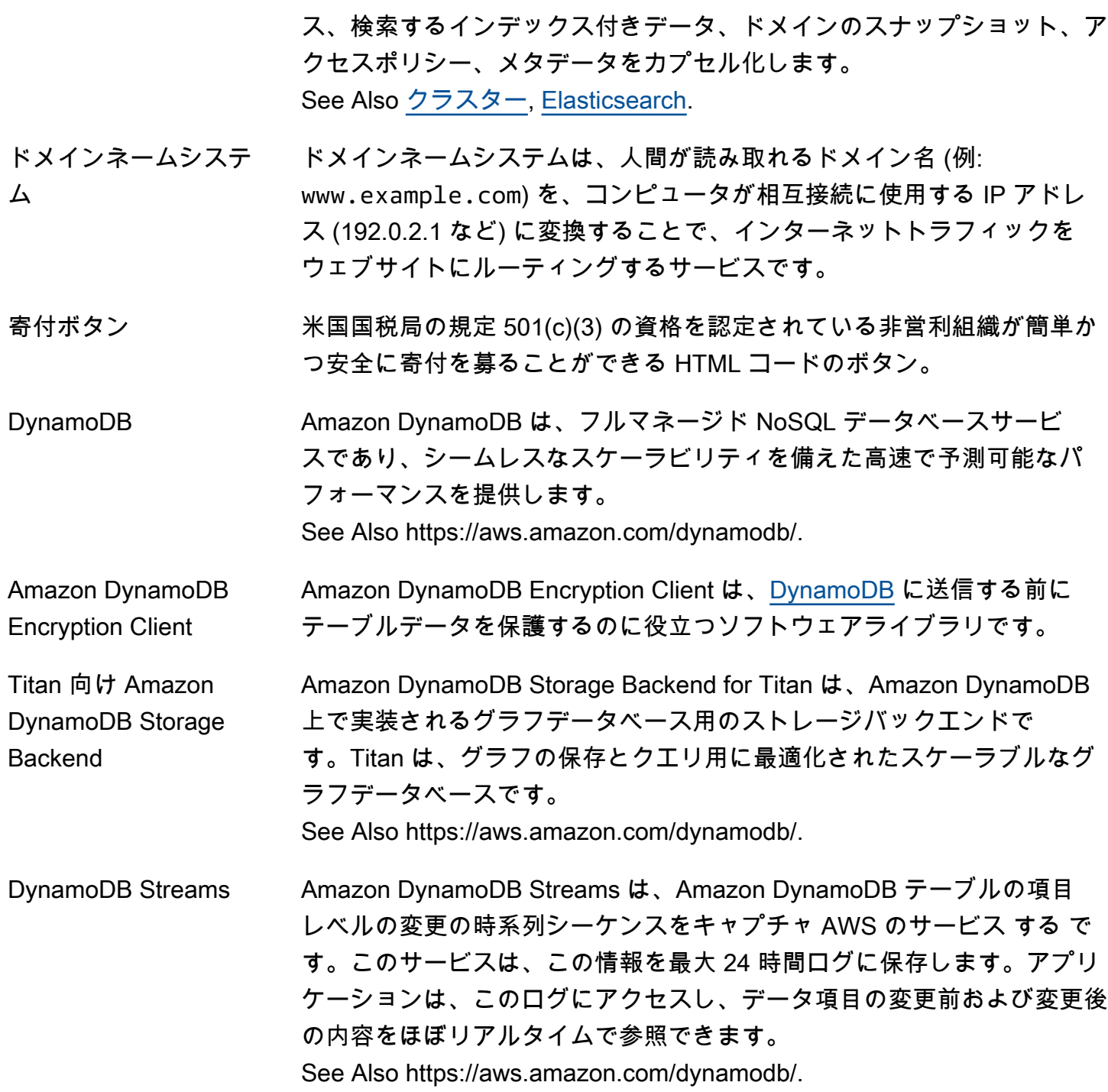

<span id="page-31-0"></span>E

[Numbers and symbols](#page-3-1) | [A](#page-3-2) | [B](#page-11-0) | [C](#page-13-0) | [D](#page-24-0) | [E](#page-31-0) | [F](#page-39-0) | [G](#page-42-0) | [H](#page-44-0) | [I](#page-45-0) | [J](#page-52-0) | [K](#page-52-1) | [L](#page-54-0) | [M](#page-57-0) | [N](#page-63-0) | [O](#page-65-0) | [P](#page-68-0) | [Q](#page-74-0) | [R](#page-75-0) | [S](#page-82-0) | [T](#page-97-0) | [U](#page-101-0) | [V](#page-102-0) | [W](#page-105-0) | [X, Y, Z](#page-106-0)

<span id="page-31-1"></span>Amazon EBS Amazon Elastic Block Store は、[EC2 インスタンス](#page-32-1)で使用するためのブ ロックレベルのストレージ[ボリューム](#page-104-1)を提供します。

See Also https://aws.amazon.com/ebs.

<span id="page-32-3"></span><span id="page-32-2"></span>Amazon EBS-backed AMI Amazon EBS-backed AMI は、ルートデバイスとして [Amazon EBS](#page-31-1) [ボ](#page-104-1) [リューム](#page-104-1) を使用するインスタンスがある [Amazon マシンイメージ \(AMI\)](#page-6-0) のタイプです。これに比べて、[instance store-backed AMI](#page-48-1) から起動され るインスタンスは、[インスタンスストア](#page-48-3) をルートデバイスとして使用し ます。 Amazon EC2 Amazon Elastic Compute Cloud は、Amazon のデータセンターの Linux/ UNIX および Windows サーバー[のインスタンス](#page-48-0)を起動および管理するた めのウェブサービスです。 See Also https://aws.amazon.com/ec2. Amazon EC2 Auto **Scaling** Amazon EC2 Auto Scaling は、ユーザー定義の[ポリシー、](#page-71-0)スケジュー ル、および[ヘルスチェック](#page-44-2)に基づいてインスタンスを自動的に起動または 終了するウェブサービスです。

See Also https://aws.amazon.com/ec2/autoscaling.

- <span id="page-32-1"></span><span id="page-32-0"></span>EC2 インスタンス [Amazon EC2](#page-32-2) サービスの [インスタンス](#page-48-0) のコンピューティング。他の AWS のサービス では、EC2 インスタンスという用語を使用して、これ らのインスタンスをサポートしている他のタイプのインスタンスと区別し ます。
- Amazon ECR Amazon Elastic Container Registry (Amazon ECR) は、フルマネージドさ れた Docker コンテナレジストリで、Docker コンテナイメージの保存、 管理、デプロイを行うことができます。Amazon ECR は [Amazon ECS](#page-32-4) お よび [IAM](#page-45-2) と統合します。 See Also https://aws.amazon.com/ecr.
- <span id="page-32-4"></span>Amazon ECS Amazon Elastic Container Service (Amazon ECS) は、EC2 インスタンス の [クラスター](#page-18-1) で Docker コンテナを実行、停止、管理するために使用で きる、拡張性が高く、高速な [コンテナ](#page-21-0) 管理サービスです。 See Also https://aws.amazon.com/ecs.

エッジロケーション エッジロケーションは、 がサービス固有のオペレーションを実行す るために AWS のサービス 使用するデータセンターです。例えば、 [CloudFront](#page-17-3)はエッジロケーションを使用してコンテンツのコピーをキャッ シュするため、コンテンツはユーザーにより近く、その場所に関係なくよ り迅速に配信できます。[Route 53](#page-82-2) は、エッジロケーションを使用して、 パブリック DNS クエリに対するレスポンスを高速化します。

<span id="page-33-1"></span><span id="page-33-0"></span>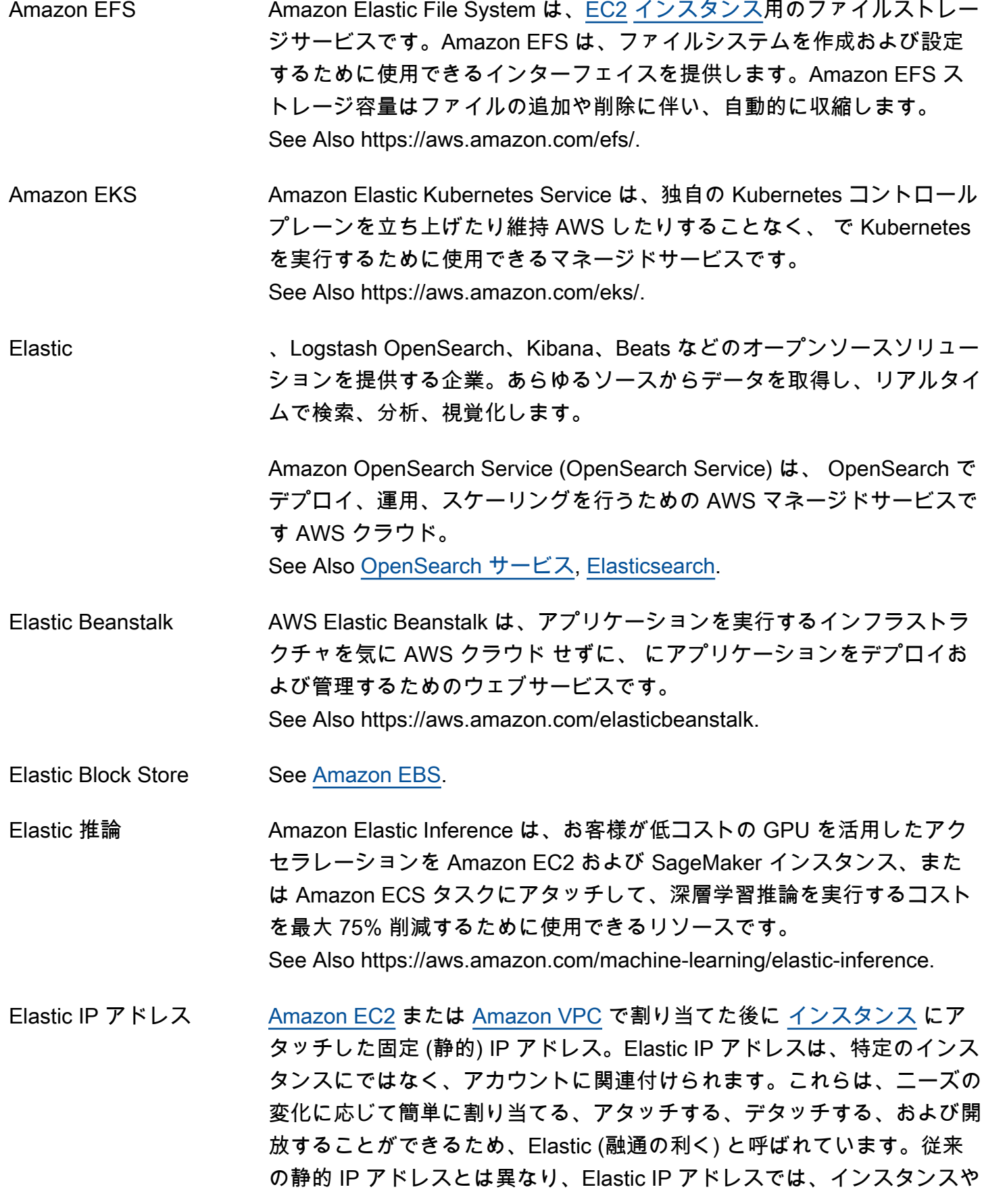

Interface

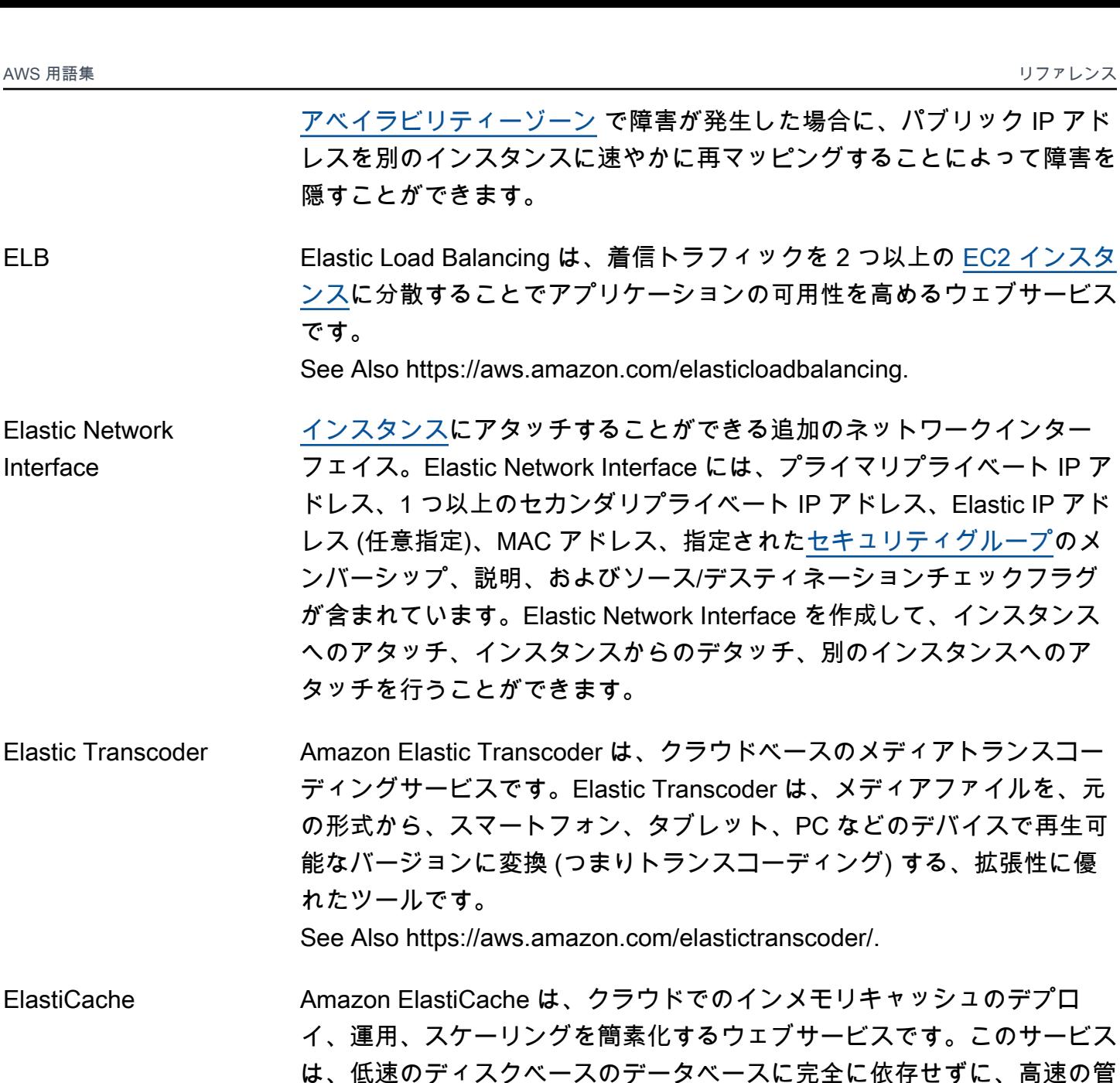

Amazon OpenSearch Service (OpenSearch Service) は、 OpenSearch で デプロイ、運用、スケーリングを行うための AWS マネージドサービスで す AWS クラウド。

ム分散検索および分析エンジン。 OpenSearch は Elastic 社が開発しまし

理されたメモリ内のキャッシュから取得した情報を提供することで、ウェ

ブアプリケーションのパフォーマンスを向上させます。

See Also https://aws.amazon.com/elasticache/.

<span id="page-34-0"></span>Elasticsearch 全文検索、構造化検索、分析に使用されるオープンソースのリアルタイ

た。

<span id="page-35-0"></span>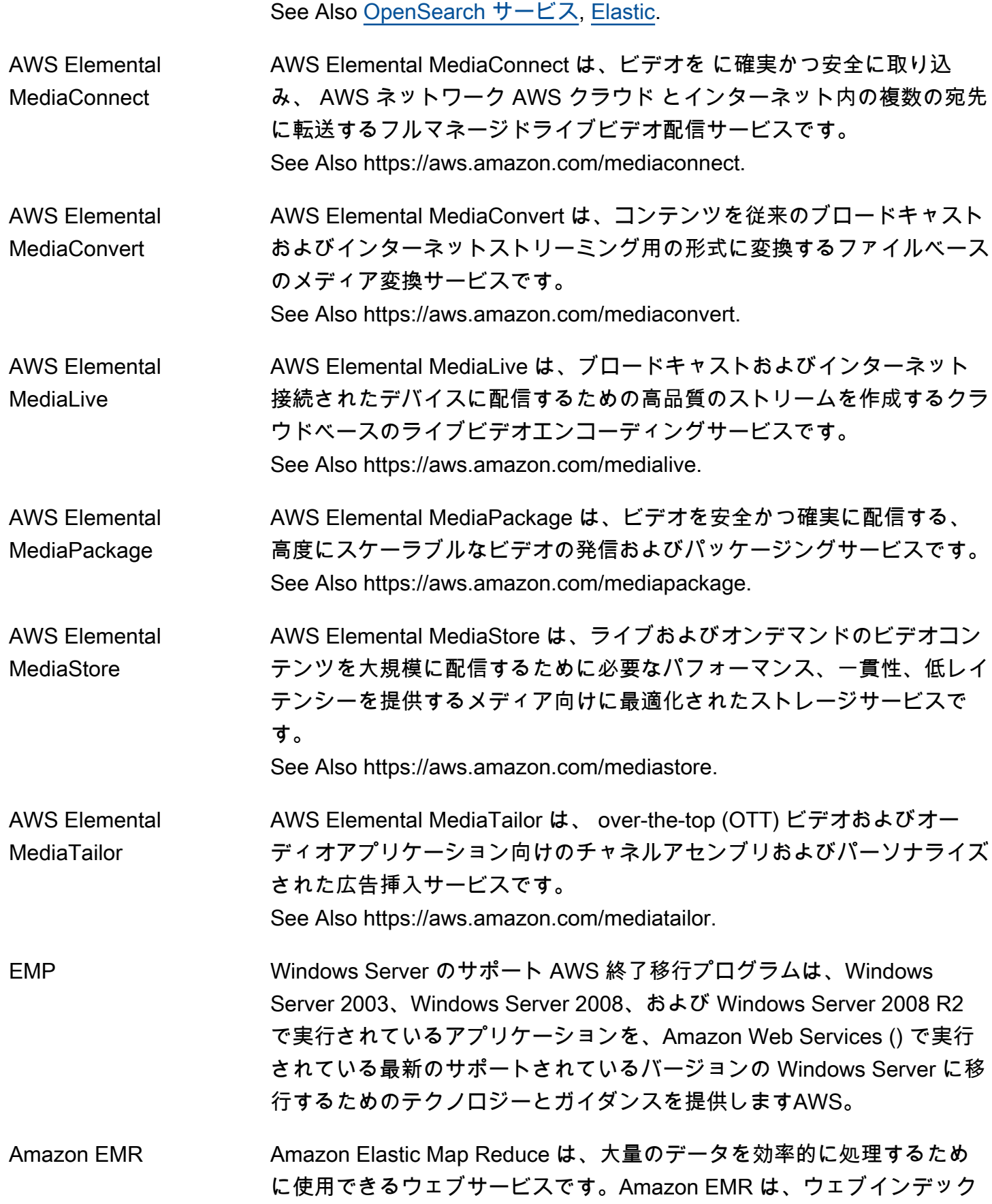
<span id="page-36-0"></span>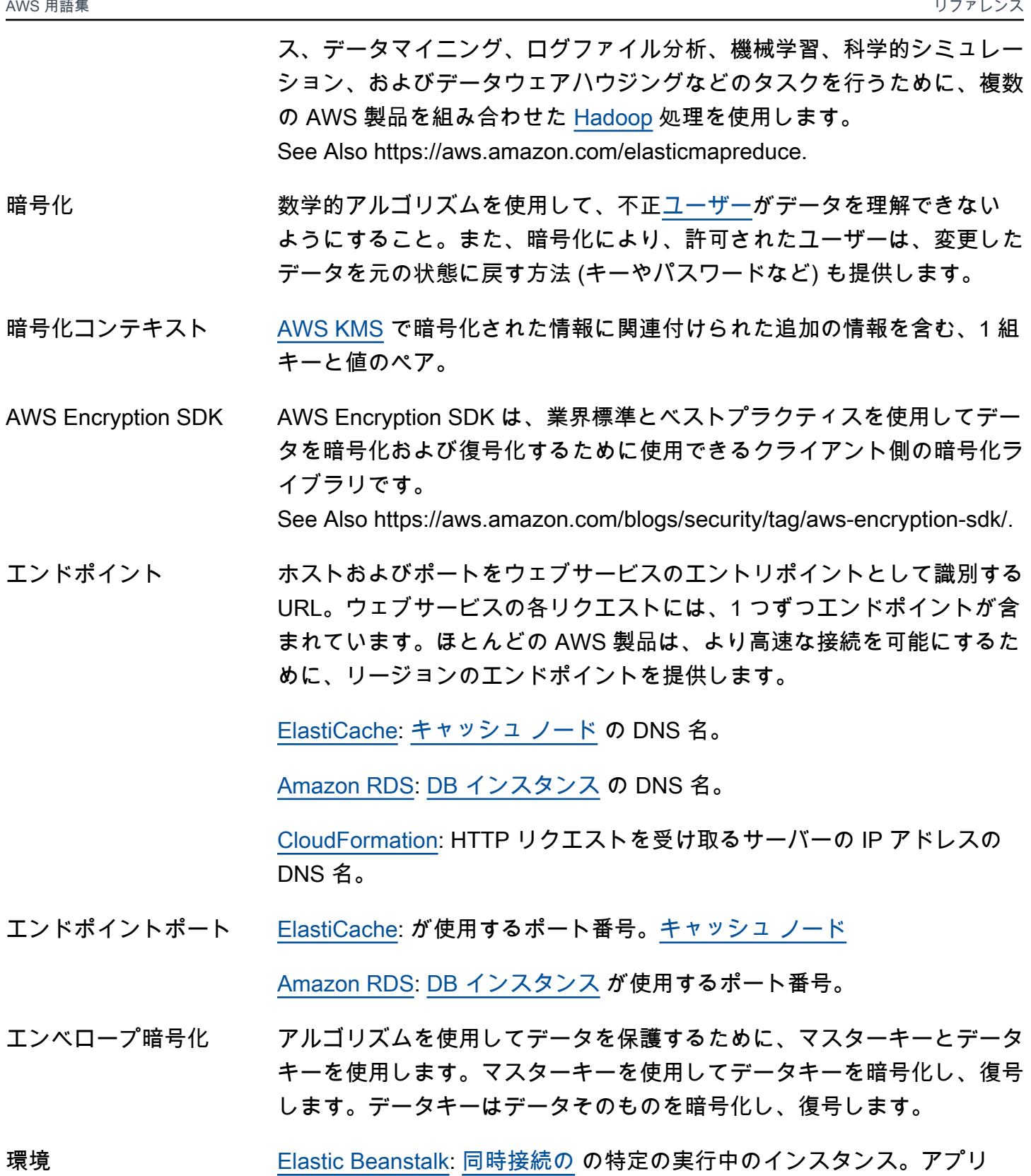

ケーションには CNAME があり、アプリケーションバージョンとカスタ マイズ可能な設定 (デフォルトのコンテナタイプから継承) が含まれてい ます。

[CodeDeploy](#page-19-0): Blue/Green デプロイのデプロイグループのインスタン ス。Blue/Green デプロイの開始時には、元の環境のインスタンスからデ プロイグループが構成されます。デプロイの最後では、デプロイグループ は代替環境のインスタンスから構成されます。

環境設定 環境とその環境に関連付けられているリソースの動作を定義するパラメー タと設定の集合。

エフェメラルストア See [インスタンスストア.](#page-48-0)

- epoch 時間測定開始日 ほとんどの Unix 環境のエポックは 1970 年 1 月 1 日で す。
- ETL See [抽出、変換、ロード \(ETL\).](#page-39-0)
- 評価 Amazon Machine Learning: 機械学習 (ML) モデルの予測パフォーマンス を測定するプロセス。

また、詳細と ML モデル評価の結果を保管する機械学習オブジェクト。

- 評価のデータソース 機械学習モデルの予測の正確性を評価するために、Amazon Machine Learning が使用するデータ。
- <span id="page-37-0"></span>event [Amazon Personalize](#page-70-0): クリック、購入、動画視聴など、ユーザーが記録 し、Amazon Personalize がやり取りデータセットにアップロードする ユーザーアクティビティ。イベントをリアルタイムで個別に記録するか、 イベントをまとめて記録してアップロードします。 See Also [データセット](#page-26-1), [データセットとのやり取り.](#page-48-1)
- イベントトラッカー [Amazon Personalize](#page-70-0): リアルタイムで記録するイベントデータの送信先 データセットグループを指定します。イベントをリアルタイムで記録す る場合、Amazon Personalize がデータを追加する場所を認識できるよう に、イベントトラッカーの ID を指定します。 See Also [データセットグループ](#page-26-2), [event](#page-37-0).
- EventBridge Amazon EventBridge は、アプリケーションをさまざまなソースのデータ に接続し、そのデータを などのターゲットにルーティングするために使 用できるサーバーレスイベントバスサービスです AWS Lambda。お客様 は、データの送信先を判断するためのルーティングルールを設定して、す

べてのデータソースにリアルタイムで反応するアプリケーションアーキテ クチャを構築できます。

See Also https://aws.amazon.com/eventbridge/.

<span id="page-38-1"></span>最終的な一貫性 高可用性を実現するために が AWS のサービス 使用するメソッド。これ には、Amazon データセンター内の複数のサーバー間でデータを複製する ことが含まれます。データが書き込まれたとき、または更新されたときに Success が返されると、データのすべてのコピーが更新されます。しか し、データがすべてのストレージの場所に伝達されるには時間がかかりま す。最終的にはデータの一貫性が保たれますが、すぐに読み取りをした場 合は変更が表示されない可能性があります。整合性は通常、数秒以内に達 成します。 See Also [データの整合性](#page-25-0), [結果的に整合性のある読み込み,](#page-38-0) [強力な整合性](#page-95-0) [のある読み込み](#page-95-0).

<span id="page-38-0"></span>結果的に整合性のある 読み込み 読み込みプロセスは 1 つのリージョンのみからのデータを返し、最新の 書き込み情報を表示しない場合があります。ただし、少し時間がたってか ら読み込みリクエストを繰り返すと、最終的にレスポンスで最新のデータ が返されます。

See Also [データの整合性](#page-25-0), [最終的な一貫性,](#page-38-1) [強力な整合性のある読み込み.](#page-95-0)

- 削除 有効期限より[エッジロケーション](#page-32-0)前の からのオブジェク[トCloudFrontの](#page-17-1) 削除。エッジロケーション内のオブジェクトが頻繁にリクエストされな い場合、 CloudFront はオブジェクトを削除 (有効期限が切れる前にオブ ジェクトを削除) して、より人気のあるオブジェクトのスペースを確保で きます。
- <span id="page-38-2"></span>エクスビバイト (EiB) 「エクサバイナリバイト」の略。1 エクスビバイト (EiB) は 2^60、つ まり 1,152,921,504,606,846,976 バイトです。1 エクサバイト (EB) は 10^18、つまり 1,000,000,000,000,000,000 バイトです。1,024 EiB は [ゼ](#page-107-0) [ビバイト \(ZiB\)](#page-107-0) です。
- 有効期限切れ キャッシュの場合、 [CloudFront](#page-17-1) がオブジェクトでユーザーリクエストに 応答 CloudFront しなくなる時刻。ヘッダーまたは CloudFront [ディスト](#page-29-0) [リビューション](#page-29-0)設定を使用してオブジェクトを に保持する期間を指定し ない場合[エッジロケーション](#page-32-0)、オブジェクトは 24 時間後に期限切れにな ります。ユーザーが次に期限切れのオブジェクトをリクエストするとき は、[オリジン](#page-67-0) にリクエストを CloudFront 転送します。

<span id="page-39-2"></span>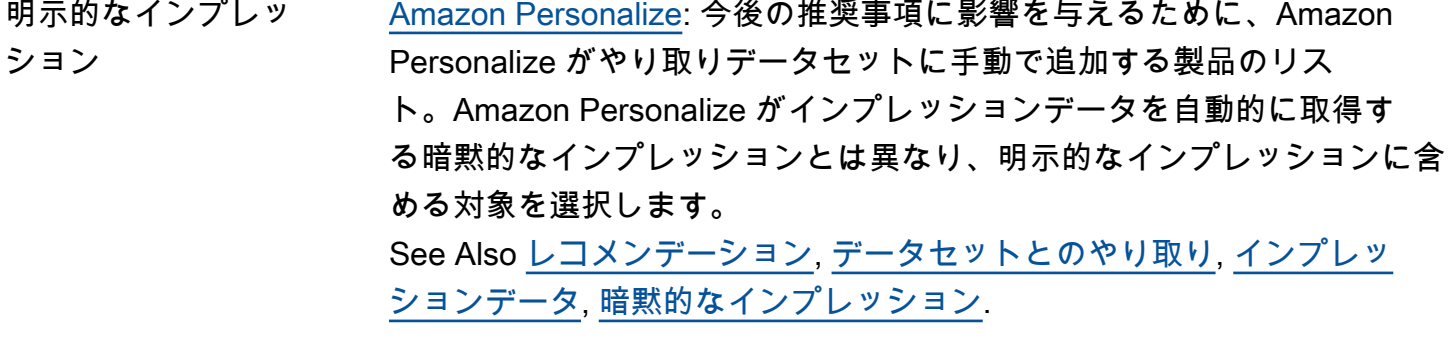

- 明示的な起動許可 特定の [AWS アカウント](#page-4-0) に付与される [Amazon マシンイメージ \(AMI\)](#page-6-0) 起 動のための許可。
- 急激なバックオフ システム負荷を軽減し、反復されるリクエストが正常に処理される可能性 を高めるために再試行間の待機時間を一定単位で長くする戦略。例えば、 クライアントアプリケーションが、1 回目の再試行の前に最大 400 ミリ 秒、2 回目の前に最大 1,600 ミリ秒、3 回目の前に最大 6,400 ミリ秒 (6.4 秒) 待つなどです。
- expression [CloudSearch](#page-17-2): 検索ヒットのソート方法を制御するために使用できる数値 式。数値フィールド、他のランク式、ドキュメントのデフォルトの関連性 スコア、および標準の数値演算子と関数を使用して Amazon CloudSearch 式を構築できます。sort オプションを使用して検索リクエストで式を指 定すると、その式は検索ヒットごとに評価され、検索ヒットはその式の値 に従って一覧表示されます。
- <span id="page-39-0"></span>抽出、変換、ロード (ETL) 複数のソースからデータを統合するために使用されるプロセスです。デー タは、分析とクエリのため、ソースから収集され (抽出)、適切な形式に変 換されて (変換)、ターゲットデータストアに書き込まれます (ロード)。

ETL ツールはこれら 3 つの機能を組み合わせてデータを統合し、1 つの 環境から別の環境に移動します。[AWS Glue](#page-43-0) は、データを検出して整理、 変換、検索、および分析に利用できるようにする完全マネージド型 ETL サービスです。

<span id="page-39-1"></span>F

<span id="page-40-1"></span><span id="page-40-0"></span>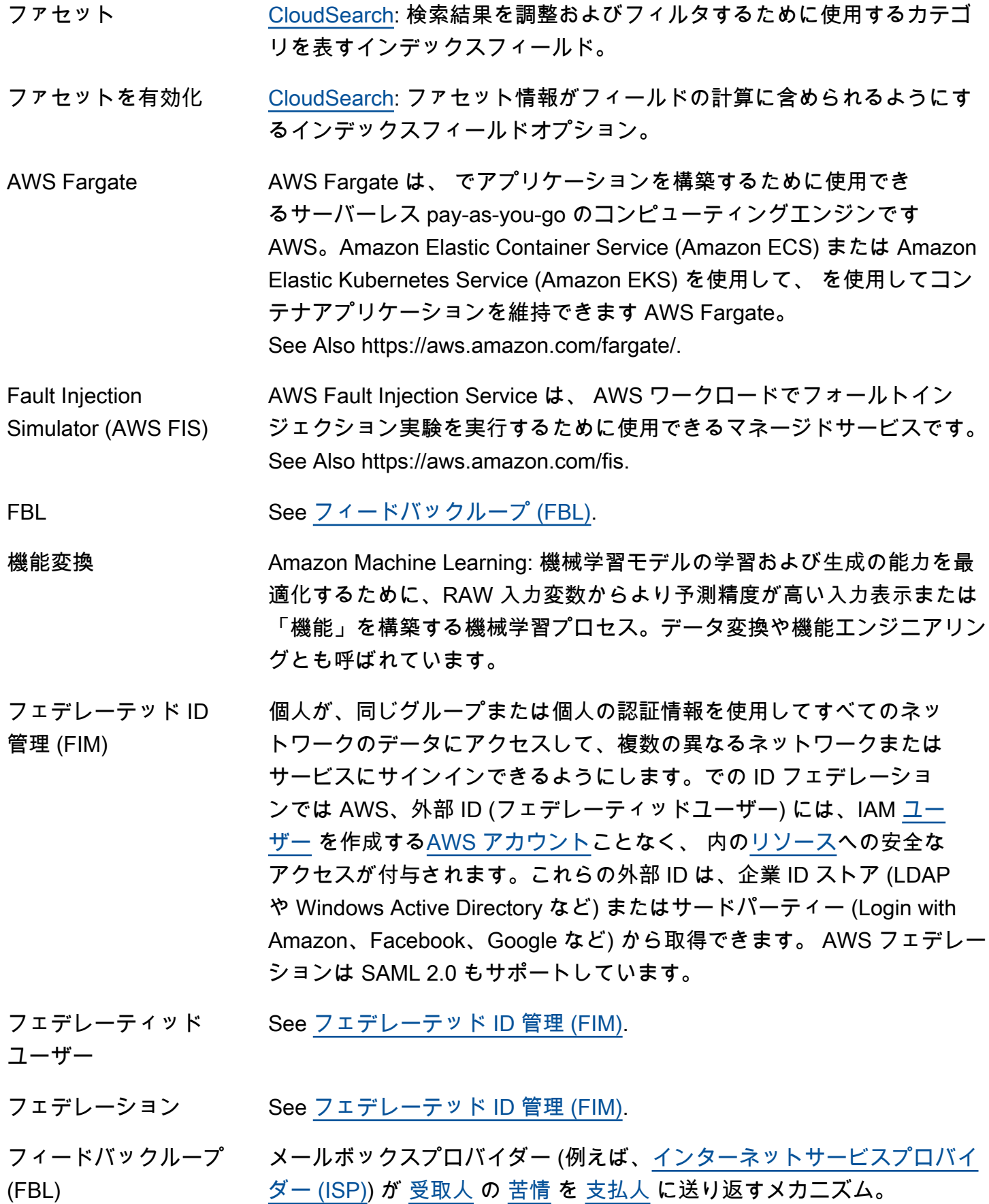

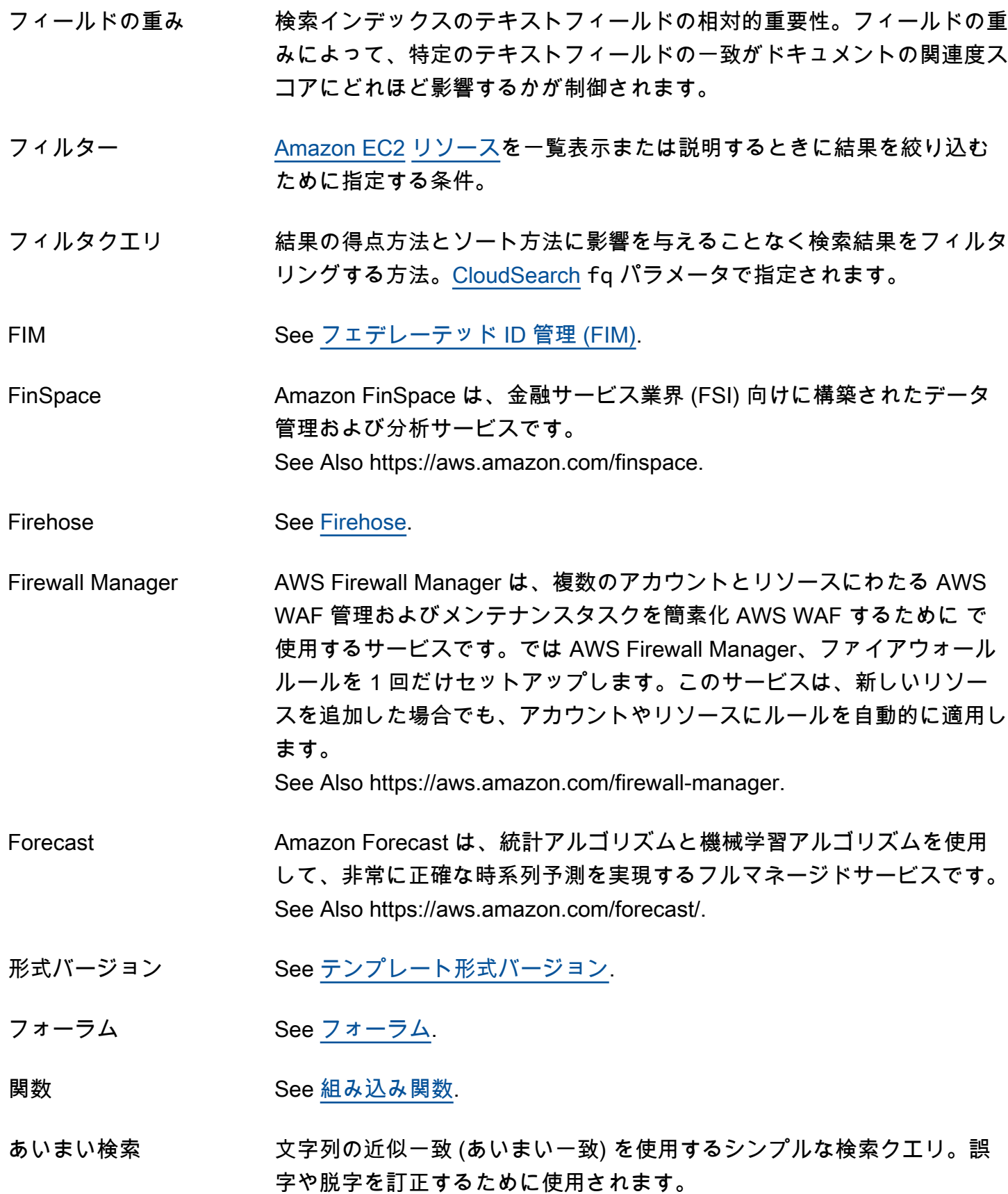

## <span id="page-42-0"></span>G

### [Numbers and symbols](#page-3-0) | [A](#page-3-1) | [B](#page-11-0) | [C](#page-13-0) | [D](#page-24-0) | [E](#page-31-0) | [F](#page-39-1) | [G](#page-42-0) | [H](#page-44-1) | [I](#page-45-0) | [J](#page-52-0) | [K](#page-52-1) | [L](#page-54-1) | [M](#page-57-0) | [N](#page-63-0) | [O](#page-65-0) | [P](#page-68-0) | [Q](#page-74-0) | [R](#page-75-0) | [S](#page-82-0) | [T](#page-97-0) | [U](#page-101-0) | [V](#page-102-1) | [W](#page-105-0) | [X, Y, Z](#page-106-0)

<span id="page-42-1"></span>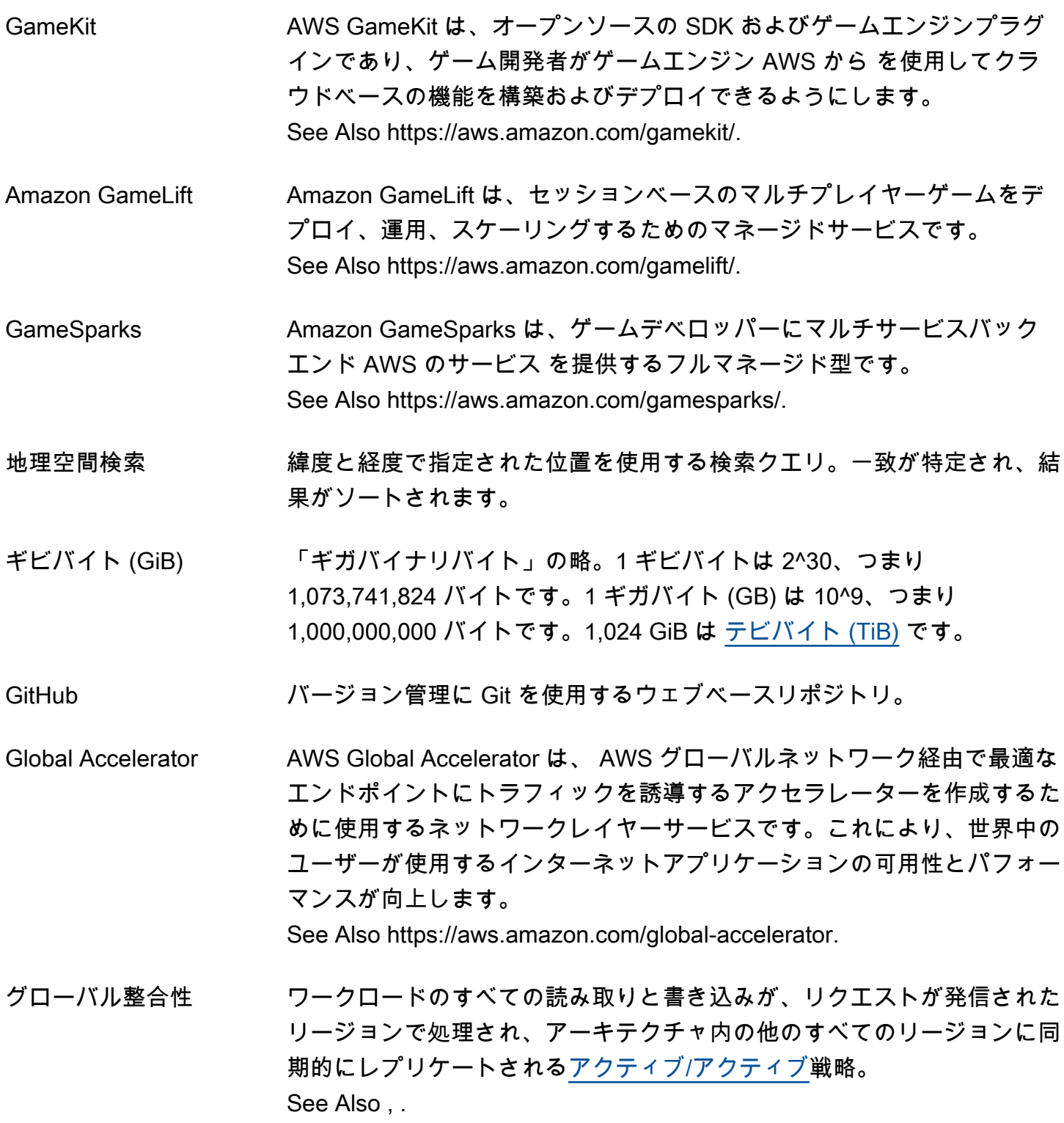

<span id="page-43-2"></span><span id="page-43-1"></span><span id="page-43-0"></span>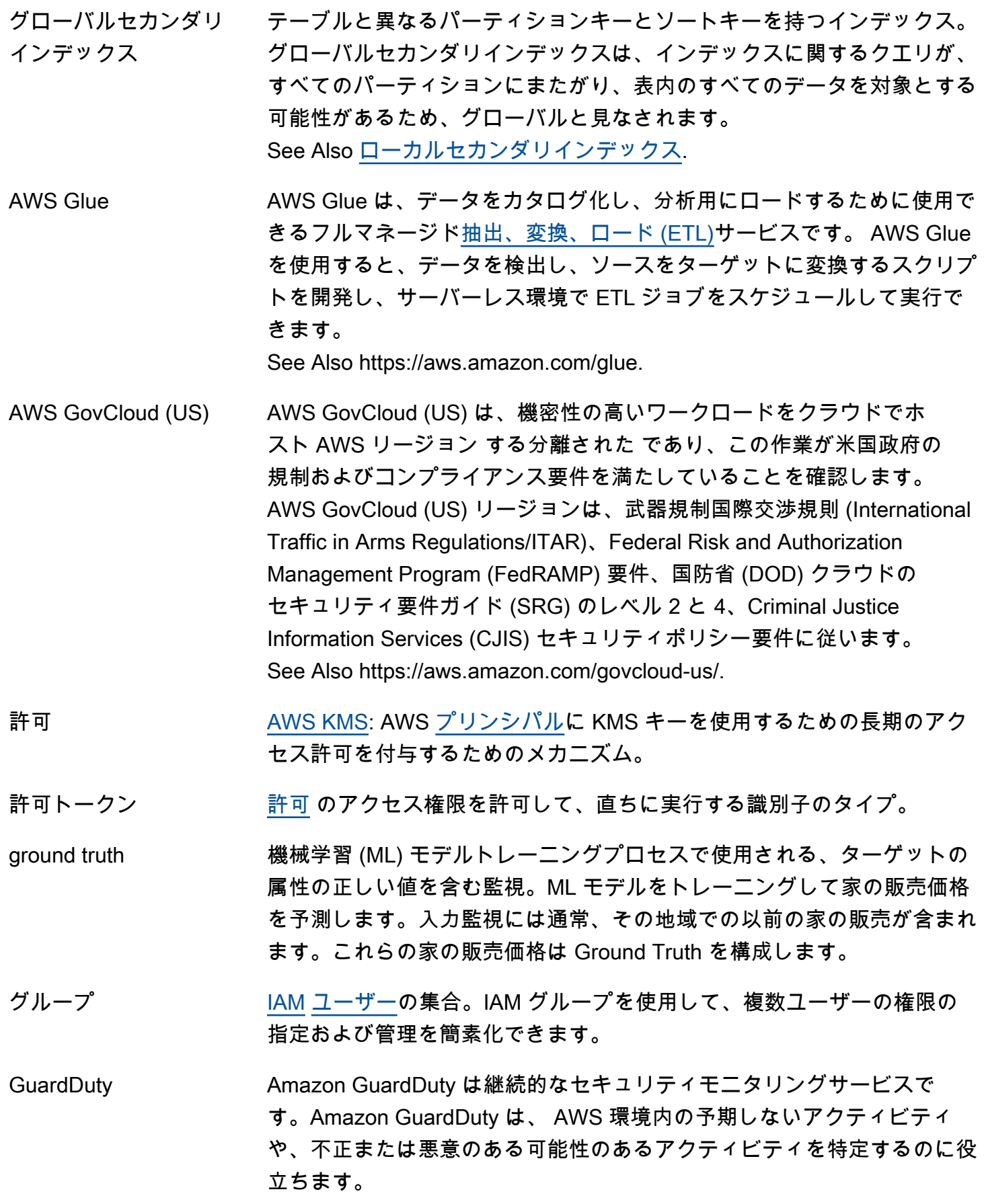

#### See Also https://aws.amazon.com/guardduty/.

## <span id="page-44-1"></span>H

<span id="page-44-0"></span>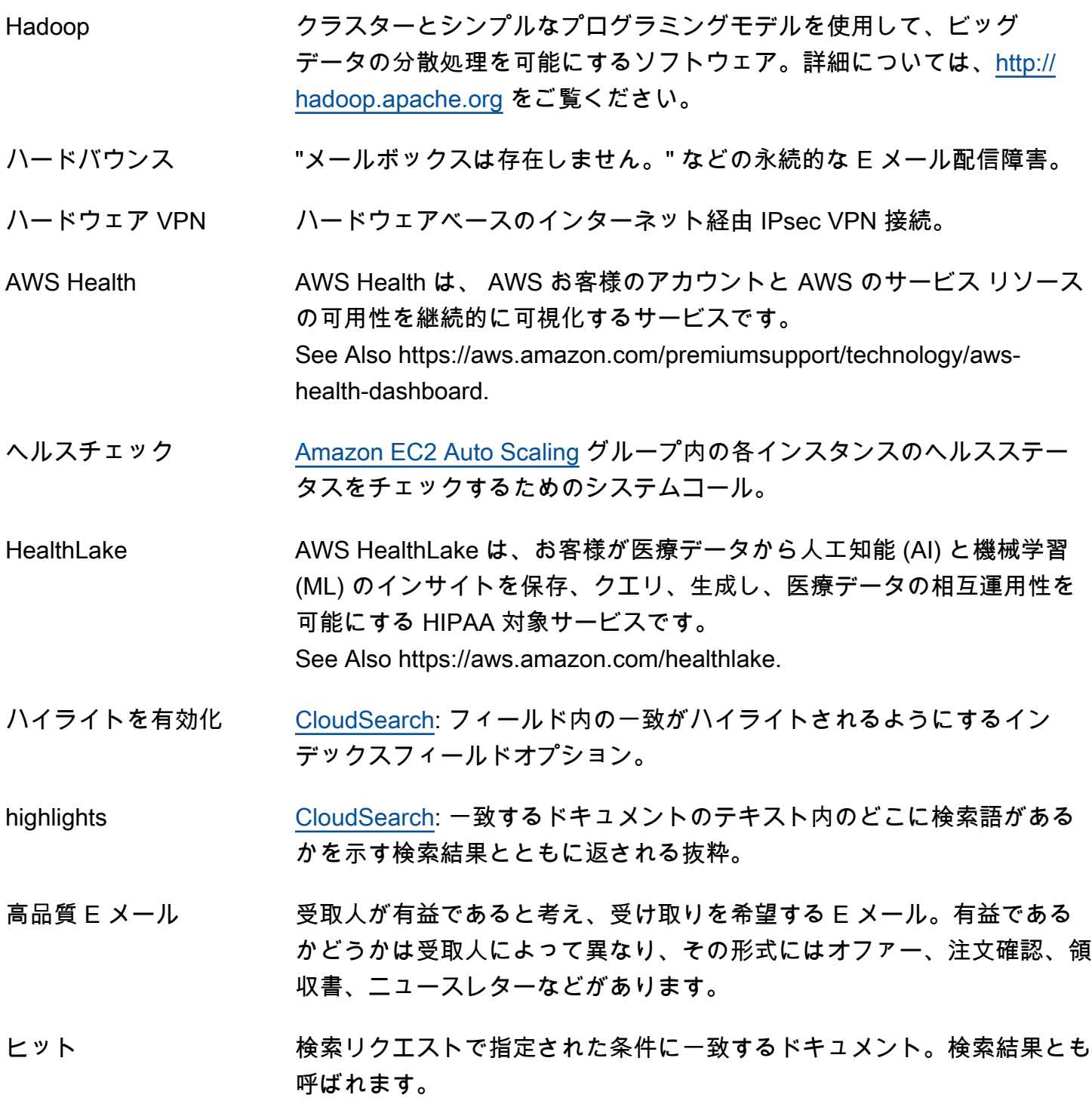

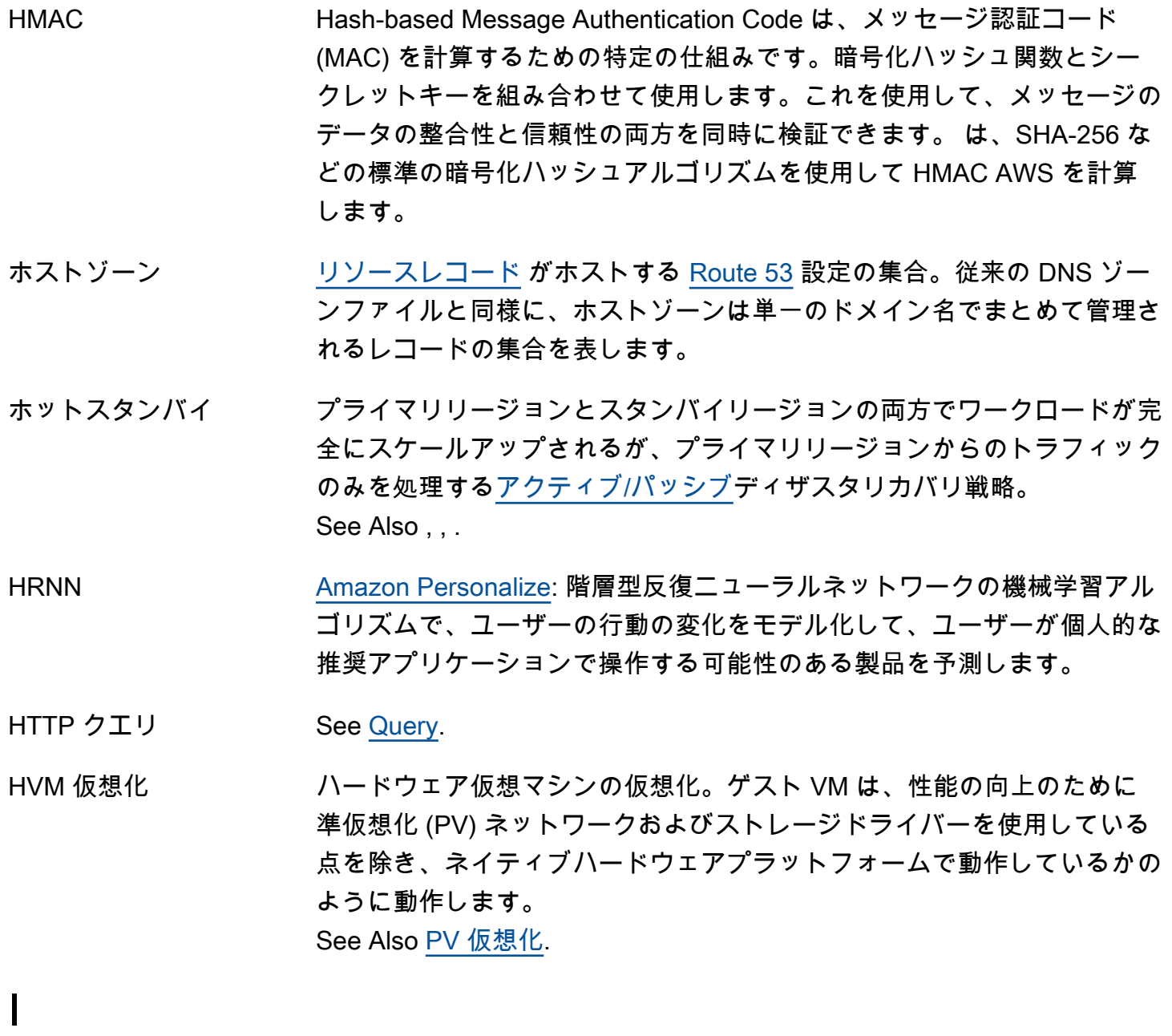

<span id="page-45-1"></span><span id="page-45-0"></span>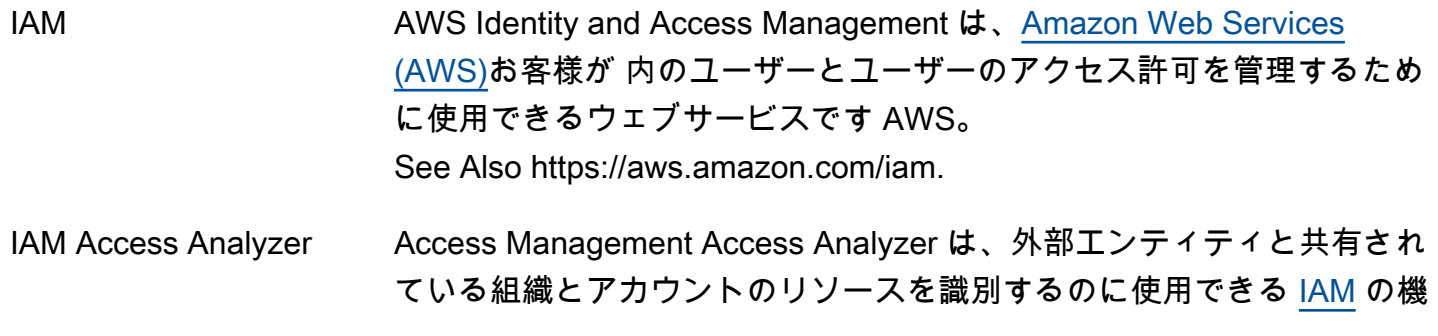

<span id="page-46-1"></span><span id="page-46-0"></span>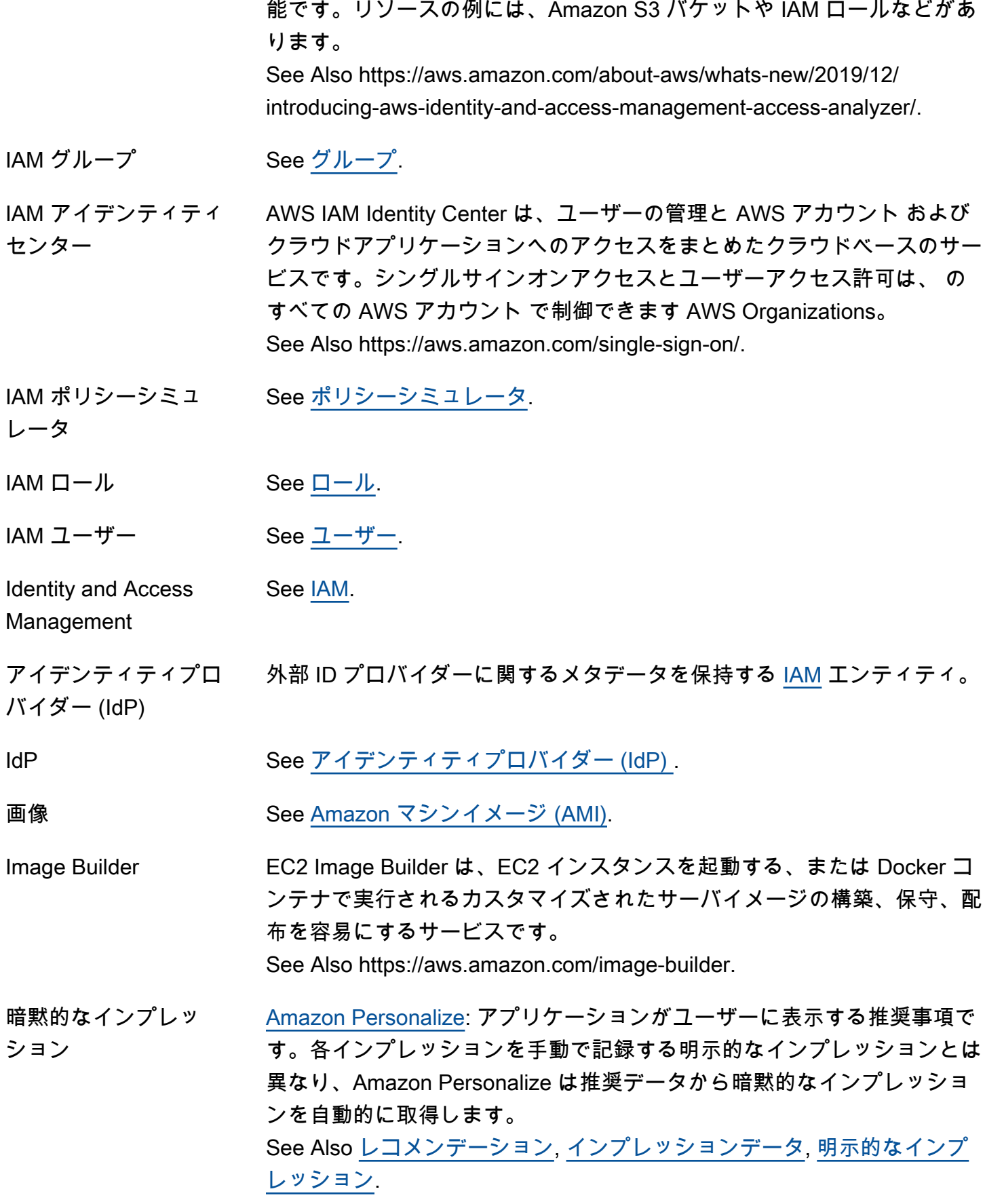

<span id="page-47-1"></span><span id="page-47-0"></span>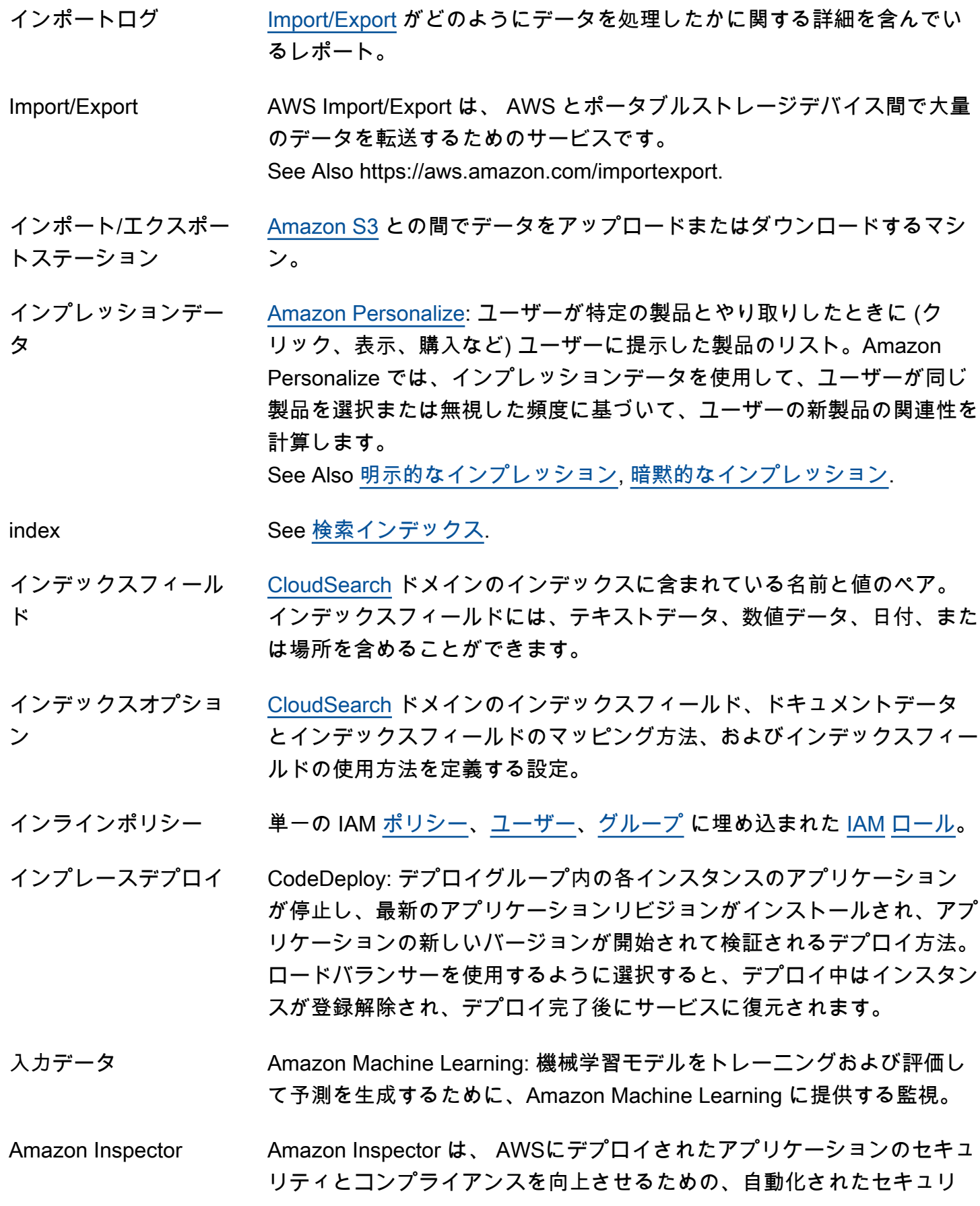

ティ評価サービスです。Amazon Inspector では、自動的にアプリケー ションを評価し、脆弱性やベストプラクティスからの逸脱がないかどうか を確認できます。Amazon Inspector では、評価の実行後、修復に必要な ステップを優先順位に従ってリスト化したものを含む詳細なレポートが作 成されます。

See Also https://aws.amazon.com/inspector.

- <span id="page-48-3"></span>インスタンス で仮想サーバーとして[Amazon マシンイメージ \(AMI\)実](#page-6-0)行されている のコ ピー AWS クラウド。
- インスタンスファミ リー ストレージまたは CPU 処理能力のどちらかを使用する一般的な[インスタ](#page-48-2) [ンスタイプ](#page-48-2)グループ。
- インスタンスグループ [Hadoop](#page-44-0) クラスターには、1 個[のマスターノード](#page-59-0)を含む 1 個のマスターイ ンスタンスグループ、1 個以上の[コアノードを](#page-23-0)含む 1 個のコアインスタン スグループ、および数に制限なくタスクノードを含むことのできる任意指 定の[タスクノード](#page-98-2)インスタンスグループが含まれています。
- インスタンスプロファ 起動時に [IAM](#page-45-1) [ロール](#page-81-0) 情報を [EC2 インスタンス](#page-32-3) に渡すコンテナ。

イル

- <span id="page-48-0"></span>インスタンスストア [EC2 インスタンス](#page-32-3) のホストコンピュータに物理的にアタッチされてお り、そのため存続期間がそのインスタンスと同じであるディスクストレー ジ。インスタンスが削除されると、インスタンスストアのデータは失われ ます。
- instance store-backed AMI ルートデバイスとして [インスタンスストア](#page-48-0) [ボリューム](#page-104-0) を使用する[イン](#page-48-3) [スタンス](#page-48-3)がある [Amazon マシンイメージ \(AMI\)](#page-6-0) のタイプ。これに比べ て、[Amazon EBS](#page-32-4)-backed AMI から起動されるインスタンスは、Amazon EBS ボリュームをルートデバイスとして使用します。
- <span id="page-48-2"></span>インスタンスタイプ [インスタンス](#page-48-3) のメモリ、CPU、ストレージ容量、および使用料を定義す る指定。インスタンスタイプの中には、標準的なアプリケーション向けの ものもあれば、CPU やメモリを大量に消費するアプリケーション向けの ものもあります。
- <span id="page-48-1"></span>データセットとのやり 取り [Amazon Personalize](#page-70-0): ユーザーと製品間のやり取り (イベントとも言う) か ら収集された履歴データとリアルタイムデータのコンテナ。やり取りデー タには、インプレッションデータとコンテキストメタデータを含めること ができます。

See Also [データセット](#page-26-1), [event](#page-37-0), [インプレッションデータ,](#page-47-0) [コンテキストメ](#page-22-0) [タデータ](#page-22-0).

- インターネットゲート ウェイ ネットワークをインターネットに接続します。[Amazon VPC](#page-104-1) 外部の IP ア ドレスのトラフィックをインターネットゲートウェイにルーティングでき ます。
- <span id="page-49-0"></span>インターネットサービ スプロバイダー (ISP) 加入者にインターネットへのアクセスを提供する会社。ISP の多くは[メー](#page-57-1) [ルボックスプロバイダー](#page-57-1)でもあります。メールボックスプロバイダーは、 メールボックスサービスしか提供していない場合でも、ISP と呼ばれるこ とがあります。
- <span id="page-49-1"></span>組み込み関数 ランタイムまで使用できないプロパティに値を割り当てる [CloudFormation](#page-17-0) テンプレートでの特別な操作。これらの関数 は、Fn::Attribute という形式に従います (Fn::GetAtt など)。組み込み関 数の引数には、他の組み込み関数のパラメータ、擬似パラメータ、または 出力を指定できます。
- AWS IoT 1-Click AWS IoT 1-Click は、シンプルなデバイスが AWS Lambda 関数を起動す るために使用できるサービスです。 See Also https://aws.amazon.com/iot-1-click.
- AWS IoT Analytics AWS IoT Analytics は、大量の IoT データに対して高度な分析を実行する ために使用されるフルマネージドサービスです。 See Also https://aws.amazon.com/iot-analytics.
- AWS IoT Core AWS IoT Core は、接続されたデバイスがクラウドアプリケーションやそ の他のデバイスと簡単かつ安全にやり取りできるようにするマネージドク ラウドプラットフォームです。

See Also https://aws.amazon.com/iot.

AWS IoT Device Defender AWS IoT Device Defender は、デバイスの設定を監査したり、接続された デバイスをモニタリングして異常な動作を検出したり、セキュリティリス クを軽減したりするために使用できる AWS IoT セキュリティサービスで す。

See Also https://aws.amazon.com/iot-device-defender.

AWS IoT Device Management AWS IoT Device Management は、IoT デバイスを大規模に安全にオン ボード、整理、モニタリング、リモート管理するために使用するサービス です。

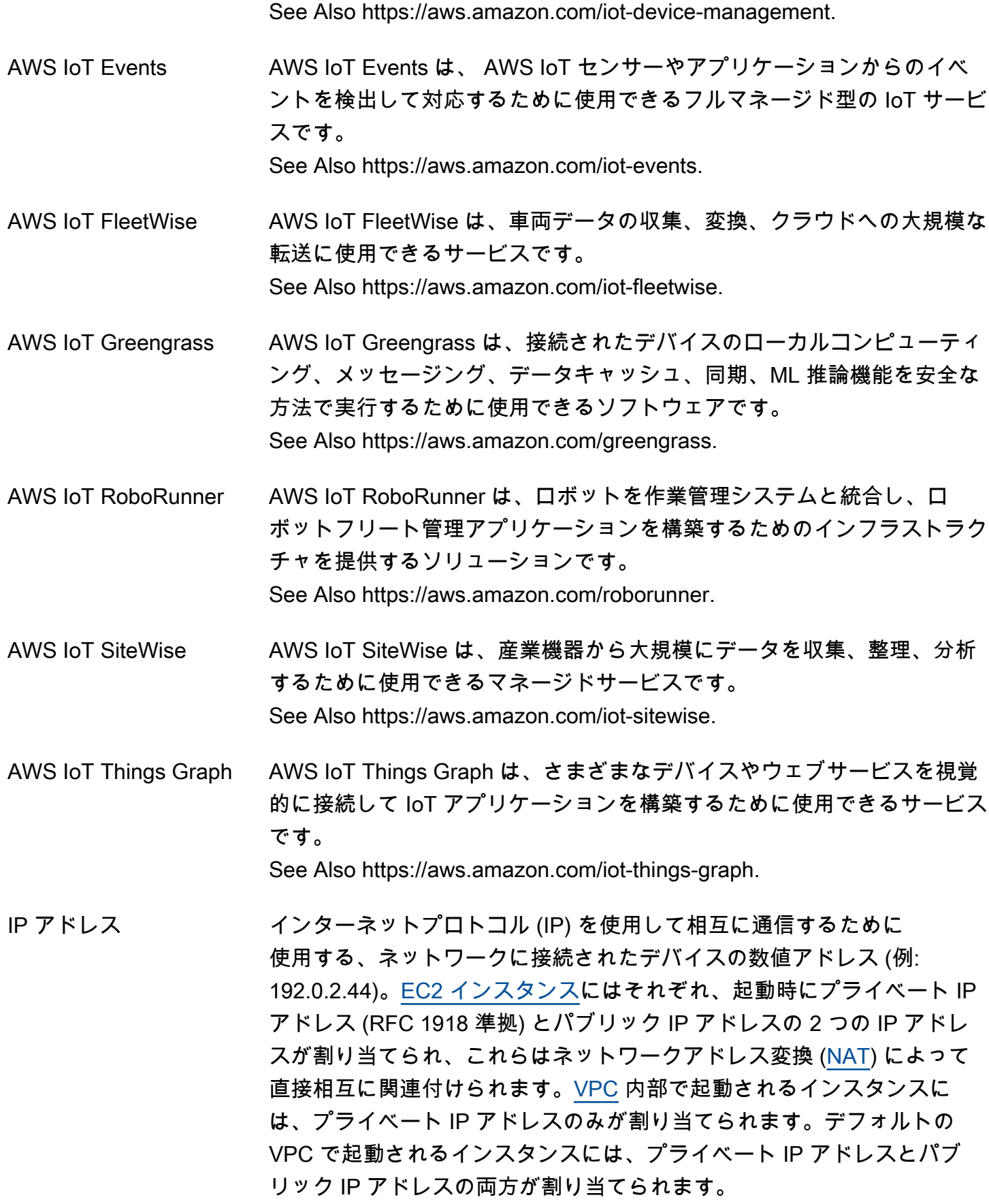

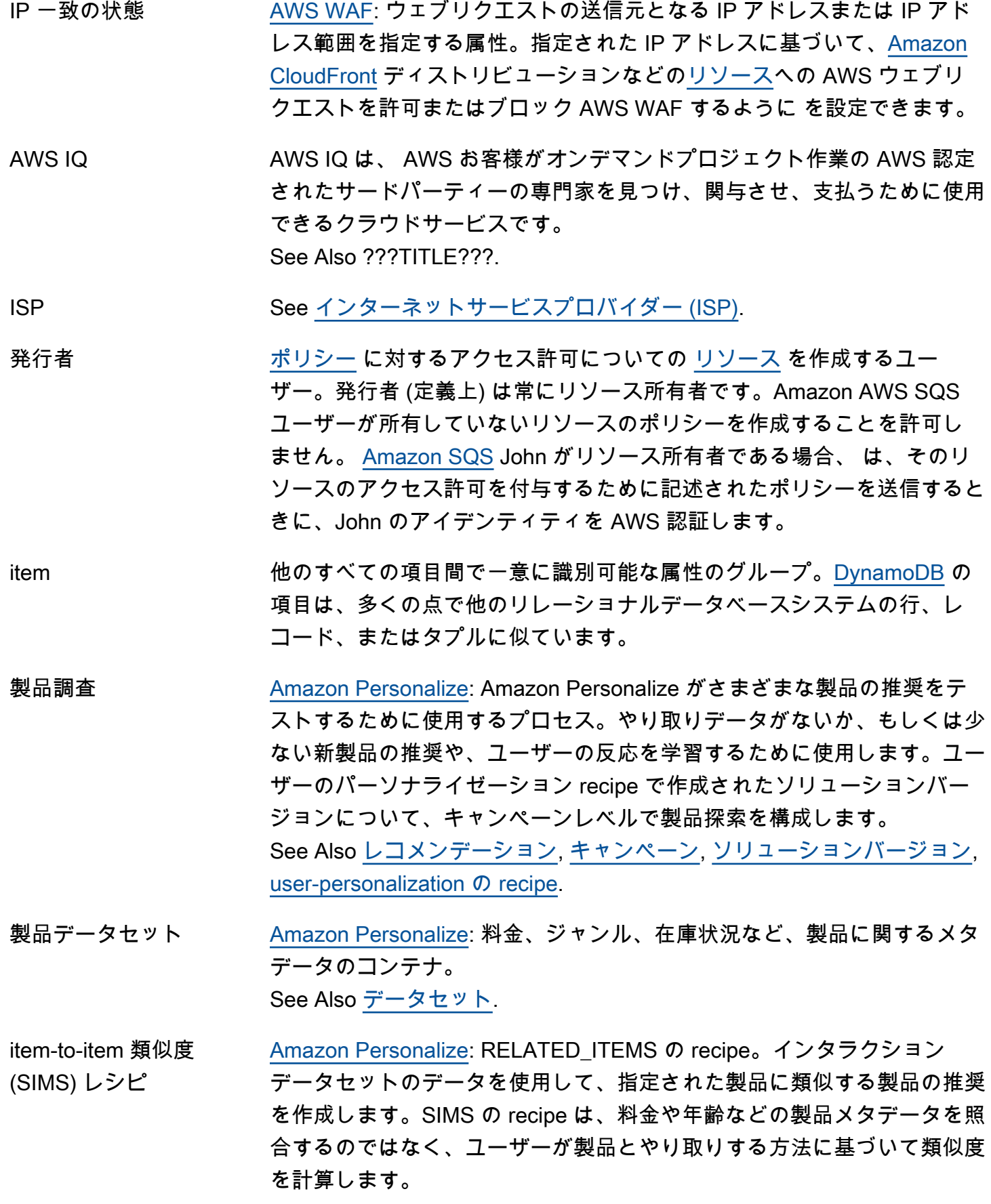

See Also [recipe,](#page-77-2) [RELATED\\_ITEMS の recipe,](#page-78-0) [データセットとのやり取り.](#page-48-1)

# <span id="page-52-0"></span>J

## [Numbers and symbols](#page-3-0) | [A](#page-3-1) | [B](#page-11-0) | [C](#page-13-0) | [D](#page-24-0) | [E](#page-31-0) | [F](#page-39-1) | [G](#page-42-0) | [H](#page-44-1) | [I](#page-45-0) | [J](#page-52-0) | [K](#page-52-1) | [L](#page-54-1) | [M](#page-57-0) | [N](#page-63-0) | [O](#page-65-0) | [P](#page-68-0) | [Q](#page-74-0) | [R](#page-75-0) | [S](#page-82-0) | [T](#page-97-0) | [U](#page-101-0) | [V](#page-102-1) | [W](#page-105-0) | [X, Y, Z](#page-106-0) ジョブフロー [Amazon EMR:](#page-35-0) データに対して実行されるすべての機能を指定する 1 つ以 上の[ステップ](#page-94-0)。 ジョブ ID 出荷内の[Import/Exportス](#page-47-1)トレージデバイスを一意に識別する 5 文字の英 数字の文字列。 は、E CREATE JOBメールコマンドに応答してジョブ ID AWS を発行します。 ジョブプレフィックス 同じ名前を持つオブジェクトとの競合を防ぐために [Import/Export](#page-47-1) ログ ファイル名の先頭に追加できる、オプションの文字列。 See Also [キープレフィックス](#page-53-0). JSON JavaScript オブジェクト表記。軽量のデータ交換形式。JSON について は、<http://www.json.org/> をご覧ください。 迷惑メールフォルダ 各種フィルターによって無益であると判定された E メールメッセージが 収集される場所。これらの E メールは [受取人](#page-77-1) の受信箱には振り分けられ ませんが、受取人がアクセスすることは可能です。これは[スパム](#page-92-1)フォルダ とも呼ばれます。

# <span id="page-52-1"></span>K USD

[Numbers and symbols](#page-3-0) | [A](#page-3-1) | [B](#page-11-0) | [C](#page-13-0) | [D](#page-24-0) | [E](#page-31-0) | [F](#page-39-1) | [G](#page-42-0) | [H](#page-44-1) | [I](#page-45-0) | [J](#page-52-0) | [K](#page-52-1) | [L](#page-54-1) | [M](#page-57-0) | [N](#page-63-0) | [O](#page-65-0) | [P](#page-68-0) | [Q](#page-74-0) | [R](#page-75-0) | [S](#page-82-0) | [T](#page-97-0) | [U](#page-101-0) | [V](#page-102-1) | [W](#page-105-0) | [X, Y, Z](#page-106-0)

Amazon Kendra Amazon Kendra は機械学習 (ML) を利用した検索サービスで、開発者は これを使用してアプリケーションに検索機能を追加できるため、エンド ユーザーは会社全体に分散する膨大なコンテンツに保存されている情報を 検出できます。 See Also https://aws.amazon.com/kendra/. キー スインタント または AWS を識別する認証情報 [ユーザー](#page-102-0) ( など AWS

[シークレットアクセスキー](#page-87-1))。

[Amazon S3、](#page-82-2)[Amazon EMR:](#page-35-0) [bucket](#page-13-1) 内のオブジェクトの一意な識別子。 バケット内のすべてのオブジェクトは、厳密に 1 個のキーを持ちます。 バケットとキーの組み合わせによって各オブジェクトが一意に識別さ れるため、Amazon S3 はバケット + キーとオブジェクト自体の基本的 なデータマップであると考えることができます。Amazon S3内のすべ てのオブジェクトは、ウェブサービスエンドポイント、バケット名、 およびキーによって場所を一意に指定できます。例えば、http:// doc.s3.amazonaws.com/2006-03-01/AmazonS3.wsdl では、doc がバケット名、2006-03-01/AmazonS3.wsdl がキーです。

[Import/Export:](#page-47-1) Amazon S3 のオブジェクトの名前。これは一連の Unicode 文字で、その UTF-8 エンコードは 1024 バイト以下である必要がありま す。キー (例えば、logPrefix + import-log-JOBID) が 1,024 バイトを超え ていると、[Elastic Beanstalk](#page-33-0) が InvalidManifestField エラーを返し ます。

[IAM](#page-45-1): [ポリシー](#page-71-0) の場合、アクセスを制限するための基準である特定の特性 (現在の時刻、リクエスタの IP アドレスなど)。

リソースのタグ付け: より具体的なタグ値のカテゴリのように動作す る、一般的な [タグ](#page-97-1) ラベル。例えば、タグキーが Owner [EC2 インスタン](#page-32-3) [ス](#page-32-3)で、タグ値が Jan の があるとします。 には AWS [リソース、](#page-80-0)最大 10 個のキーと値のペアでタグ付けできます。すべての AWS リソースにタグ 付けできるわけではありません。

- キーペア 身元を電子的に証明するために使用する一連の認証情報。キーペアはパブ リックキーとプライベートキーで構成されます。
- <span id="page-53-0"></span>キープレフィックス オブジェクトキー名のサブセットで、最初の文字から始まる文字列。プレ フィックスには、オブジェクトキー名の最大長 (1,024 バイト) を条件とし て、任意の長さを指定できます。
- Amazon Keyspaces Amazon Keyspaces (Apache Cassandra 用) は、スケーラブルで可用性の 高い、Apache Cassandra 互換のマネージドデータベースサービスです。 See Also https://aws.amazon.com/keyspaces/.
- キビバイト (KiB) 「キロバイナリバイト」の略。1 キビバイトは 2^10、つまり 1,024 バイ トです。1 キロバイト (KB) は 10^3、つまり 1,000 バイトです。1,024 KiB は [メビバイト \(MiB\)](#page-60-0) です。

<span id="page-54-2"></span>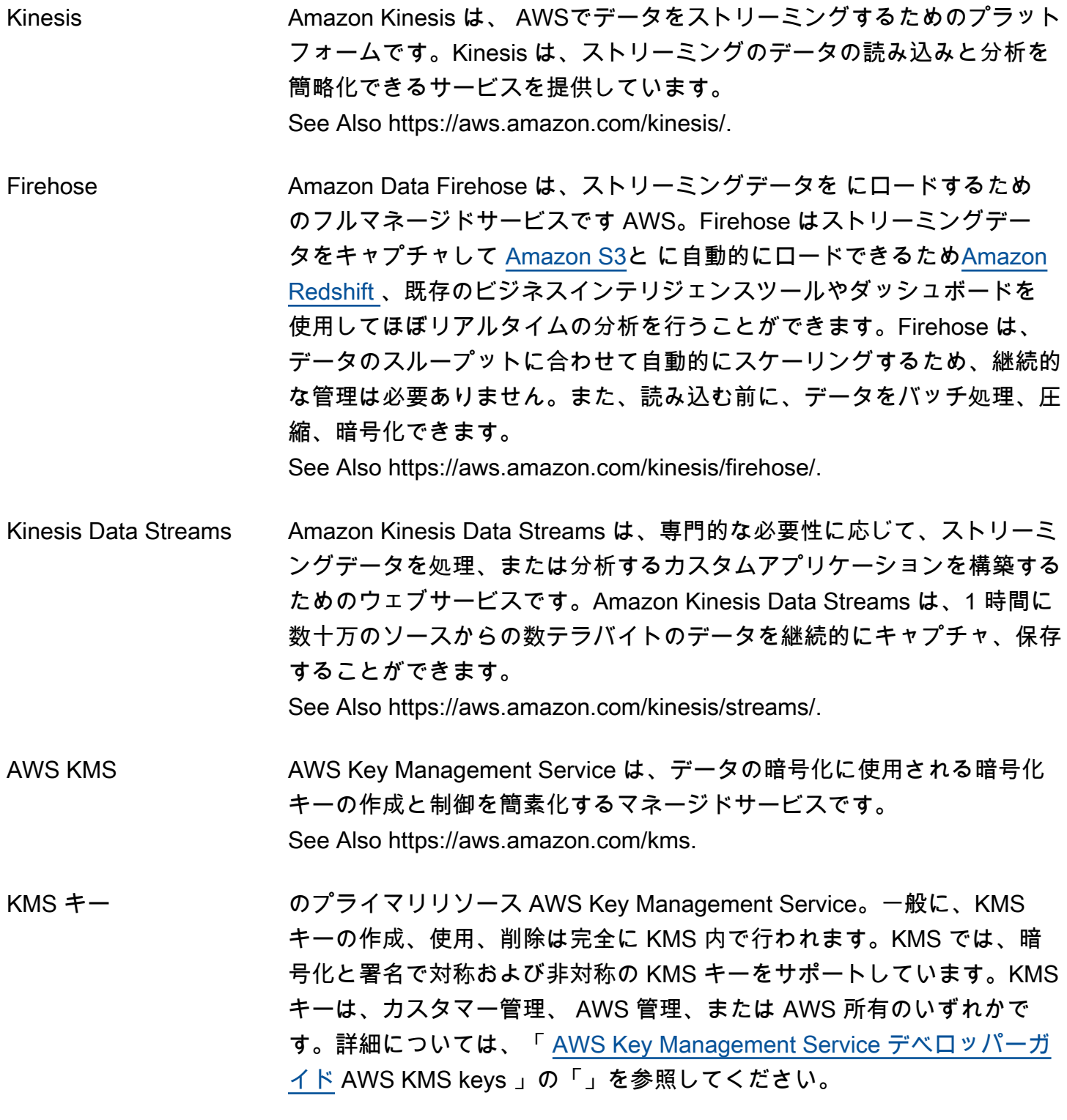

<span id="page-54-1"></span><span id="page-54-0"></span>L

ラベル付きデータ 機械学習で、ターゲットまたは「正」の回答がすでに分かっているデー タ。

Lake Formation AWS Lake Formation は、データレイクの設定、保護、管理を容易にす るマネージドサービスです。Lake Formation では、データソースを検出 し、そのデータをカタログ化、クレンジング、変換できます。 See Also https://aws.amazon.com/lake-formation.

Lambda AWS Lambda は、サーバーのプロビジョニングや管理を行わずにコード を実行するために使用できるウェブサービスです。実質どのようなタイプ のアプリケーションやバックエンドサービスでも、管理なしでコードを実 行できます。コードは、他の AWS のサービス から自動的に開始する、 またはウェブやモバイルアプリケーションから直接呼び出すように設定で きます。 See Also https://aws.amazon.com/lambda/.

起動設定 [Amazon EC2 Auto Scaling](#page-32-2) アクティビティで新規 [EC2 インスタンスを](#page-32-3)作 成するために使用される一連の記述的なパラメータ。

> [Auto Scaling グループが](#page-10-0)新規 EC2 インスタンスを起動するために使用す るテンプレート。起動設定には、[Amazon マシンイメージ \(AMI\)](#page-6-0) ID、イン スタンスタイプ、キーペア、[セキュリティグループ](#page-87-2)、ブロックデバイス マッピングなどの設定に関する情報が含まれています。

- 起動許可 ユーザーが AMI を起動できるようにする [Amazon マシンイメージ \(AMI\)](#page-6-0) 属性。
- Launch Wizard AWS Launch Wizard は、Microsoft SQL Server Always On や HANA ベー スの SAP システムなど、サードパーティアプリケーションの AWS リ ソースのサイズ設定、設定、デプロイのガイド付き方法を提供するクラ ウドソリューションです。個々の AWS リソースを手動で識別してプロビ ジョニングする必要はありません。 See Also https://aws.amazon.com/launchwizard.

Amazon Lex Amazon Lex は、高度な自然言語モデルを備えたフルマネージド型の人工 知能 (AI) サービスで、アプリケーションで会話型インターフェイスを設 計、構築、テスト、デプロイできます。 See Also https://aws.amazon.com/lex/.

<span id="page-56-0"></span>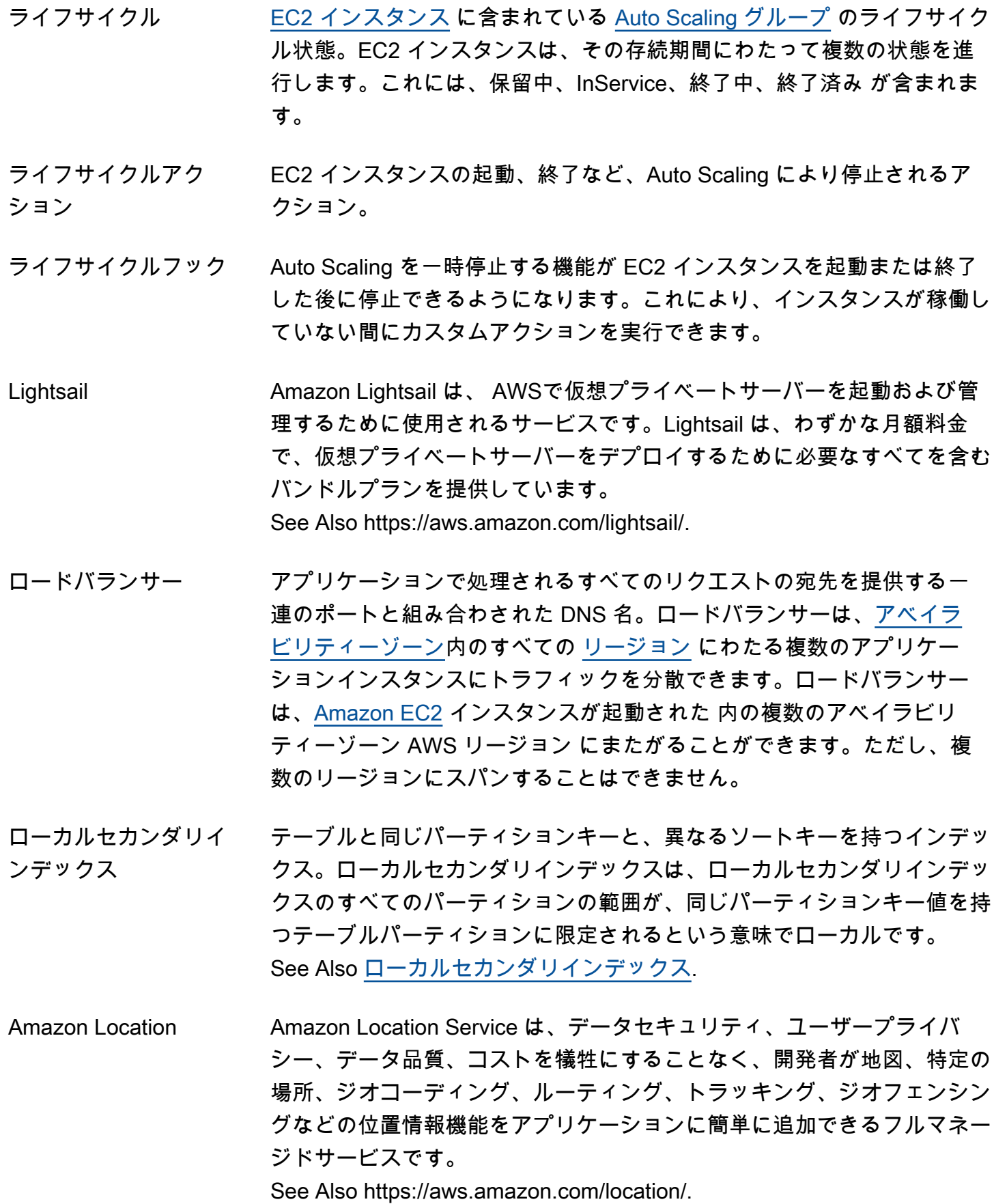

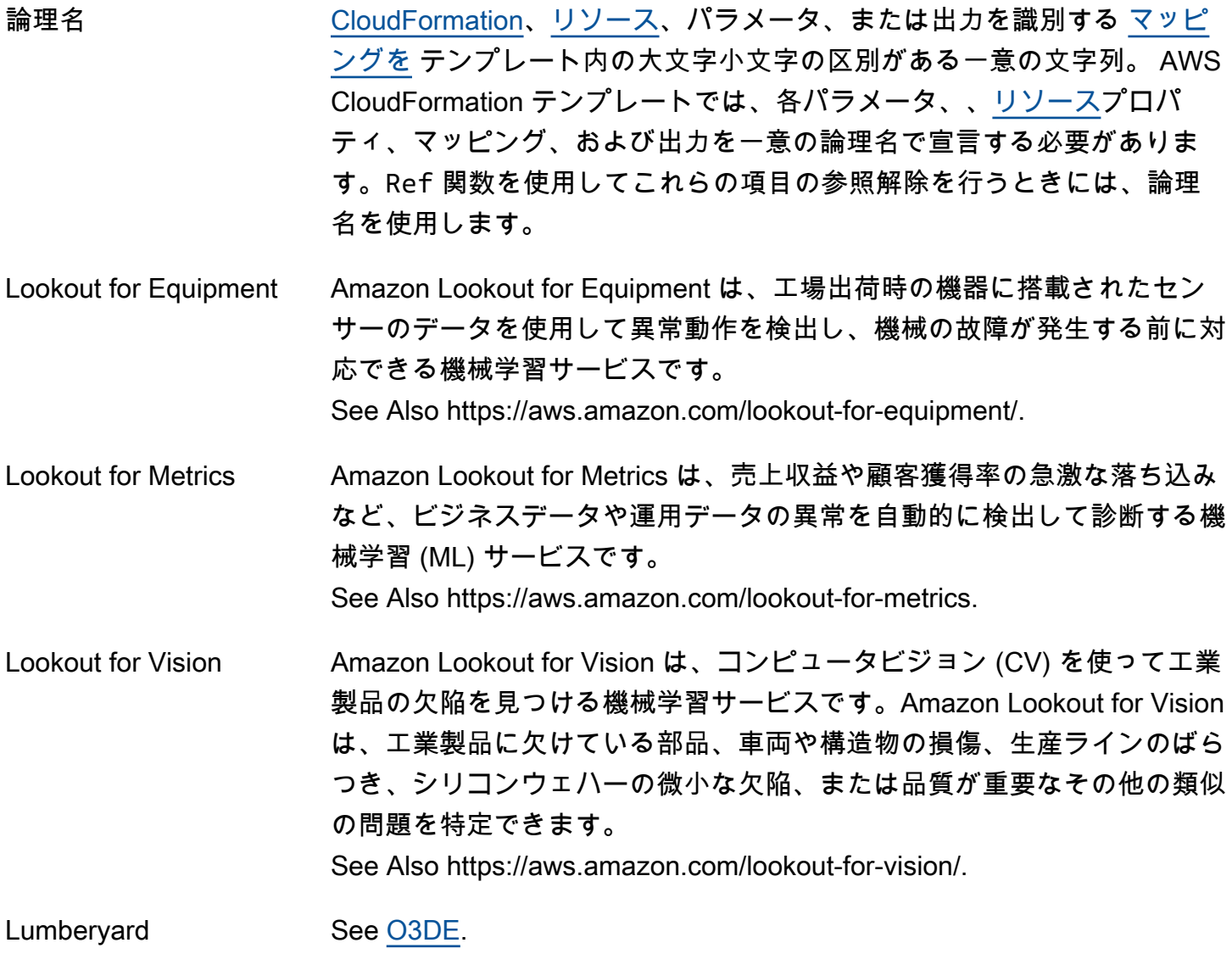

# <span id="page-57-0"></span>M

<span id="page-57-2"></span><span id="page-57-1"></span>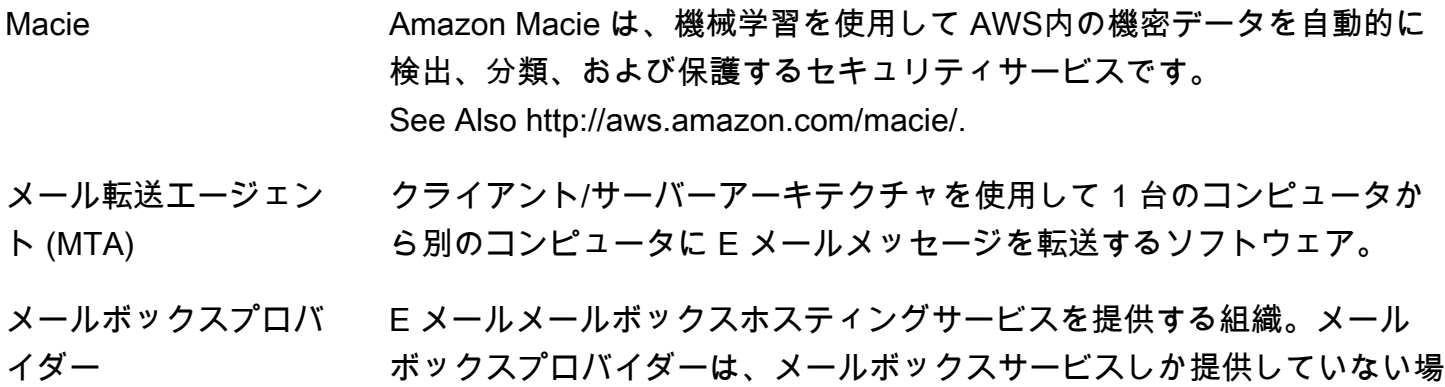

合でも、[インターネットサービスプロバイダー \(ISP\)](#page-49-0) と呼ばれることがあ ります。

- メールボックスシミュ レーター 実際の受取人にメッセージを送信することなく [Amazon SES](#page-88-0) ベースの E メール送信アプリケーションをテストするために使用できる一連の E メールアドレス。各 E メールアドレスは、特定のシナリオ (バウンスや苦 情など) を表し、シナリオに固有の一般的なレスポンスを生成します。
- メインルートテーブル 新しい [ルートテーブル](#page-82-3) [Amazon VPC](#page-104-1) がルーティングに使用するデフォル トの [サブネット](#page-95-1)。別の適切なルートテーブルにサブネットを関連付ける ことができます。メインルートテーブルを別のルートテーブルに変更する こともできます。
- AWS Mainframe Modernization AWS Mainframe Modernization サービスは、メインフレームアプリケー ションの移行、モダナイゼーション、実行、運用のためのクラウドネイ ティブプラットフォームです。 See Also https://aws.amazon.com/mainframe-modernization.
- Managed Blockchain Amazon Managed Blockchain は、一般的なオープンソースのフレーム ワークを使用して、スケーラブルなブロックチェーンネットワークを作成 および管理するための完全マネージド型のサービスです。 See Also http://aws.amazon.com/managed-blockchain/.
- Amazon Managed Grafana Amazon Managed Grafana は、フルマネージドで安全なデータビジュア ライゼーションサービスで、複数のデータソースからの運用メトリクス、 ログ、トレースを即座に照会、関連付け、視覚化できます。 See Also https://aws.amazon.com/grafana/.
- AWS マネージドキー [AWS KMS](#page-54-0) の KMS キーのタイプの 1 つ。
- <span id="page-58-0"></span>マネージドポリシー IAM [アカウント内](#page-4-0)の複数の[ユーザー、](#page-102-0)[グループ、](#page-43-2)[ロールに](#page-81-0)アタッチでき る、スタンドアロン [IAM](#page-45-1) [ポリシー。](#page-71-0)管理ポリシーは、 AWS 管理ポリ シー ( によって作成および管理 AWS) またはカスタマー管理ポリシー ( で 作成および管理) のいずれかです AWS アカウント。
- AWS マネージドポリ によって作成および管理[マネージドポリシー](#page-58-0)される [IAM](#page-45-1) AWS。

シー

- Amazon Managed Service for Prometheus
- Amazon Managed Service for Prometheus は、コンテナの高可用性、安 全性、管理モニタリングを提供するサービスです。 See Also https://aws.amazon.com/prometheus/.

<span id="page-59-3"></span><span id="page-59-2"></span><span id="page-59-1"></span><span id="page-59-0"></span>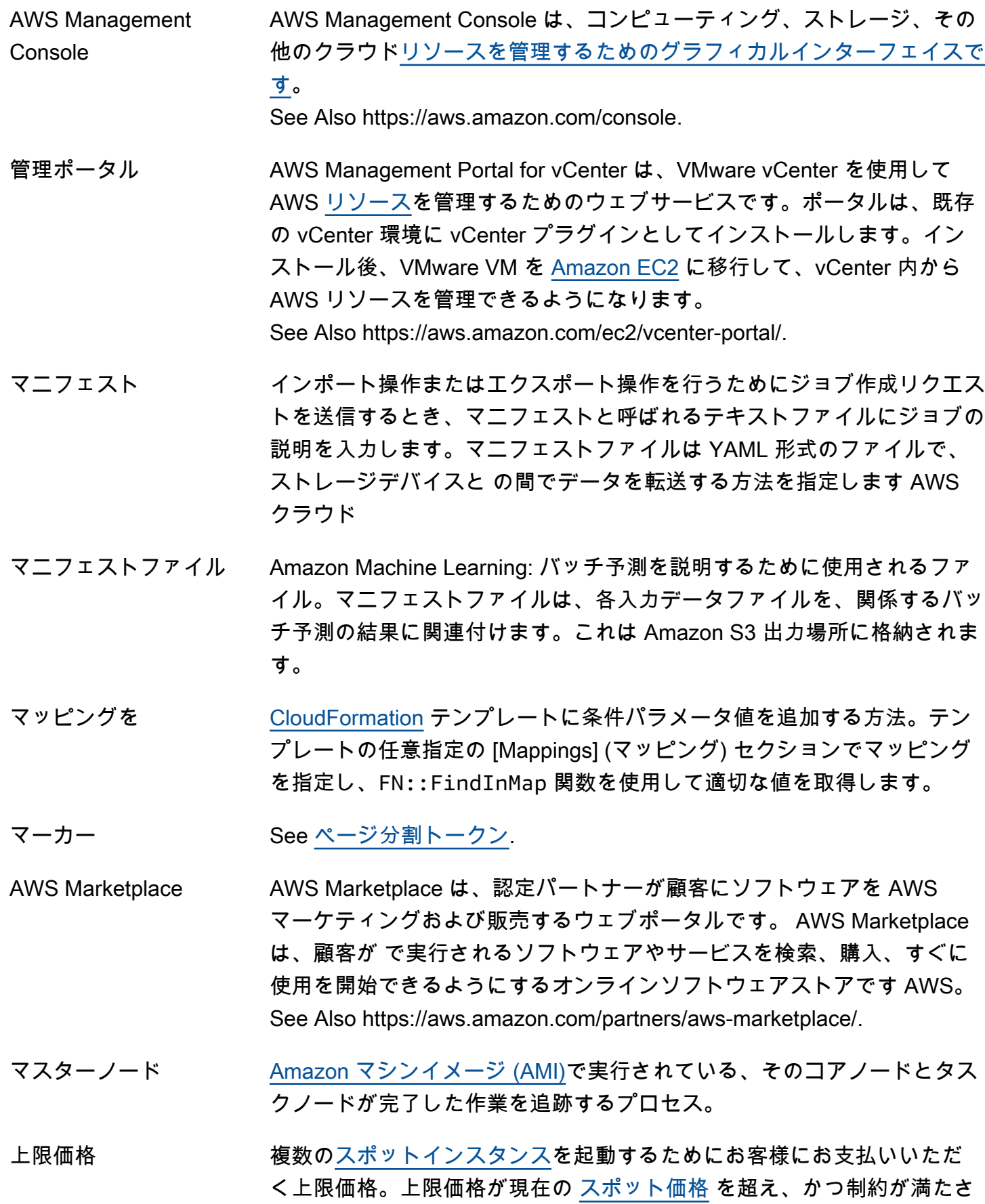

れていれば、[Amazon EC2](#page-32-1) によって自動的にインスタンスが起動されま す。

- 最大送信レート [Amazon SES](#page-88-0) を使用して 1 秒間に送信できる E メールメッセージの最大 数。
- 25 での平均逆ランク [Amazon Personalize](#page-70-0): 最高ランクモデルの推奨事項の関連性を評価する評 価指標。Amazon Personalize では、すべての推奨事項リクエストの上位 25 件のうち、最も関連性の高い推奨事項をランク付けする際に、モデル の平均精度を使用してこのメトリックを計算します。 See Also [メトリクス](#page-61-0), [レコメンデーション.](#page-77-0)
- <span id="page-60-0"></span>メビバイト (MiB) 「メガバイナリバイト」の略。1 メビバイト (MiB) は 2^20、つまり 1,048,576 バイトです。1 メガバイト (MB) は 10^6、つまり 1,000,000 バ イトです。1,024 MiB は [ギビバイト \(GiB\)](#page-42-1) です。
- メンバーリソース See [リソース.](#page-80-0)
- MemoryDB Amazon MemoryDB for Redis は、マイクロサービスアーキテクチャを備 えた最新のアプリケーション向けに構築された、Redis 互換で耐久性に優 れたインメモリデータベースサービスです。 See Also https://aws.amazon.com/memorydb.
- メッセージ ID [Amazon SES](#page-88-0): 送信されるすべての E メールメッセージに割り当てられる 一意の識別子。

[Amazon SQS:](#page-93-0) メッセージをキューに送信すると返される識別子。

- メタデータ 他のデータまたはオブジェクトに関する情報。[Amazon S3](#page-82-2) および [Amazon EMR](#page-35-0) では、メタデータは、オブジェクトを表す名前と値ペアの 形式を採用します。これには最終更新日などのデフォルトのメタデータ や、標準 HTTP メタデータ (Content-Type など) が含まれます。ユーザー は、オブジェクトを保存するときにカスタムメタデータを指定することも できます。[Amazon EC2](#page-32-1) では、インスタンスが自身に関する情報 (インス タンスタイプ、IP アドレスなど) を特定するために取得できる [EC2 イン](#page-32-3) [スタンス](#page-32-3) に関するデータがメタデータに含まれます。
- メトリクス インクロコ 1 個の [名前空間](#page-63-2)、1 個のメトリクス名、および 0~10 個のディメンショ ンの一意の組み合わせによって定義される時系列データのエレメント。メ トリクスとメトリクスから派生した統計は、[CloudWatch](#page-17-3) の基盤です。
- メトリクス名 [名前空間](#page-63-2)と任意指定のディメンションで使用されるメトリクスのプライマ リ識別子。
- <span id="page-61-0"></span>メトリクス [Amazon Personalize](#page-70-0): モデルのトレーニング時に Amazon Personalize が 生成する評価データ。メトリックを使用して、モデルのパフォーマンス を評価し、ソリューションの設定を変更した場合の影響を確認して、同じ トレーニングデータを使用するが、異なる recipe で作成されたソリュー ション間で結果を比較します。 See Also [solution,](#page-91-0) [recipe.](#page-77-2)
- MFA **See [多要素認証 \(MFA\)](#page-62-0)**.
- マイクロインスタンス 高 CPU アクティビティのバーストがたまに発生する環境で使用すると経 済的な [EC2 インスタンス](#page-32-3) のタイプ。
- AWS Microservice Extractor for .NET AWS Microservice Extractor for .NET は、 AWS クラウド またはオンプレ ミスで実行されている大規模なモノリシックアプリケーションを、より小 規模で独立したサービスに分割するために必要な時間と労力を削減するの に役立つモダナイゼーション支援ツールです。これらのサービスは独立し て運用、管理できます。
- Migration Hub AWS Migration Hub は、複数の AWS ツールやパートナーソリューション 間で移行タスクを追跡するための単一の場所を提供するサービスです。 See Also https://aws.amazon.com/migration-hub/.

MIME See [多目的インターネットメール拡張 \(MIME\)](#page-63-3).

Amazon ML Amazon Machine Learning は、データのパターンを検出して機械学習 (ML) モデルを作成し、そのモデルを使用して新規データを処理し、予測 を生成するクラウドベースのサービスです。 See Also http://aws.amazon.com/machine-learning/.

ML モデル 機械学習 (ML) で、データにパターンを見出すことで予測を生成する数 学モデル。Amazon Machine Learning は、バイナリ分類、複数クラス分 類、回帰の 3 つのタイプの ML モデルに対応しています。予測モデルと も呼ばれています。 See Also [バイナリ分類のモデル](#page-12-0), [複数クラスの分類モデル,](#page-62-1) [回帰モデル.](#page-78-2)

Mobile Analytics Amazon Mobile Analytics は、モバイルアプリの使用状況データを大規模 に収集、視覚化、把握、抽出できるサービスです。 See Also https://aws.amazon.com/mobileanalytics.

<span id="page-62-1"></span><span id="page-62-0"></span>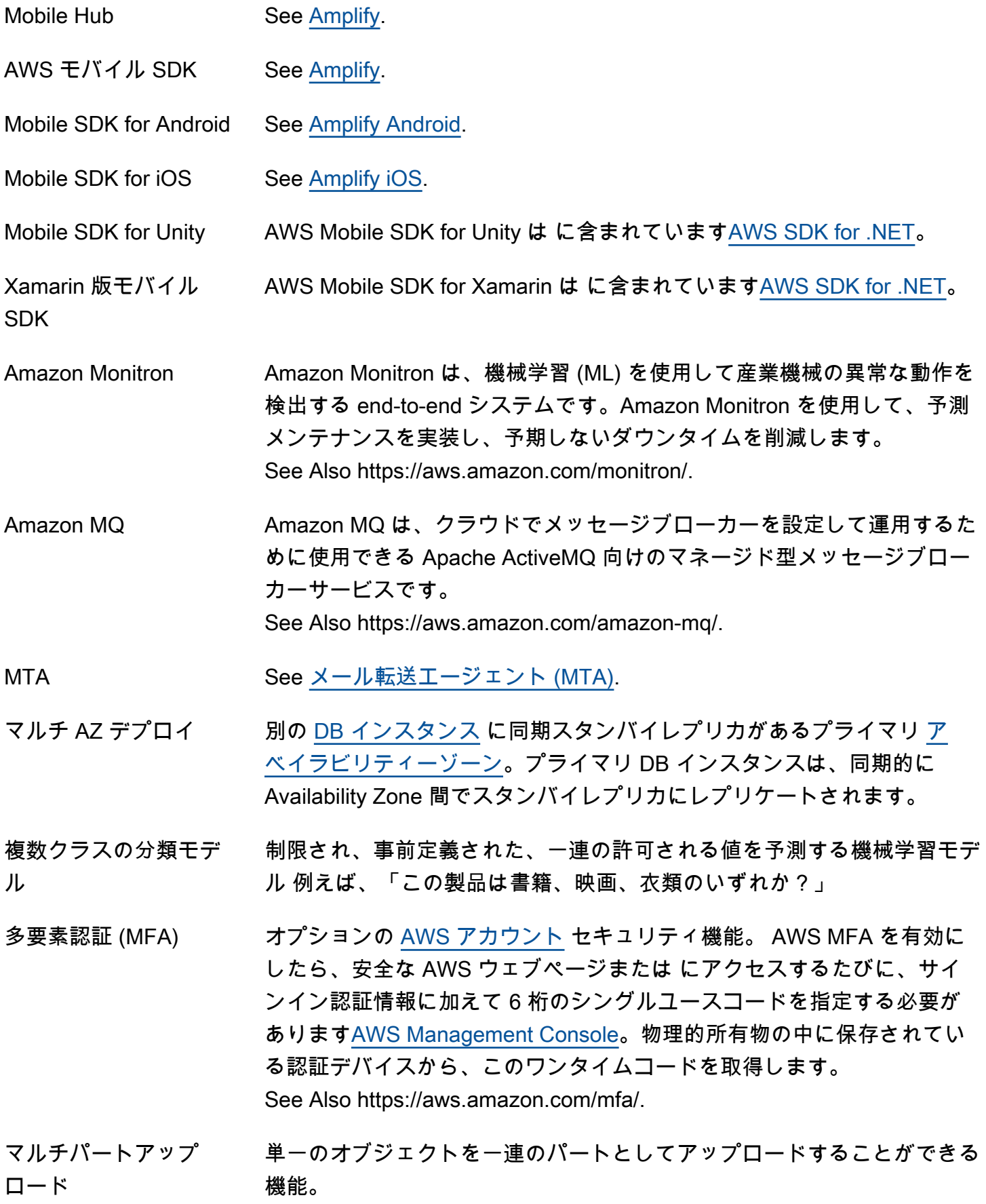

<span id="page-63-3"></span>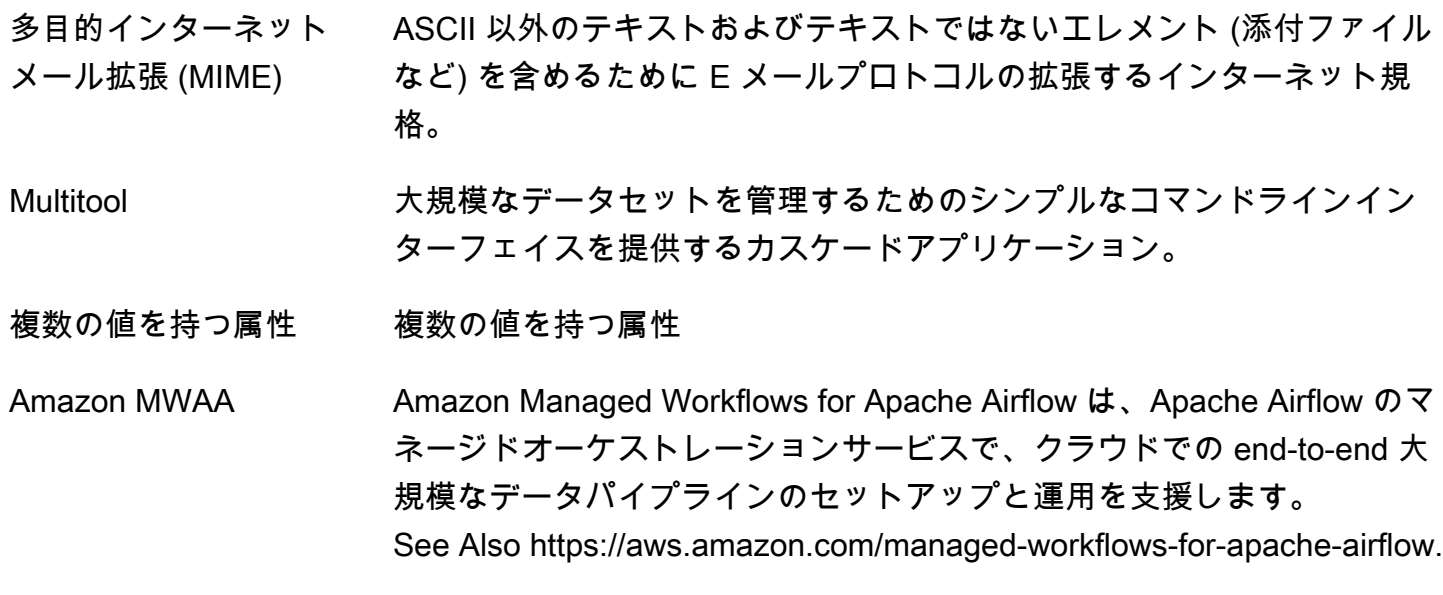

## <span id="page-63-0"></span>N

- <span id="page-63-2"></span>名前空間 そんのはのない 保持する項目 (名前、技術用語、または単語) のコンテキストを提供し、 複数の異なる名前空間に存在する同音異義語項目のあいまい性解消を可能 にする抽象的なコンテナ。
- <span id="page-63-1"></span>NAT ネットワークアドレス変換。データパケットがトラフィックルーティング デバイス全体に伝送される間に 1 つ以上の IP アドレスを他方にマッピン グする戦略。これは、送信トラフィックを許可した状態でインターネット 通信を専用インスタンスに制限するために、よく使用されています。 See Also [ネットワークアドレス変換とプロトコル変換](#page-64-0), [NAT ゲートウェ](#page-63-4) [イ](#page-63-4), [NAT インスタンス.](#page-63-5)
- <span id="page-63-4"></span>NAT ゲートウェイ によって管理され AWS、プライベート でネットワークアドレス変換を 実行してインバウンドインターネットトラフィック[サブネット](#page-95-1)を保護す る[NATデ](#page-63-1)バイス。NAT のゲートウェイは NAT およびポートアドレス変換 の両方を使用します。 See Also [NAT インスタンス.](#page-63-5)
- <span id="page-63-5"></span>NAT インスタンス ユーザーが設定した [NAT](#page-63-1) デバイス。インターネットのインバウンドトラ フィックを保護するため、[Amazon VPC](#page-104-1) パブリック [サブネット](#page-95-1) でネット ワークアドレス変換を実行します。 See Also [NAT ゲートウェイ.](#page-63-4)

<span id="page-64-1"></span><span id="page-64-0"></span>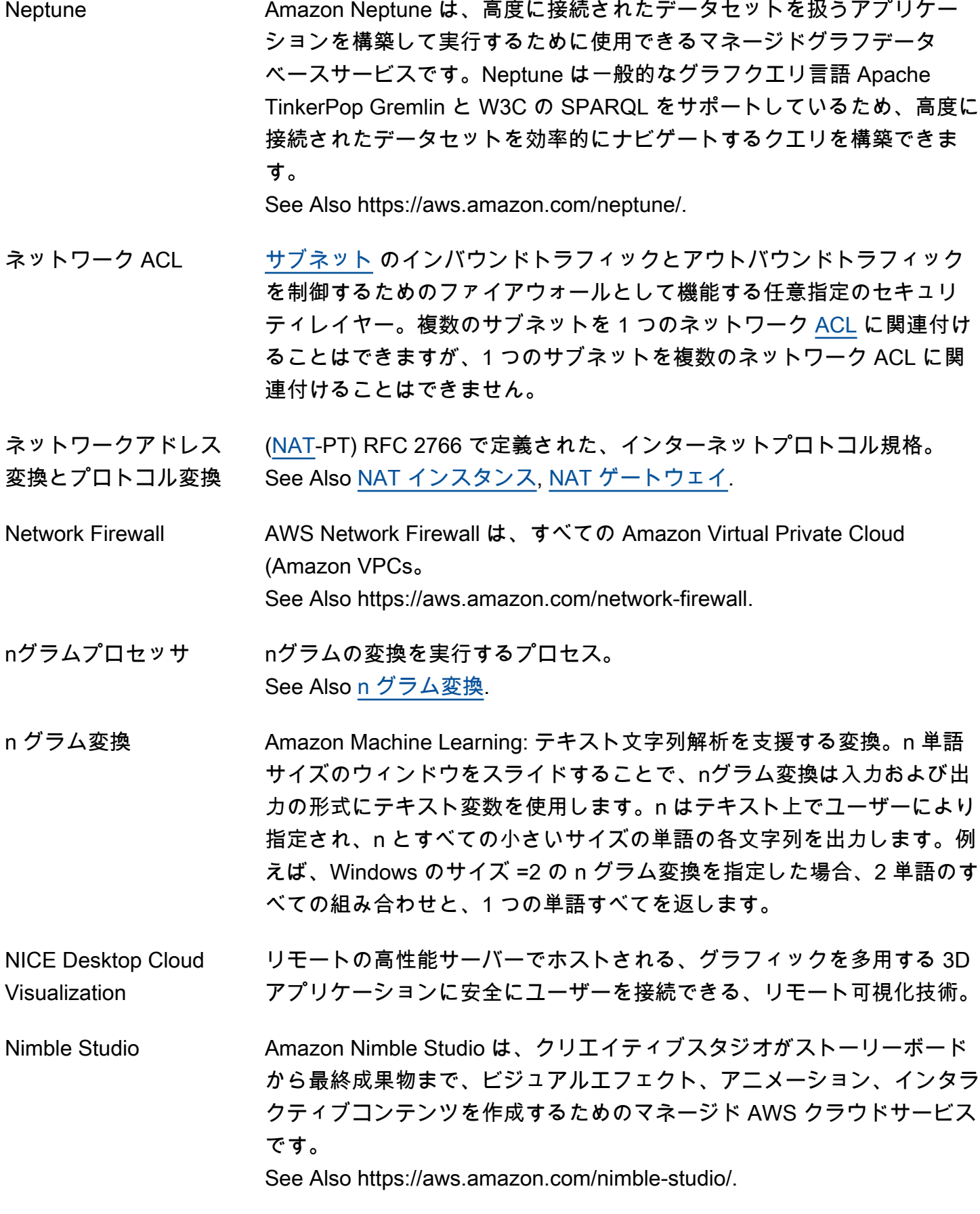

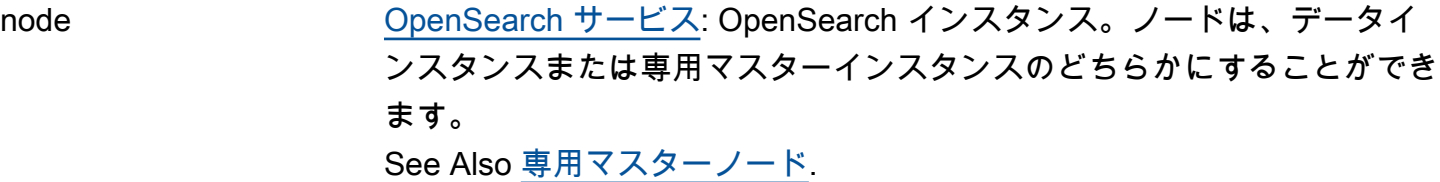

NoEcho テンプレートパラメータの名前と値がデフォルトでレポートされること を防ぐための、[CloudFormation](#page-17-0) パラメータのプロパティです。NoEcho プロパティを宣言すると、レポート内のパラメータ値はcfn-describestacks コマンドによってアスタリスクにマスクされる結果となります。

K (5/10/25) での正規化 減損累積利得 (NCDG) [Amazon Personalize](#page-70-0): モデルの上位にランク付けされた推奨事項の関連性 を示す評価指標。ここで、K は 5、10、25 の推奨事項のサンプルサイズ です。Amazon Personalize では、ランク付けされたリストでの掲載順位 に基づいて推奨事項に重みを割り当てることにより、この値を計算しま す。この場合、各推奨は、その順位に応じた係数によって割り引きされま す (重みが低くなる)。K での正規化された割引累積利益は、リストの下位 にある推奨事項が、リストの上位にある推奨事項よりも関連性が低いこと を想定しています。

See Also [メトリクス](#page-61-0), [レコメンデーション.](#page-77-0)

NoSQL ファントの可用性が高く、スケーラブルで、高パフォーマンス用に最適化され た、非リレーショナルデータベースシステム。NoSQL データベース ([DynamoDB](#page-31-1) など) は、リレーショナルモデルの代わりに、キーと値のペ アやドキュメントストレージなど、データ管理のための代替モデルを使用 します。

null オブジェクト バージョン ID が null の、null オブジェクトです。[Amazon S3](#page-82-2) はそのバ ケットの [バージョニング](#page-103-0) が停止した時に、null オブジェクトを [bucket](#page-13-1) に 追加します。バケット内の各キーには null オブジェクトを 1 つだけ設定 できます。

合格の数 Amazon Machine Learning が機械学習モデルをトレーニングするため に、同じデータレコードの使用を許可された回数。

<span id="page-65-0"></span>O

[Numbers and symbols](#page-3-0)  $A \mid B \mid C \mid D \mid E \mid F \mid G \mid H \mid I \mid J \mid K \mid L \mid M \mid N \mid O \mid P \mid Q \mid R \mid S \mid I \mid U \mid V \mid W \mid$  $A \mid B \mid C \mid D \mid E \mid F \mid G \mid H \mid I \mid J \mid K \mid L \mid M \mid N \mid O \mid P \mid Q \mid R \mid S \mid I \mid U \mid V \mid W \mid$  $A \mid B \mid C \mid D \mid E \mid F \mid G \mid H \mid I \mid J \mid K \mid L \mid M \mid N \mid O \mid P \mid Q \mid R \mid S \mid I \mid U \mid V \mid W \mid$  $A \mid B \mid C \mid D \mid E \mid F \mid G \mid H \mid I \mid J \mid K \mid L \mid M \mid N \mid O \mid P \mid Q \mid R \mid S \mid I \mid U \mid V \mid W \mid$  $A \mid B \mid C \mid D \mid E \mid F \mid G \mid H \mid I \mid J \mid K \mid L \mid M \mid N \mid O \mid P \mid Q \mid R \mid S \mid I \mid U \mid V \mid W \mid$  $A \mid B \mid C \mid D \mid E \mid F \mid G \mid H \mid I \mid J \mid K \mid L \mid M \mid N \mid O \mid P \mid Q \mid R \mid S \mid I \mid U \mid V \mid W \mid$  $A \mid B \mid C \mid D \mid E \mid F \mid G \mid H \mid I \mid J \mid K \mid L \mid M \mid N \mid O \mid P \mid Q \mid R \mid S \mid I \mid U \mid V \mid W \mid$  $A \mid B \mid C \mid D \mid E \mid F \mid G \mid H \mid I \mid J \mid K \mid L \mid M \mid N \mid O \mid P \mid Q \mid R \mid S \mid I \mid U \mid V \mid W \mid$  $A \mid B \mid C \mid D \mid E \mid F \mid G \mid H \mid I \mid J \mid K \mid L \mid M \mid N \mid O \mid P \mid Q \mid R \mid S \mid I \mid U \mid V \mid W \mid$  $A \mid B \mid C \mid D \mid E \mid F \mid G \mid H \mid I \mid J \mid K \mid L \mid M \mid N \mid O \mid P \mid Q \mid R \mid S \mid I \mid U \mid V \mid W \mid$  $A \mid B \mid C \mid D \mid E \mid F \mid G \mid H \mid I \mid J \mid K \mid L \mid M \mid N \mid O \mid P \mid Q \mid R \mid S \mid I \mid U \mid V \mid W \mid$  $A \mid B \mid C \mid D \mid E \mid F \mid G \mid H \mid I \mid J \mid K \mid L \mid M \mid N \mid O \mid P \mid Q \mid R \mid S \mid I \mid U \mid V \mid W \mid$  $A \mid B \mid C \mid D \mid E \mid F \mid G \mid H \mid I \mid J \mid K \mid L \mid M \mid N \mid O \mid P \mid Q \mid R \mid S \mid I \mid U \mid V \mid W \mid$  $A \mid B \mid C \mid D \mid E \mid F \mid G \mid H \mid I \mid J \mid K \mid L \mid M \mid N \mid O \mid P \mid Q \mid R \mid S \mid I \mid U \mid V \mid W \mid$  $A \mid B \mid C \mid D \mid E \mid F \mid G \mid H \mid I \mid J \mid K \mid L \mid M \mid N \mid O \mid P \mid Q \mid R \mid S \mid I \mid U \mid V \mid W \mid$  $A \mid B \mid C \mid D \mid E \mid F \mid G \mid H \mid I \mid J \mid K \mid L \mid M \mid N \mid O \mid P \mid Q \mid R \mid S \mid I \mid U \mid V \mid W \mid$  $A \mid B \mid C \mid D \mid E \mid F \mid G \mid H \mid I \mid J \mid K \mid L \mid M \mid N \mid O \mid P \mid Q \mid R \mid S \mid I \mid U \mid V \mid W \mid$  $A \mid B \mid C \mid D \mid E \mid F \mid G \mid H \mid I \mid J \mid K \mid L \mid M \mid N \mid O \mid P \mid Q \mid R \mid S \mid I \mid U \mid V \mid W \mid$  $A \mid B \mid C \mid D \mid E \mid F \mid G \mid H \mid I \mid J \mid K \mid L \mid M \mid N \mid O \mid P \mid Q \mid R \mid S \mid I \mid U \mid V \mid W \mid$  $A \mid B \mid C \mid D \mid E \mid F \mid G \mid H \mid I \mid J \mid K \mid L \mid M \mid N \mid O \mid P \mid Q \mid R \mid S \mid I \mid U \mid V \mid W \mid$  $A \mid B \mid C \mid D \mid E \mid F \mid G \mid H \mid I \mid J \mid K \mid L \mid M \mid N \mid O \mid P \mid Q \mid R \mid S \mid I \mid U \mid V \mid W \mid$  $A \mid B \mid C \mid D \mid E \mid F \mid G \mid H \mid I \mid J \mid K \mid L \mid M \mid N \mid O \mid P \mid Q \mid R \mid S \mid I \mid U \mid V \mid W \mid$  $A \mid B \mid C \mid D \mid E \mid F \mid G \mid H \mid I \mid J \mid K \mid L \mid M \mid N \mid O \mid P \mid Q \mid R \mid S \mid I \mid U \mid V \mid W \mid$  $A \mid B \mid C \mid D \mid E \mid F \mid G \mid H \mid I \mid J \mid K \mid L \mid M \mid N \mid O \mid P \mid Q \mid R \mid S \mid I \mid U \mid V \mid W \mid$  $A \mid B \mid C \mid D \mid E \mid F \mid G \mid H \mid I \mid J \mid K \mid L \mid M \mid N \mid O \mid P \mid Q \mid R \mid S \mid I \mid U \mid V \mid W \mid$  $A \mid B \mid C \mid D \mid E \mid F \mid G \mid H \mid I \mid J \mid K \mid L \mid M \mid N \mid O \mid P \mid Q \mid R \mid S \mid I \mid U \mid V \mid W \mid$  $A \mid B \mid C \mid D \mid E \mid F \mid G \mid H \mid I \mid J \mid K \mid L \mid M \mid N \mid O \mid P \mid Q \mid R \mid S \mid I \mid U \mid V \mid W \mid$  $A \mid B \mid C \mid D \mid E \mid F \mid G \mid H \mid I \mid J \mid K \mid L \mid M \mid N \mid O \mid P \mid Q \mid R \mid S \mid I \mid U \mid V \mid W \mid$  $A \mid B \mid C \mid D \mid E \mid F \mid G \mid H \mid I \mid J \mid K \mid L \mid M \mid N \mid O \mid P \mid Q \mid R \mid S \mid I \mid U \mid V \mid W \mid$  $A \mid B \mid C \mid D \mid E \mid F \mid G \mid H \mid I \mid J \mid K \mid L \mid M \mid N \mid O \mid P \mid Q \mid R \mid S \mid I \mid U \mid V \mid W \mid$  $A \mid B \mid C \mid D \mid E \mid F \mid G \mid H \mid I \mid J \mid K \mid L \mid M \mid N \mid O \mid P \mid Q \mid R \mid S \mid I \mid U \mid V \mid W \mid$  $A \mid B \mid C \mid D \mid E \mid F \mid G \mid H \mid I \mid J \mid K \mid L \mid M \mid N \mid O \mid P \mid Q \mid R \mid S \mid I \mid U \mid V \mid W \mid$  $A \mid B \mid C \mid D \mid E \mid F \mid G \mid H \mid I \mid J \mid K \mid L \mid M \mid N \mid O \mid P \mid Q \mid R \mid S \mid I \mid U \mid V \mid W \mid$  $A \mid B \mid C \mid D \mid E \mid F \mid G \mid H \mid I \mid J \mid K \mid L \mid M \mid N \mid O \mid P \mid Q \mid R \mid S \mid I \mid U \mid V \mid W \mid$  $A \mid B \mid C \mid D \mid E \mid F \mid G \mid H \mid I \mid J \mid K \mid L \mid M \mid N \mid O \mid P \mid Q \mid R \mid S \mid I \mid U \mid V \mid W \mid$  $A \mid B \mid C \mid D \mid E \mid F \mid G \mid H \mid I \mid J \mid K \mid L \mid M \mid N \mid O \mid P \mid Q \mid R \mid S \mid I \mid U \mid V \mid W \mid$  $A \mid B \mid C \mid D \mid E \mid F \mid G \mid H \mid I \mid J \mid K \mid L \mid M \mid N \mid O \mid P \mid Q \mid R \mid S \mid I \mid U \mid V \mid W \mid$  $A \mid B \mid C \mid D \mid E \mid F \mid G \mid H \mid I \mid J \mid K \mid L \mid M \mid N \mid O \mid P \mid Q \mid R \mid S \mid I \mid U \mid V \mid W \mid$  $A \mid B \mid C \mid D \mid E \mid F \mid G \mid H \mid I \mid J \mid K \mid L \mid M \mid N \mid O \mid P \mid Q \mid R \mid S \mid I \mid U \mid V \mid W \mid$  $A \mid B \mid C \mid D \mid E \mid F \mid G \mid H \mid I \mid J \mid K \mid L \mid M \mid N \mid O \mid P \mid Q \mid R \mid S \mid I \mid U \mid V \mid W \mid$  $A \mid B \mid C \mid D \mid E \mid F \mid G \mid H \mid I \mid J \mid K \mid L \mid M \mid N \mid O \mid P \mid Q \mid R \mid S \mid I \mid U \mid V \mid W \mid$  $A \mid B \mid C \mid D \mid E \mid F \mid G \mid H \mid I \mid J \mid K \mid L \mid M \mid N \mid O \mid P \mid Q \mid R \mid S \mid I \mid U \mid V \mid W \mid$  $A \mid B \mid C \mid D \mid E \mid F \mid G \mid H \mid I \mid J \mid K \mid L \mid M \mid N \mid O \mid P \mid Q \mid R \mid S \mid I \mid U \mid V \mid W \mid$ [X, Y, Z](#page-106-0)

<span id="page-66-1"></span><span id="page-66-0"></span>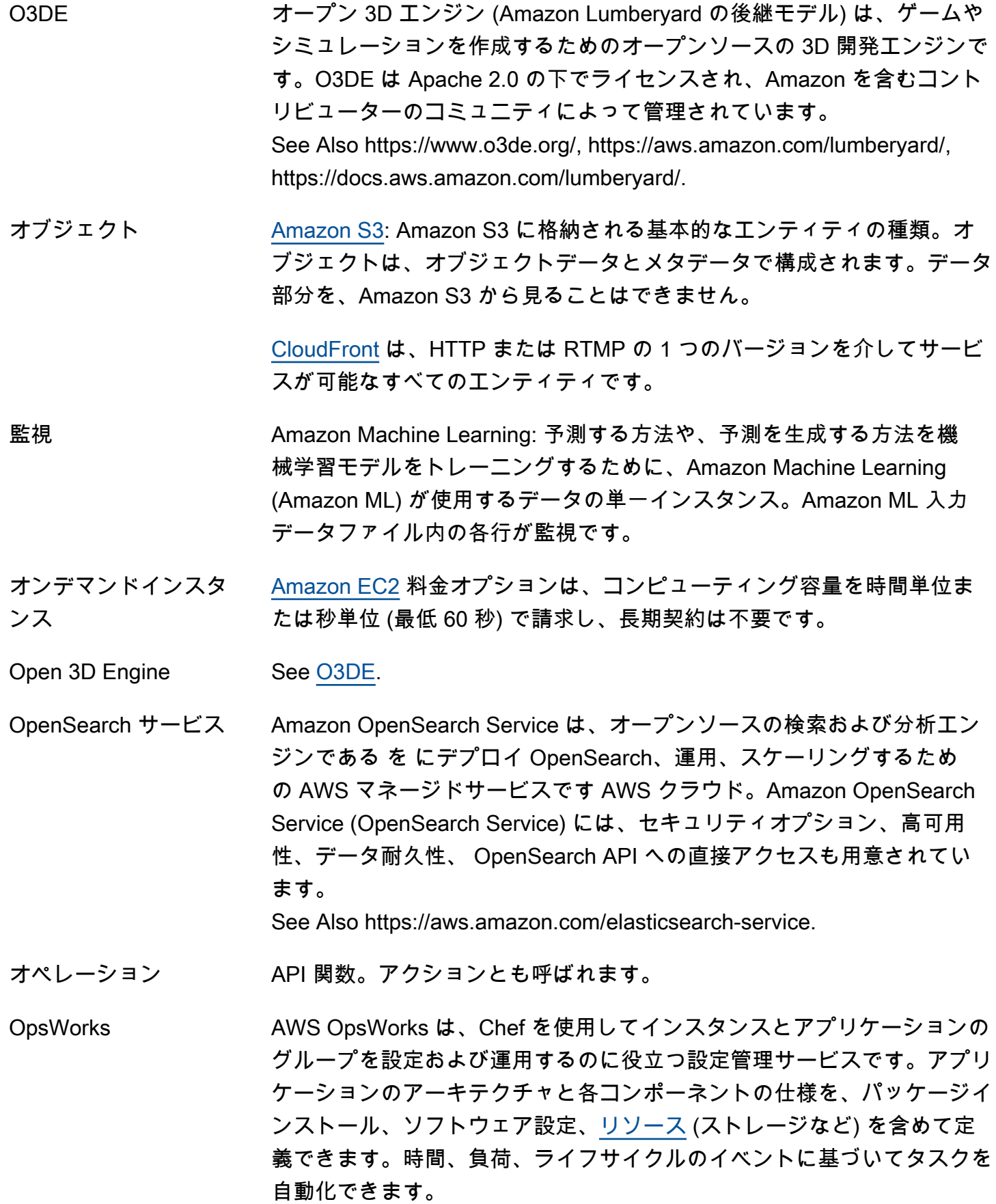

See Also https://aws.amazon.com/opsworks/.

オプティミスティック ロック 更新を実行する前に、更新する項目が他のユーザーにより変更されてい ないことを確認する方法。[DynamoDB](#page-31-1) では、 AWS SDK がオプティミス ティックロックのサポートを提供します。

オプトインリージョン デフォルトでは無効 AWS リージョン になっている 。オプトインリー ジョンを使用するには、オプトインリージョンを有効にする必要があり ます。2019 年 3 月 20 日以降に導入されたリージョンはオプトインリー ジョンです。オプトインリージョンのリストについては、「 AWS アカウ ント管理ガイド」の[「リージョンを有効または無効にする前に考慮すべき](https://docs.aws.amazon.com/accounts/latest/reference/manage-acct-regions.html#manage-acct-regions-considerations) [事項](https://docs.aws.amazon.com/accounts/latest/reference/manage-acct-regions.html#manage-acct-regions-considerations)」を参照してください。 See Also [デフォルトで有効になっているリージョン](#page-78-3).

[組織](#page-67-1) イング 組織: を統合して管理するために作成するエンティティ AWS アカウン ト。組織には、1 つの管理アカウントと、ゼロ以上のメンバーアカウント を含みます。

<span id="page-67-2"></span>[組織](#page-67-1)単位 インスタンの組織: 組織の [ルート](#page-81-1) 内のアカウント用のコンテナ。組織単位 (OU) には、 他の OU を含めることができます。

<span id="page-67-1"></span>組織 インスタンド AWS Organizations は、作成して一元管理する AWS アカウント 組織に 複数の を統合するために使用できるアカウント管理サービスです。 See Also https://aws.amazon.com/organizations/.

オリジンアクセスアイ デンティティ OAI とも呼ばれます。[Amazon CloudFront](#page-17-1) を使用して をオリジ ン[Amazon S3](#page-82-2)[bucket](#page-13-1)としてコンテンツを提供する場合、Amazon S3 CloudFront URLs ではなく URL を介してコンテンツにアクセスすること をユーザーに要求するために使用する仮想 IDURLs Amazon S3 通常、 で 使用されます CloudFront [プライベートコンテンツ。](#page-73-1)

<span id="page-67-0"></span>オリジンサーバー を通じて配信するコンテンツの最終的なオリジナルバージョンを含む [Amazon S3](#page-82-2)[bucket](#page-13-1)またはカスタムオリジ[ンCloudFront。](#page-17-1)

#### 元の環境 CodeDeploy ブルー/グリーンデプロイの開始時のデプロイグループ内の インスタンス。

OSB 変換 直角のスパースなバイグラム変換。機械学習で、テキスト文字列分析で支 援する変換。また、nグラム変換の代替にもなります。OSB 変換は、テキ

スト上で n 単語サイズのウィンドウをずらし、ウィンドウの最初の単語 を含む、各単語ペアを出力することにより生成されます。 See Also [n グラム変換](#page-64-1).

OU **See 組織単位** 

所。

Outposts AWS Outposts は、 AWS インフラストラクチャ、サービス、APIs、ツー ルをオンプレミスのデータセンターやエッジロケーションに拡張 AWS す る のフルマネージドサービスです。オンプレミスシステムへの低レイテ ンシーアクセス、ローカルデータ処理、データレジデンシー、ローカル システムの相互依存関係によるアプリケーション移行を必要とするワーク ロードやデバイス AWS Outposts に使用します。 See Also https://aws.amazon.com/outposts. 出力場所 Amazon Machine Learning: バッチ予測が保管される Amazon S3 の場

<span id="page-68-0"></span>P

#### [Numbers and symbols](#page-3-0) | [A](#page-3-1) | [B](#page-11-0) | [C](#page-13-0) | [D](#page-24-0) | [E](#page-31-0) | [F](#page-39-1) | [G](#page-42-0) | [H](#page-44-1) | [I](#page-45-0) | [J](#page-52-0) | [K](#page-52-1) | [L](#page-54-1) | [M](#page-57-0) | [N](#page-63-0) | [O](#page-65-0) | [P](#page-68-0) | [Q](#page-74-0) | [R](#page-75-0) | [S](#page-82-0) | [T](#page-97-0) | [U](#page-101-0) | [V](#page-102-1) | [W](#page-105-0) | [X, Y, Z](#page-106-0)

- <span id="page-68-1"></span>ページ分割 かいしゃ 小さく分けられた部分に、大きなレコードリストを返すことで、API リク エストに応答するプロセス。ページ分割は次の場合に発生する可能性があ ります。
	- クライアントが、返されたレコードの最大数を、レコードの合計数を下 回る値に設定した場合。
	- サービスに、返されたレコードの最大数がデフォルトで決められてお り、最大数がレコードの合計数を下回る場合。

API レスポンスがページ分割される場合、サービスはレコードの大きなリ ストのサブセットと、より多くのレコードが利用できることを示すページ 分割トークンを送信します。クライアントはこのページ分割トークンを後 続の API リクエスト含め、サービスはレコードの次のサブセットを使用 して応答します。これは、サービスがレコードのサブセットを含むがペー ジ分割トークンを含まずに、すべてのレコードが送信されたことを示すよ う応答するまで継続されます。

<span id="page-69-0"></span>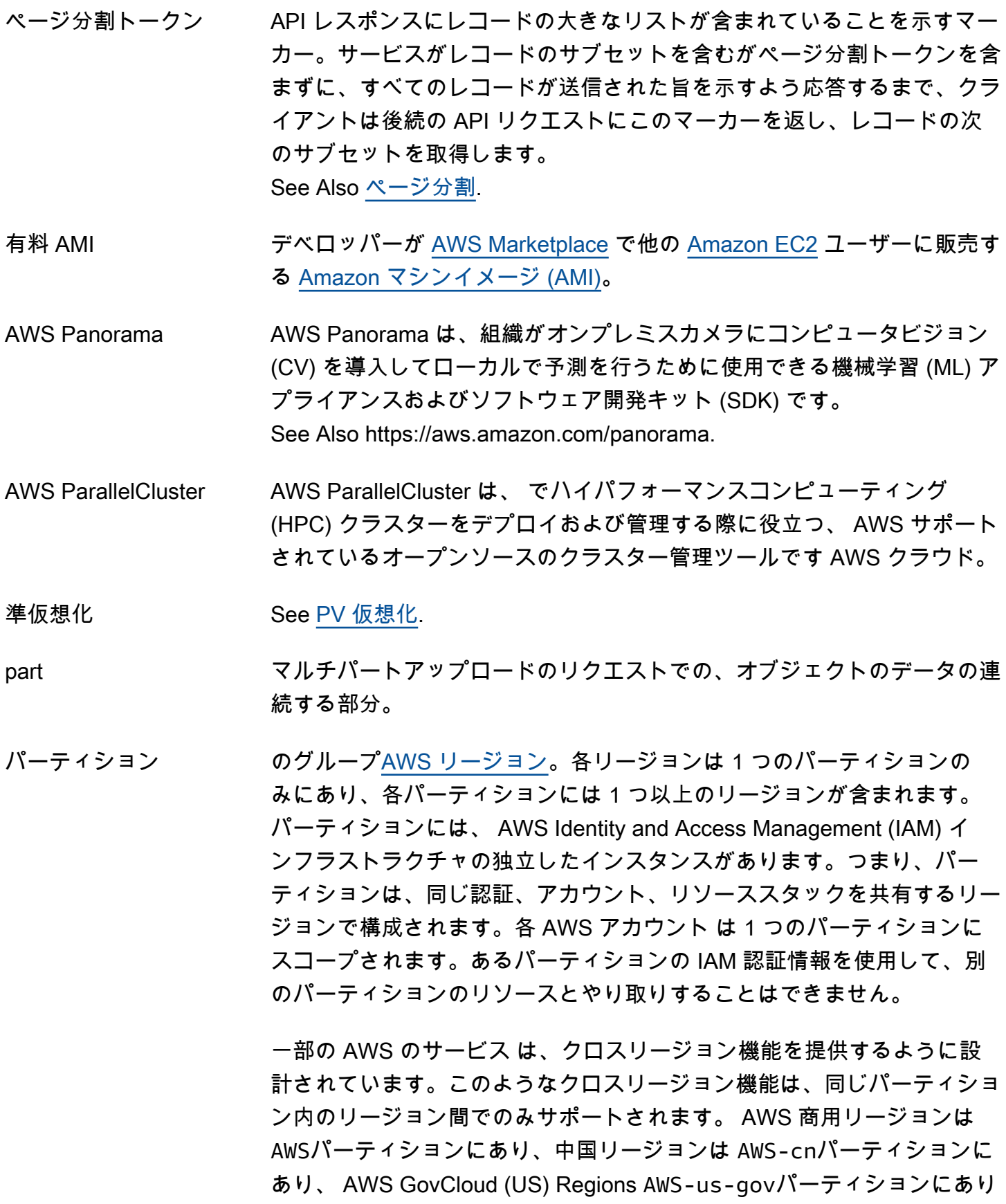

パーティションキー 1 つの属性で構成される、簡潔なプライマリキー (別名ハッシュ属性)。 See Also [プライマリキー](#page-72-1), [ソートキー.](#page-92-3)

- PAT ファイン ポートアドレスの変換です。
- ペビバイト (PiB) 「ペタバイナリバイト」の略。1 ペビバイトは 2^50、つまり 1,125,899,906,842,624 バイトです。1 ペタバイト (PB) は 10^15、つまり 1,000,000,000,000,000 バイトです。1,024 PiB は [エクスビバイト \(EiB\)](#page-38-2) です。

#### 期間 しんじん See [サンプリング期間.](#page-83-0)

- アクセス権限 いっつ 特定の [ポリシー](#page-71-0) へのアクセスを許可または拒否する [リソース](#page-80-0) 内のス テートメント。許可は、「A は C に対して B を実行する許可を持つ」と うい形で提示することができます。例えば、Jane (A) は John の [Amazon](#page-93-0)  [SQS](#page-93-0) キュー (C) からメッセージ (B) を読む許可がある、などです。Jane が John のキューを使用するリクエストを Amazon SQS に送信するたび に、サービスは Jane にアクセス権限があるかどうか確認します。さら に、アクセス許可に定められた条件をリクエストが満たしているかどうか 確認します。
- 永続的ストレージ 削除するまでデータがそのまま残る、データストレージ ソリューショ ン。[Amazon S3、](#page-82-2)[Amazon RDS、](#page-76-0)[DynamoDB、](#page-31-1)およびその他サービスを 含めた [AWS](#page-6-1) 内のオプション。
- <span id="page-70-0"></span>Amazon Personalize Amazon Personalize は、個別の製品やコンテンツの推奨事項を作成する ための人工知能サービスです。 See Also https://aws.amazon.com/personalize/.

<span id="page-70-2"></span>PERSONALIZED\_RANKIN**G**mazon Personalize: 予測されるユーザーの関心に基づいてランク付けさ recipe れた順序で製品の推奨事項を提供する recipe。 See Also [recipe,](#page-77-2) [レコメンデーション,](#page-77-0) [personalized-ranking の recipe,](#page-70-1) [popularity-count の recipe.](#page-72-2)

<span id="page-70-1"></span>personalized-ranking の recipe [Amazon Personalize](#page-70-0): 特定のユーザーについて予測される関心レ ベルに基づいて、提供する製品のコレクションをランク付けする PERSONALIZED\_RANKING の recipe。personalized-ranking の recipe を 使用して、特定のユーザー向けにパーソナライズされた製品または厳選さ れた検索結果の順番リストを作成します。 See Also [recipe,](#page-77-2) [PERSONALIZED\\_RANKING recipe.](#page-70-2)

<span id="page-71-0"></span>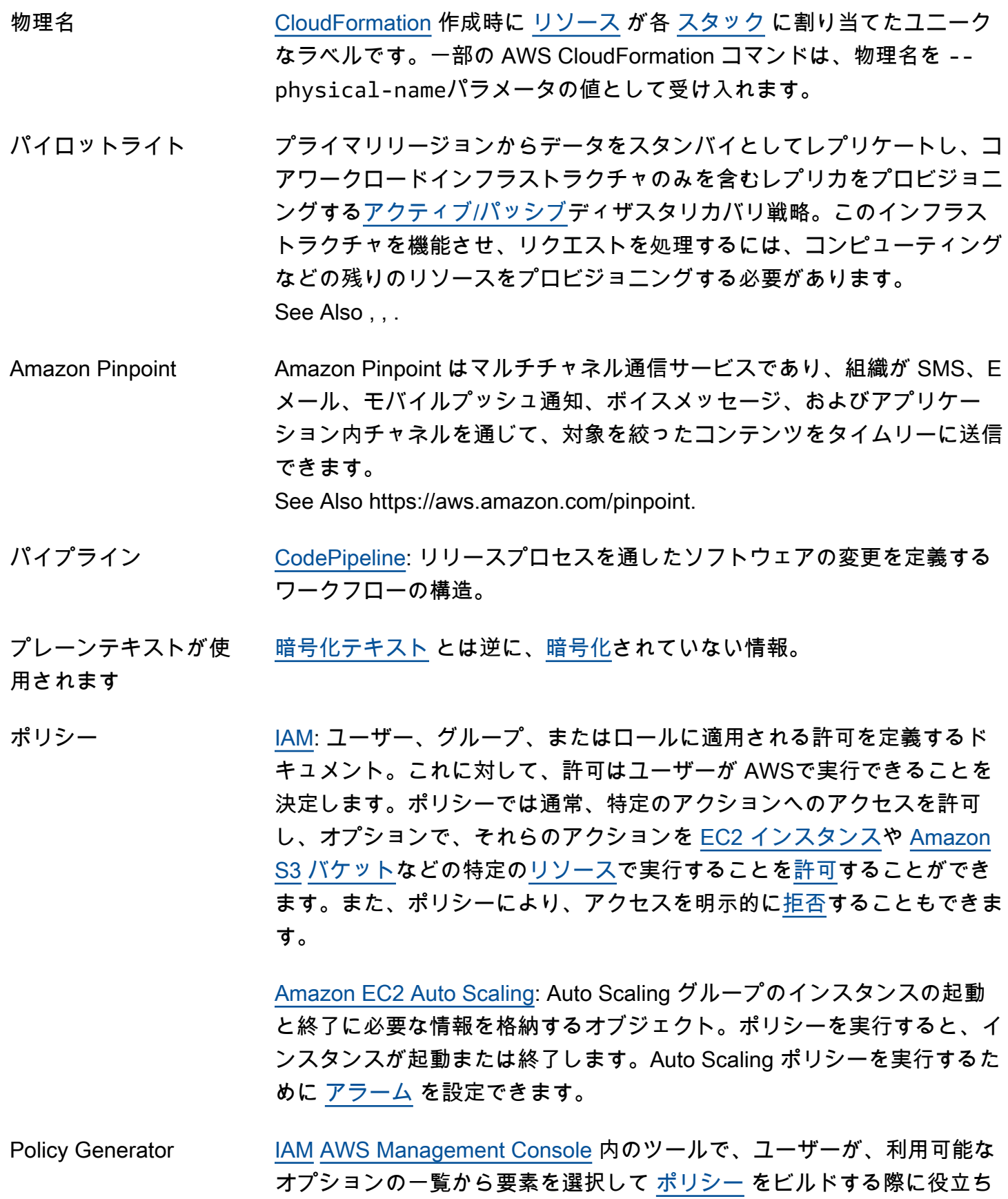
<span id="page-72-1"></span><span id="page-72-0"></span>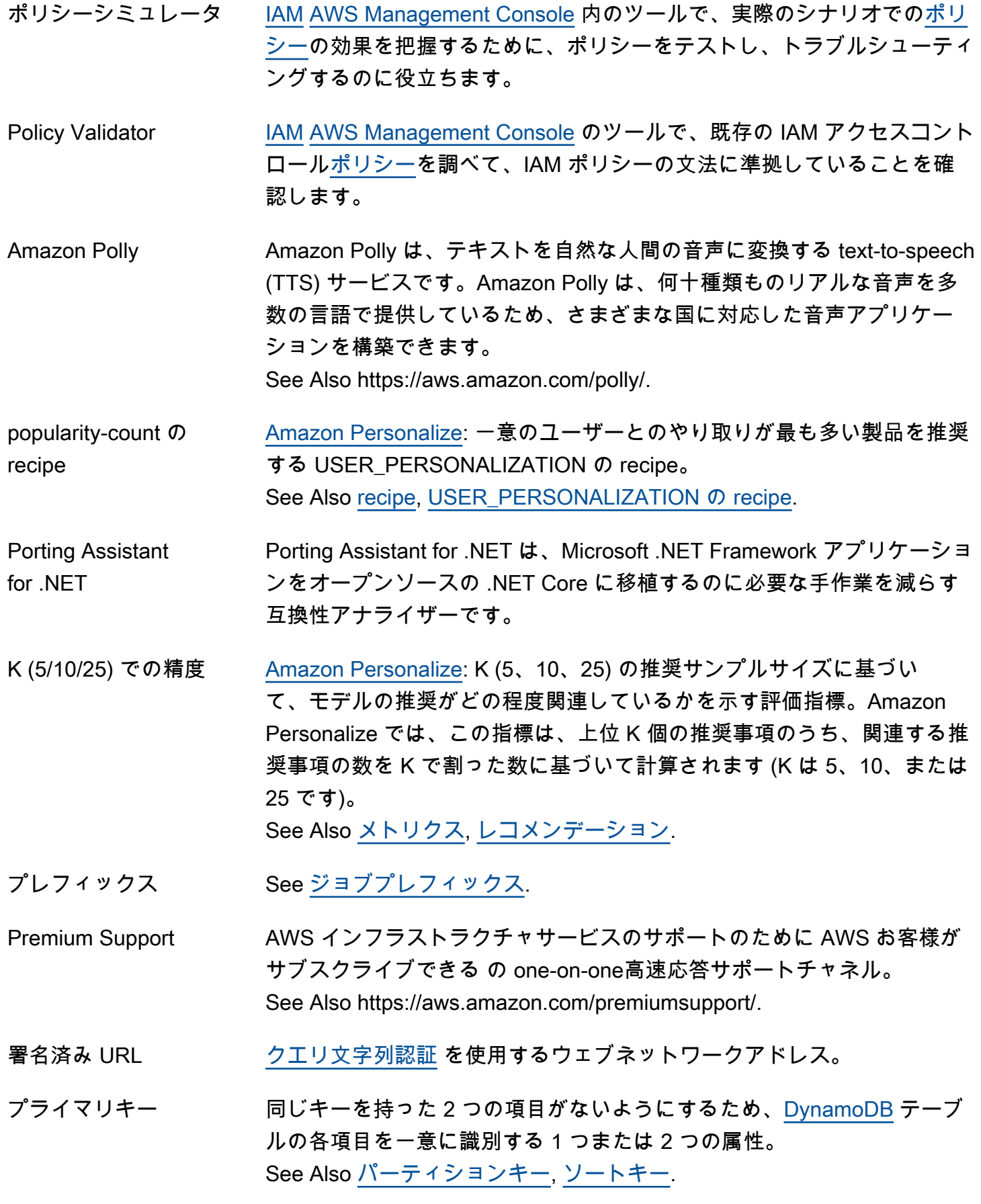

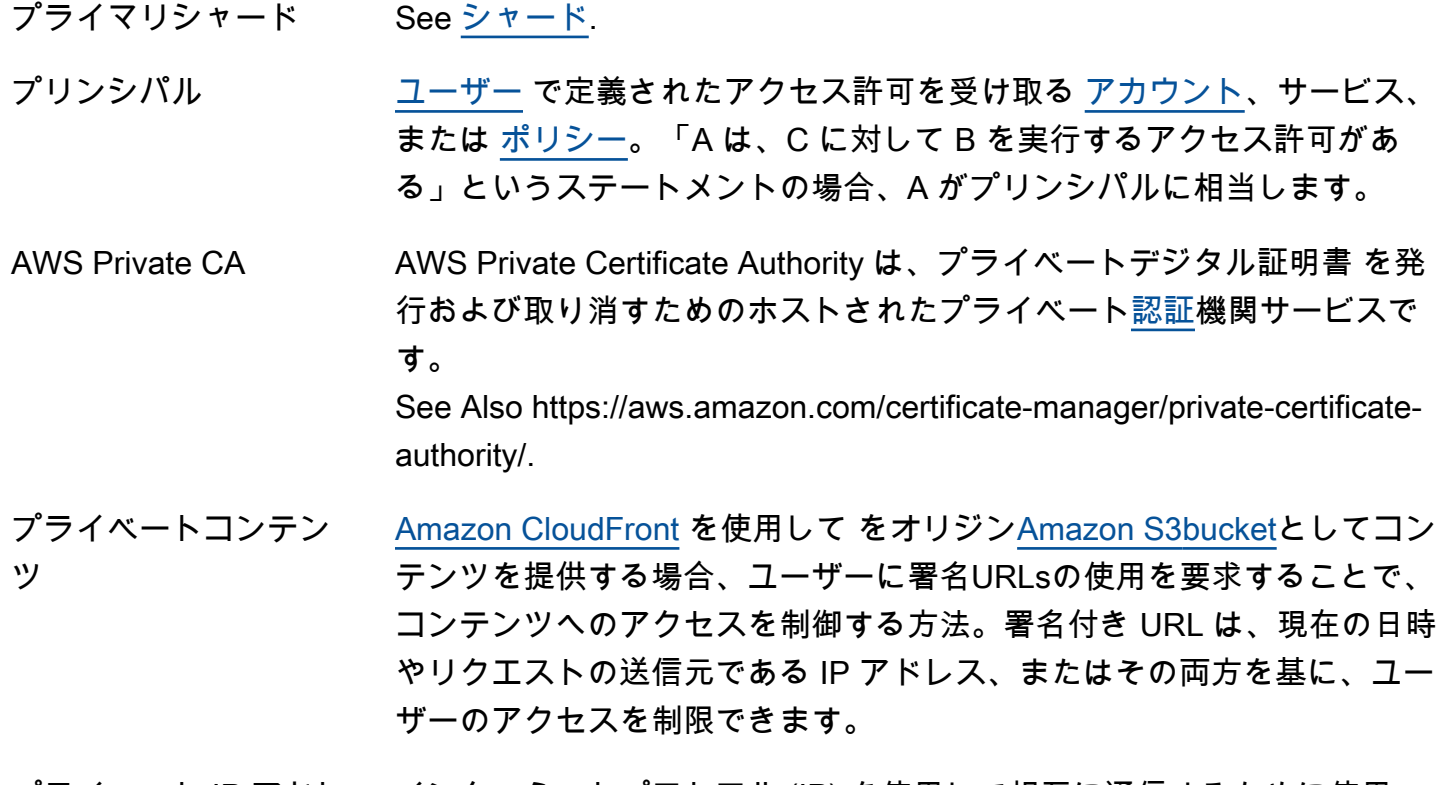

- プライベート IP アドレ ス インターネットプロトコル (IP) を使用して相互に通信するために使用 する、ネットワークに接続されたデバイスの非公開の数値アドレス (例: 192.0.2.44)。[EC2 インスタンス](#page-32-0) にはそれぞれ、起動時にプライベートア ドレス (RFC 1918 準拠) とパブリックアドレスの 2 つの IP アドレスが割 り当てられ、これらはネットワークアドレス変換 [\(NAT](#page-63-0)) によって直接相 互に関連付けられます。例外: [Amazon VPC](#page-104-0) 内部で起動するインスタンス には、プライベート IP アドレスのみが割り当てられます。
- プライベートサブネッ ト [Amazon VPC](#page-104-0) [サブネット](#page-95-0) の一種であり、そのインスタンスにインター ネットからアクセスできるもの。
- 製品コード 製品を に送信する [AWS](#page-59-1) ときに によって提供される識別子AWS [Marketplace](#page-59-1)。
- プロパティ See [リソースプロパティ.](#page-80-0)
- プロパティのルール [JSON](#page-52-1) テンプレートによる、プロパティ、マッピング、出力値を宣言す る、[CloudFormation](#page-17-1) に適合したマークアップ標準です。
- プロビジョンド IOPS 高速、予測可能、整合性のある I/O パフォーマンスを実現するストレー ジオプション。DB インスタンスの作成時に IOPS レートを指定する と、[Amazon RDS](#page-76-0) はその IOPS レートが DB インスタンスに常に適用さ れるとプロビジョニングします。

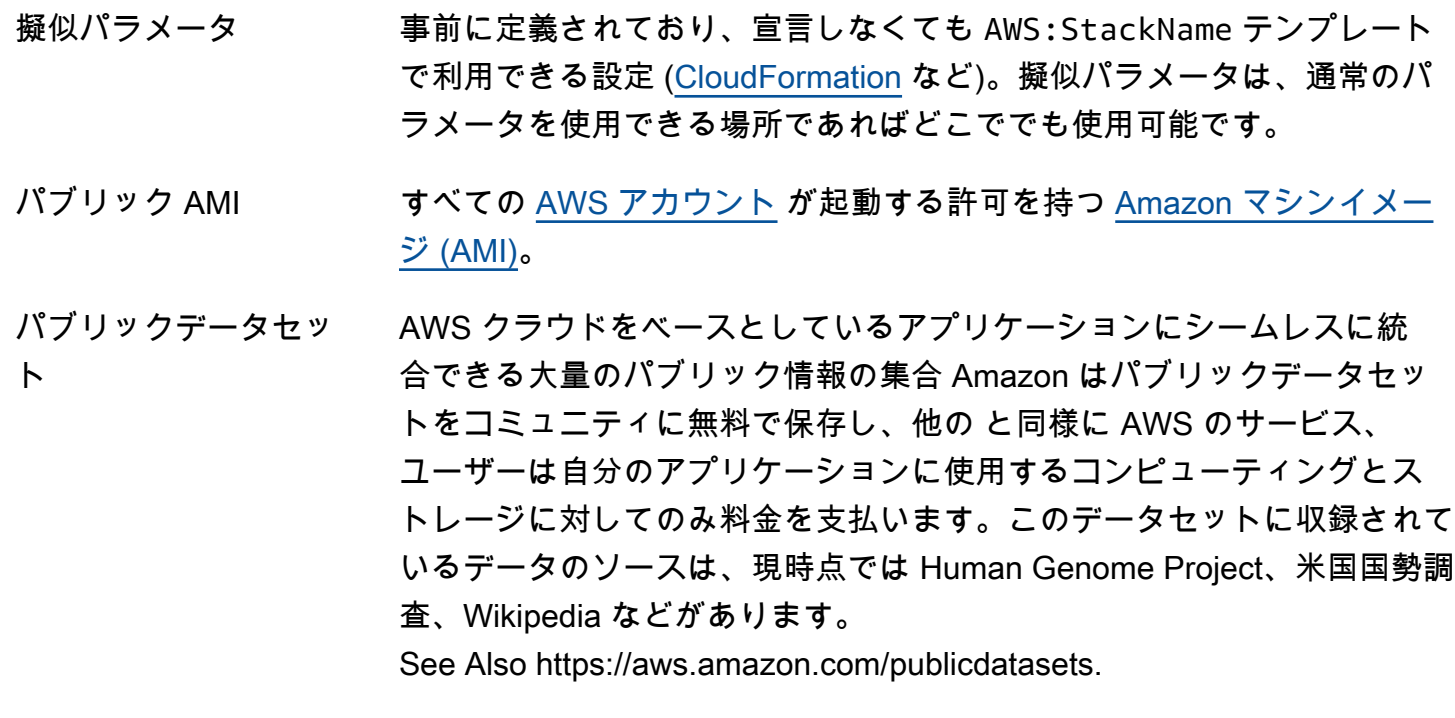

- パブリック IP アドレス ネットワーク接続されたデバイスがインターネットプロトコル (IP) を 使用して相互に通信するために使用するパブリック数値アドレス (例: 192.0.2.44)。[EC2 インスタンス](#page-32-0) にはそれぞれ、起動時にプライベートア ドレス (RFC 1918 準拠) とパブリックアドレスの 2 つの IP アドレスが割 り当てられ、これらはネットワークアドレス変換 [\(NAT](#page-63-0)) によって直接相 互に関連付けられます。例外: [Amazon VPC](#page-104-0) 内部で起動するインスタンス には、プライベート IP アドレスのみが割り当てられます。
- パブリックサブネット [サブネット](#page-95-0) の一種であり、そのインスタンスにインターネットからアク セスできるもの。
- <span id="page-74-1"></span>PV 仮想化 Paravirtual virtualization では、完全なハードウェアおよび CPU 仮想化を 実現する特別なサポート拡張機能のないホストシステムでゲスト VM を 実行することができます。PV ゲストは、ハードウェアエミュレーション を使用しない変更されたオペレーティングシステムを実行するため、ネッ トワーク機能の強化や GPU サポートなどのハードウェア関連の機能は実 現できません。 See Also [HVM 仮想化](#page-45-1).

### <span id="page-74-0"></span>Q

 $N$ umbers and symbols  $A \mid B \mid C \mid D \mid E \mid F \mid G \mid H \mid I \mid J \mid K \mid L \mid M \mid N \mid O \mid P \mid Q \mid R \mid S \mid I \mid U \mid V \mid W \mid$  $A \mid B \mid C \mid D \mid E \mid F \mid G \mid H \mid I \mid J \mid K \mid L \mid M \mid N \mid O \mid P \mid Q \mid R \mid S \mid I \mid U \mid V \mid W \mid$  $A \mid B \mid C \mid D \mid E \mid F \mid G \mid H \mid I \mid J \mid K \mid L \mid M \mid N \mid O \mid P \mid Q \mid R \mid S \mid I \mid U \mid V \mid W \mid$  $A \mid B \mid C \mid D \mid E \mid F \mid G \mid H \mid I \mid J \mid K \mid L \mid M \mid N \mid O \mid P \mid Q \mid R \mid S \mid I \mid U \mid V \mid W \mid$  $A \mid B \mid C \mid D \mid E \mid F \mid G \mid H \mid I \mid J \mid K \mid L \mid M \mid N \mid O \mid P \mid Q \mid R \mid S \mid I \mid U \mid V \mid W \mid$  $A \mid B \mid C \mid D \mid E \mid F \mid G \mid H \mid I \mid J \mid K \mid L \mid M \mid N \mid O \mid P \mid Q \mid R \mid S \mid I \mid U \mid V \mid W \mid$  $A \mid B \mid C \mid D \mid E \mid F \mid G \mid H \mid I \mid J \mid K \mid L \mid M \mid N \mid O \mid P \mid Q \mid R \mid S \mid I \mid U \mid V \mid W \mid$  $A \mid B \mid C \mid D \mid E \mid F \mid G \mid H \mid I \mid J \mid K \mid L \mid M \mid N \mid O \mid P \mid Q \mid R \mid S \mid I \mid U \mid V \mid W \mid$  $A \mid B \mid C \mid D \mid E \mid F \mid G \mid H \mid I \mid J \mid K \mid L \mid M \mid N \mid O \mid P \mid Q \mid R \mid S \mid I \mid U \mid V \mid W \mid$  $A \mid B \mid C \mid D \mid E \mid F \mid G \mid H \mid I \mid J \mid K \mid L \mid M \mid N \mid O \mid P \mid Q \mid R \mid S \mid I \mid U \mid V \mid W \mid$  $A \mid B \mid C \mid D \mid E \mid F \mid G \mid H \mid I \mid J \mid K \mid L \mid M \mid N \mid O \mid P \mid Q \mid R \mid S \mid I \mid U \mid V \mid W \mid$  $A \mid B \mid C \mid D \mid E \mid F \mid G \mid H \mid I \mid J \mid K \mid L \mid M \mid N \mid O \mid P \mid Q \mid R \mid S \mid I \mid U \mid V \mid W \mid$  $A \mid B \mid C \mid D \mid E \mid F \mid G \mid H \mid I \mid J \mid K \mid L \mid M \mid N \mid O \mid P \mid Q \mid R \mid S \mid I \mid U \mid V \mid W \mid$  $A \mid B \mid C \mid D \mid E \mid F \mid G \mid H \mid I \mid J \mid K \mid L \mid M \mid N \mid O \mid P \mid Q \mid R \mid S \mid I \mid U \mid V \mid W \mid$  $A \mid B \mid C \mid D \mid E \mid F \mid G \mid H \mid I \mid J \mid K \mid L \mid M \mid N \mid O \mid P \mid Q \mid R \mid S \mid I \mid U \mid V \mid W \mid$  $A \mid B \mid C \mid D \mid E \mid F \mid G \mid H \mid I \mid J \mid K \mid L \mid M \mid N \mid O \mid P \mid Q \mid R \mid S \mid I \mid U \mid V \mid W \mid$  $A \mid B \mid C \mid D \mid E \mid F \mid G \mid H \mid I \mid J \mid K \mid L \mid M \mid N \mid O \mid P \mid Q \mid R \mid S \mid I \mid U \mid V \mid W \mid$  $A \mid B \mid C \mid D \mid E \mid F \mid G \mid H \mid I \mid J \mid K \mid L \mid M \mid N \mid O \mid P \mid Q \mid R \mid S \mid I \mid U \mid V \mid W \mid$  $A \mid B \mid C \mid D \mid E \mid F \mid G \mid H \mid I \mid J \mid K \mid L \mid M \mid N \mid O \mid P \mid Q \mid R \mid S \mid I \mid U \mid V \mid W \mid$  $A \mid B \mid C \mid D \mid E \mid F \mid G \mid H \mid I \mid J \mid K \mid L \mid M \mid N \mid O \mid P \mid Q \mid R \mid S \mid I \mid U \mid V \mid W \mid$  $A \mid B \mid C \mid D \mid E \mid F \mid G \mid H \mid I \mid J \mid K \mid L \mid M \mid N \mid O \mid P \mid Q \mid R \mid S \mid I \mid U \mid V \mid W \mid$  $A \mid B \mid C \mid D \mid E \mid F \mid G \mid H \mid I \mid J \mid K \mid L \mid M \mid N \mid O \mid P \mid Q \mid R \mid S \mid I \mid U \mid V \mid W \mid$  $A \mid B \mid C \mid D \mid E \mid F \mid G \mid H \mid I \mid J \mid K \mid L \mid M \mid N \mid O \mid P \mid Q \mid R \mid S \mid I \mid U \mid V \mid W \mid$  $A \mid B \mid C \mid D \mid E \mid F \mid G \mid H \mid I \mid J \mid K \mid L \mid M \mid N \mid O \mid P \mid Q \mid R \mid S \mid I \mid U \mid V \mid W \mid$  $A \mid B \mid C \mid D \mid E \mid F \mid G \mid H \mid I \mid J \mid K \mid L \mid M \mid N \mid O \mid P \mid Q \mid R \mid S \mid I \mid U \mid V \mid W \mid$  $A \mid B \mid C \mid D \mid E \mid F \mid G \mid H \mid I \mid J \mid K \mid L \mid M \mid N \mid O \mid P \mid Q \mid R \mid S \mid I \mid U \mid V \mid W \mid$  $A \mid B \mid C \mid D \mid E \mid F \mid G \mid H \mid I \mid J \mid K \mid L \mid M \mid N \mid O \mid P \mid Q \mid R \mid S \mid I \mid U \mid V \mid W \mid$  $A \mid B \mid C \mid D \mid E \mid F \mid G \mid H \mid I \mid J \mid K \mid L \mid M \mid N \mid O \mid P \mid Q \mid R \mid S \mid I \mid U \mid V \mid W \mid$  $A \mid B \mid C \mid D \mid E \mid F \mid G \mid H \mid I \mid J \mid K \mid L \mid M \mid N \mid O \mid P \mid Q \mid R \mid S \mid I \mid U \mid V \mid W \mid$  $A \mid B \mid C \mid D \mid E \mid F \mid G \mid H \mid I \mid J \mid K \mid L \mid M \mid N \mid O \mid P \mid Q \mid R \mid S \mid I \mid U \mid V \mid W \mid$  $A \mid B \mid C \mid D \mid E \mid F \mid G \mid H \mid I \mid J \mid K \mid L \mid M \mid N \mid O \mid P \mid Q \mid R \mid S \mid I \mid U \mid V \mid W \mid$  $A \mid B \mid C \mid D \mid E \mid F \mid G \mid H \mid I \mid J \mid K \mid L \mid M \mid N \mid O \mid P \mid Q \mid R \mid S \mid I \mid U \mid V \mid W \mid$  $A \mid B \mid C \mid D \mid E \mid F \mid G \mid H \mid I \mid J \mid K \mid L \mid M \mid N \mid O \mid P \mid Q \mid R \mid S \mid I \mid U \mid V \mid W \mid$  $A \mid B \mid C \mid D \mid E \mid F \mid G \mid H \mid I \mid J \mid K \mid L \mid M \mid N \mid O \mid P \mid Q \mid R \mid S \mid I \mid U \mid V \mid W \mid$  $A \mid B \mid C \mid D \mid E \mid F \mid G \mid H \mid I \mid J \mid K \mid L \mid M \mid N \mid O \mid P \mid Q \mid R \mid S \mid I \mid U \mid V \mid W \mid$  $A \mid B \mid C \mid D \mid E \mid F \mid G \mid H \mid I \mid J \mid K \mid L \mid M \mid N \mid O \mid P \mid Q \mid R \mid S \mid I \mid U \mid V \mid W \mid$  $A \mid B \mid C \mid D \mid E \mid F \mid G \mid H \mid I \mid J \mid K \mid L \mid M \mid N \mid O \mid P \mid Q \mid R \mid S \mid I \mid U \mid V \mid W \mid$  $A \mid B \mid C \mid D \mid E \mid F \mid G \mid H \mid I \mid J \mid K \mid L \mid M \mid N \mid O \mid P \mid Q \mid R \mid S \mid I \mid U \mid V \mid W \mid$  $A \mid B \mid C \mid D \mid E \mid F \mid G \mid H \mid I \mid J \mid K \mid L \mid M \mid N \mid O \mid P \mid Q \mid R \mid S \mid I \mid U \mid V \mid W \mid$  $A \mid B \mid C \mid D \mid E \mid F \mid G \mid H \mid I \mid J \mid K \mid L \mid M \mid N \mid O \mid P \mid Q \mid R \mid S \mid I \mid U \mid V \mid W \mid$  $A \mid B \mid C \mid D \mid E \mid F \mid G \mid H \mid I \mid J \mid K \mid L \mid M \mid N \mid O \mid P \mid Q \mid R \mid S \mid I \mid U \mid V \mid W \mid$ [X, Y, Z](#page-106-0)

<span id="page-75-2"></span>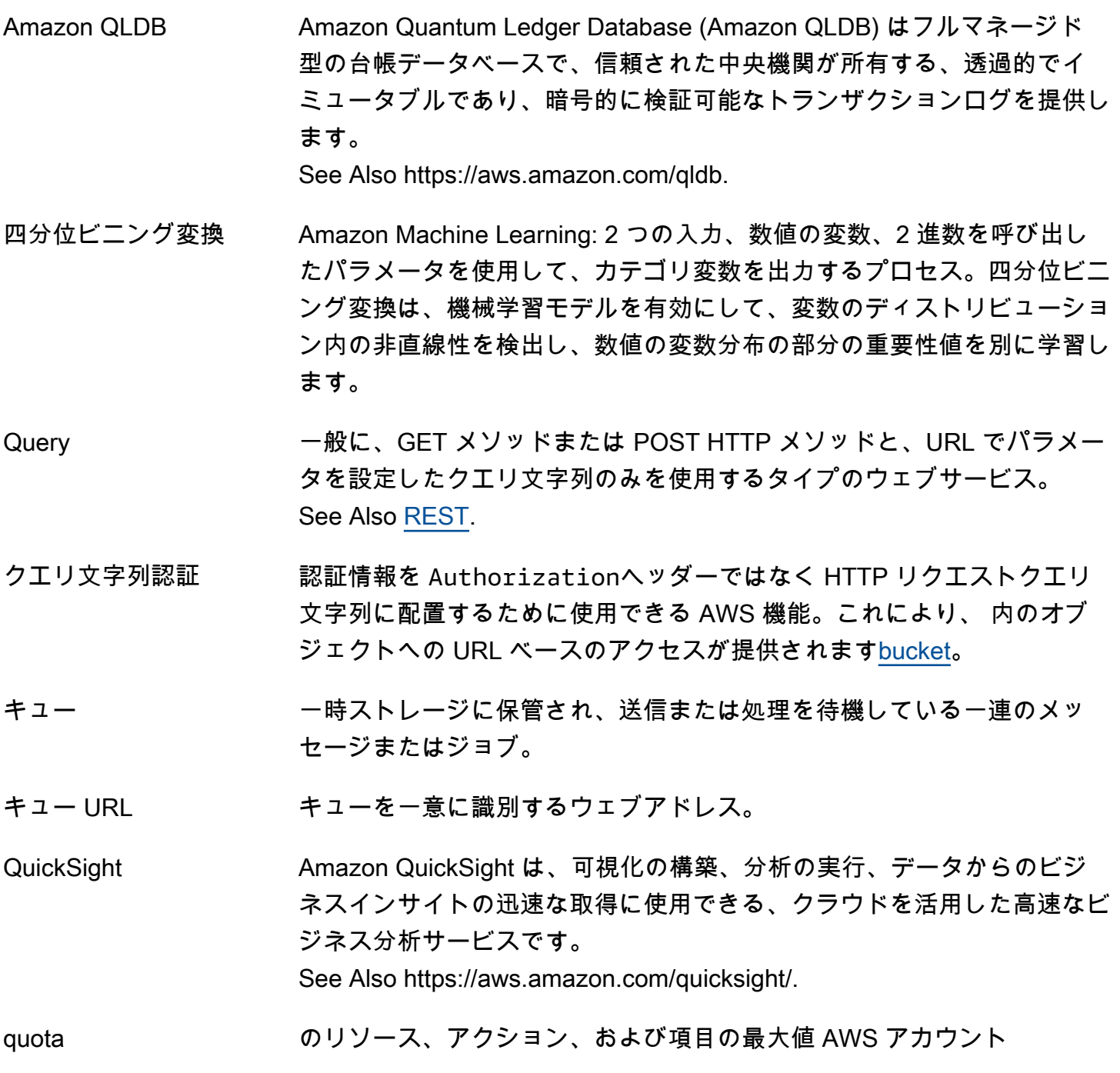

# <span id="page-75-3"></span><span id="page-75-1"></span><span id="page-75-0"></span>R

## [Numbers and symbols](#page-3-0) | [A](#page-3-1) | [B](#page-11-0) | [C](#page-13-1) | [D](#page-24-0) | [E](#page-31-1) | [F](#page-39-0) | [G](#page-42-0) | [H](#page-44-0) | [I](#page-45-2) | [J](#page-52-2) | [K](#page-52-3) | [L](#page-54-0) | [M](#page-57-0) | [N](#page-63-1) | [O](#page-65-0) | [P](#page-68-0) | [Q](#page-74-0) | [R](#page-75-1) | [S](#page-82-1) | [T](#page-97-0) | [U](#page-101-0) | [V](#page-102-2) | [W](#page-105-0) | [X, Y, Z](#page-106-0)

AWS RAM AWS Resource Access Manager は、 AWS お客様が組織内の AWS アカ ウント または と AWS リソースを安全に共有するために使用できるウェ ブサービスです。

See Also https://aws.amazon.com/ram.

- レンジ GET ダウンロード 1 回で取得するデータのバイト範囲を指定するリクエス ト。オブジェクトが大きい場合、取得するバイト範囲をそれぞれ別に指定 したレンジ GET リクエストを複数送信することによって、ダウンロード を小さい単位に分割することができます。
- raw Eメール E メールのヘッダーや MIME の種類を指定できるタイプの sendmail リク エスト。
- <span id="page-76-0"></span>Amazon RDS Amazon Relational Database Service は、クラウドでリレーショナルデー タベースを簡単にセットアップし、運用し、スケーリングすることのでき るウェブサービスです。業界スタンダードのリレーショナルデータベース 向けに、費用対効果に優れたエクステンションを備え、一般的なデータ ベース管理タスクを管理します。 See Also https://aws.amazon.com/rds.
- ローカル読み取り/グ ローバル書き込み ワークロードのすべての書き込みが 1 つのプライマリリージョンに送信 され、すべての読み取りトラフィックがリクエストが発生したリージョン から処理される[アクティブ/アクティブ](#page-5-0)戦略。通常、非同期データストア を使用して設計されます。ローカル書き込み読み取りグローバル と呼ば れることもあります。 See Also , .
- ローカルの読み取り/ ローカルの書き込み ワークロードのすべての書き込みが 1 つのプライマリリージョンに送信 され、すべての読み取りトラフィックがリクエストが発生したリージョン から処理される[アクティブ/アクティブ](#page-5-0)戦略。通常、非同期データストア を使用して設計されます。ローカル書き込み読み取りグローバルと呼ばれ ることもあります。 See Also , .
- リードレプリカ [Amazon RDS:](#page-76-0) 他の DB インスタンスの実行中のコピー。ソース DB イン スタンスのデータに更新があると、MySQL 5.1 に内蔵されているレプリ ケーション機能を使用してリードレプリカの DB インスタンスにレプリ ケートされます。
- リアルタイム予測 Amazon Machine Learning: 個々のデータ監視に対し、同期的に生成され た予測。 See Also [バッチ予測](#page-11-1).

<span id="page-77-3"></span><span id="page-77-2"></span><span id="page-77-1"></span><span id="page-77-0"></span>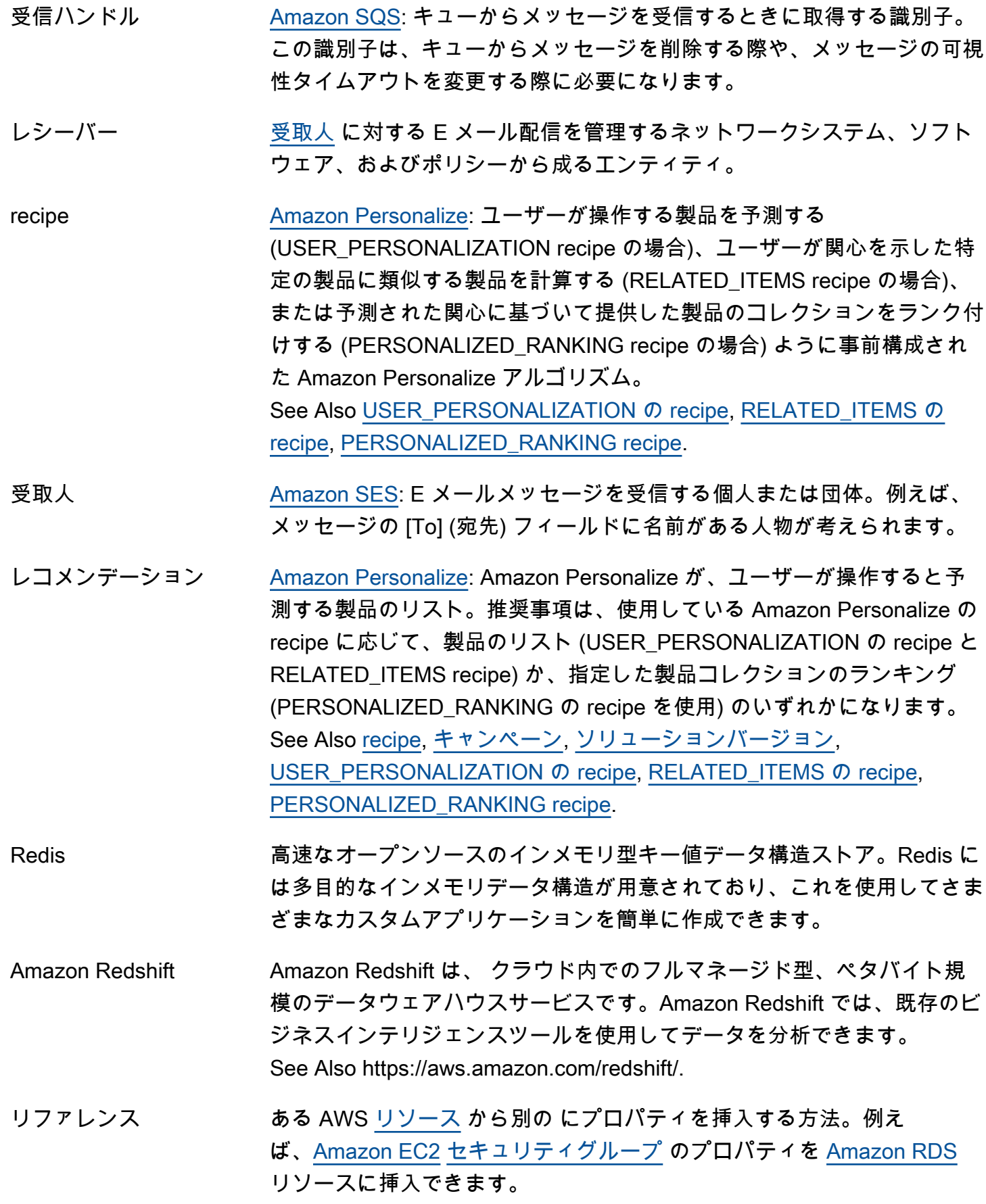

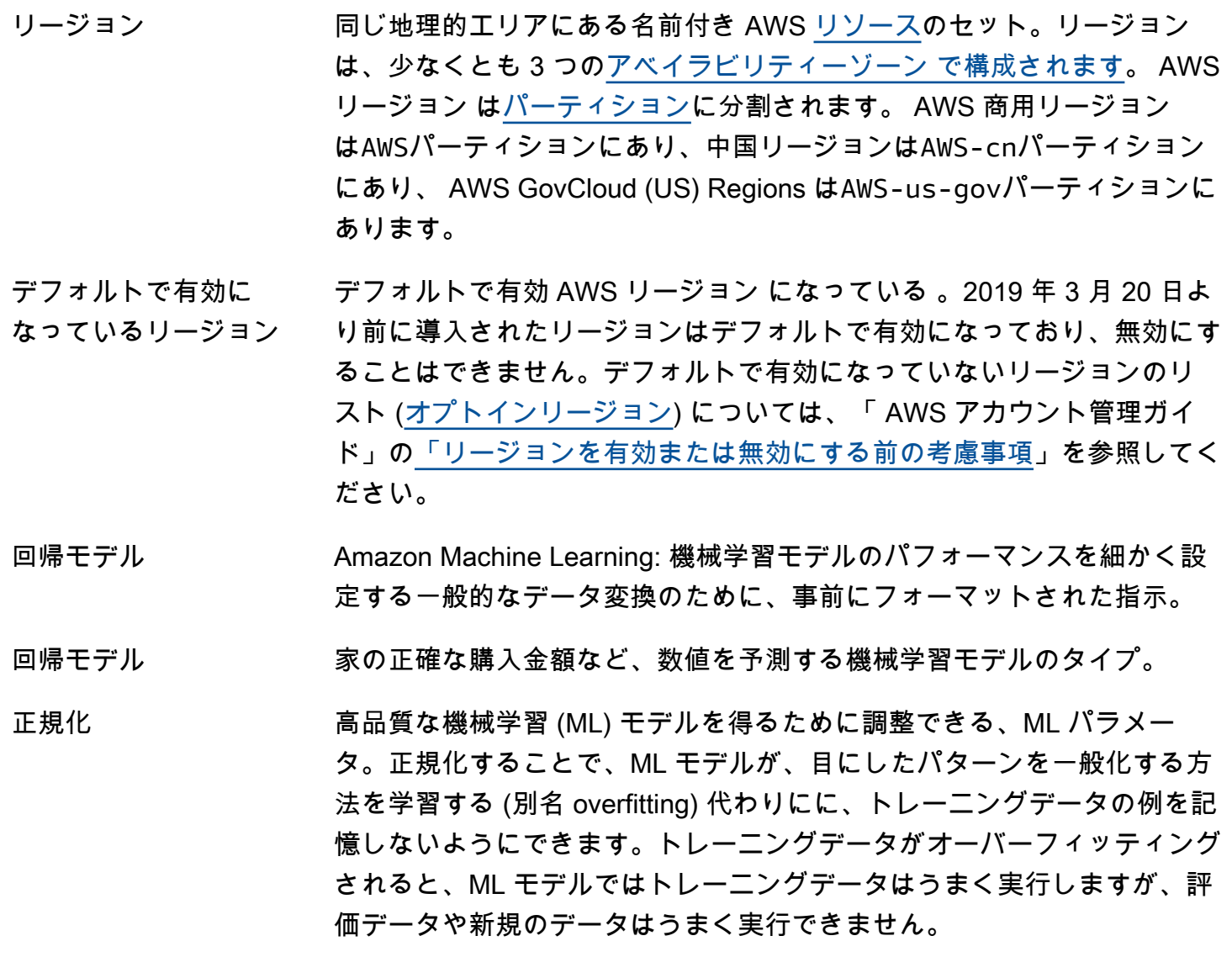

Amazon Rekognition Amazon Rekognition は、画像ファイルまたは動画ファイルのいずれか で、不適切なコンテンツを含むオブジェクト、人物、テキスト、シーン、 アクティビティを識別する機械学習サービスです。Amazon Rekognition Custom Labels を使用すると、ビジネスニーズに合わせた固有のオブジェ クトやシーンを画像で検出するためのカスタマイズド ML モデルを作成で きます。

See Also https://aws.amazon.com/rekognition/.

- <span id="page-78-0"></span>RELATED\_ITEMS の recipe [Amazon Personalize](#page-70-0) item-to-item (SIMS) レシピなど、指定された項目に 類似する項目を推奨するレシピ。 See Also [recipe,](#page-77-0) [item-to-item 類似度 \(SIMS\) レシピ](#page-51-0).
- 置き換え先環境 CodeDeploy ブルー/グリーンデプロイ後のデプロイグループ内のインス タンス。

レプリカシャード See [シャード.](#page-89-0)

<span id="page-79-1"></span>返信パス フロック 返信 E メールが送られる E メールアドレス[。リターンパス](#page-81-0) とは異なりま す。

Representational State See [REST.](#page-80-1)

**Transfer** 

評価 1. [Amazon SES](#page-88-0) のメトリクスの 1 つ[。バウンス](#page-13-2)[、苦情](#page-20-0)などのメトリクス 要素に基づき、お客様が質の高いメールを送信しているかどうかを判定し ます。

> 2. [インターネットサービスプロバイダー \(ISP\)](#page-49-0) などのエンティティが、受 信している E メールの送信元の IP アドレスが [スパム](#page-92-2) の発信元でないか どうかを判定する測定指標。

- リクエスタ 特定のアクションを実行 AWS するためのリクエストを に送信するユー ザー (またはアプリケーション)。がリクエスト AWS を受信すると、ま ずリクエスタのアクセス許可を評価して、リクエスタがリクエストアク ションを実行できるかどうかを判断します (該当する場合、リクエストさ れた の場[合リソース](#page-80-2))。
- リクエスタ支払い [Amazon S3](#page-82-0) の機能の 1 つ。[バケット所有者](#page-13-3) は、この機能を使えば、特定 の [bucket](#page-13-0) にあるオブジェクトへのアクセスをリクエストしたユーザー全 員に対して、データ転送およびリクエストの費用の支払いを求めることが できます。
- リザベーション 同じ起動リクエストで起動される [EC2 インスタンスの](#page-32-0)集合。[Reserved](#page-79-0) [Instance](#page-79-0)と混同しないでください。
- <span id="page-79-0"></span>Reserved Instance 特別なパラメータを満たすインスタンスの[オンデマンド](#page-66-0)使用料を割引す る、[EC2 インスタンスの](#page-32-0)料金オプション。顧客は、インスタンスの使用 方法にかかわらず、インスタンスの期間全体を通じて支払います。
- リザーブドインスタン ス Marketplace 不要になったリザーブドキャパシティを売りたい人物と、追加のキャパシ ティーの購入者をマッチするオンライン交換所。サードパーティーの販売 者から購入した[リザーブドインスタンス](#page-79-0)は残り期間が完全な標準期間より も短くなっており、さまざまな前払い価格で販売されます。使用料金また は定期的に支払う料金は、リザーブドインスタンスを最初に購入したとき に設定された料金と同じ金額です。1 年間または 3 年間 AWS 実行から利 用可能な リザーブドインスタンス の完全な標準条件。

<span id="page-80-2"></span><span id="page-80-1"></span><span id="page-80-0"></span>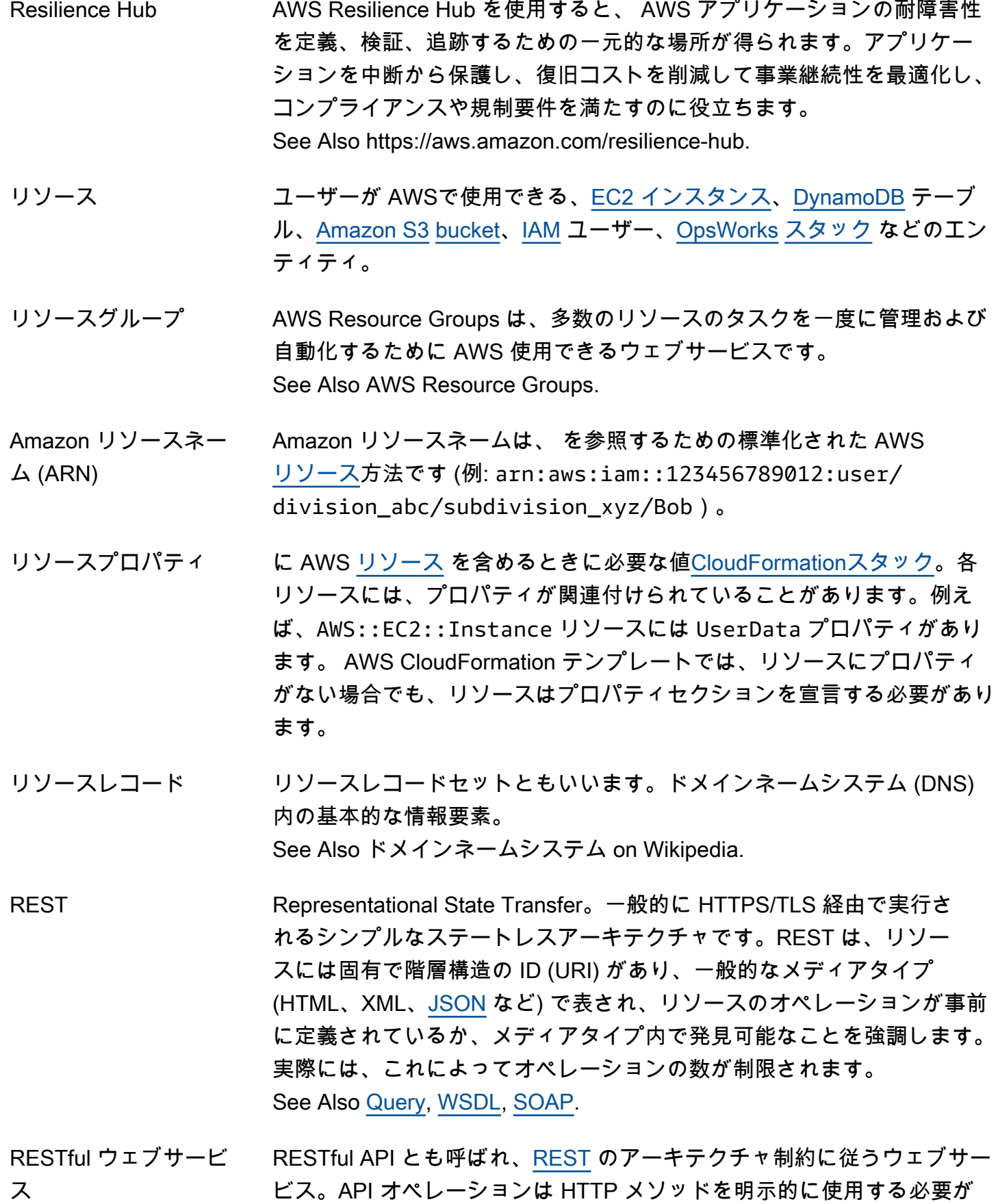

あります。階層構造の URI を公開し、XML、[JSON、](#page-52-1)またはその両方を転 送します。

- 値を返す [CloudSearch](#page-17-2): のインデックスフィールドのオプションの一種。フィール ドの値が検索結果で返されるようになります。
- <span id="page-81-0"></span>リターンパス バウンスとなった E メールが返される E メールアドレス。このパスは、 元の E メールのヘッダーで指定します。[返信パス](#page-79-1) とは異なります。
- revision [CodePipeline](#page-19-0): ソースアクション内で構成されている、ソースに加えられ た変更。[GitHub](#page-42-1) リポジトリにプッシュされたコミットや、バージョニン グされた [Amazon S3](#page-82-0) [bucket](#page-13-0) のファイルに対する更新などが該当します。
- AWS RoboMaker AWS RoboMaker は、ロボット開発者がインフラストラクチャを管理せず にシミュレーションを実行、スケーリング、自動化するために使用するク ラウドベースのシミュレーションサービスです。 See Also https://aws.amazon.com/robomaker.
- <span id="page-81-1"></span>ロール しっちょう しゅう AWS [リソースへ](#page-80-2)の一時的なアクセスを許可するためのツール[AWS](#page-4-0) [アカウント](#page-4-0)。
- ロールバック [CloudFormation](#page-17-1) [スタック](#page-93-1) などのオブジェクトを作成できなかった場 合に、以前の状態に戻すこと。失敗に終わった処理に関連付けられて いる[リソース](#page-80-2)はすべて、ロールバック時に削除されます。では AWS CloudFormation、コマンドラインで --disable-rollbackオプション を使用してこの動作をオーバーライドできます。
- ルート しょうしゃ [組織](#page-67-1): 組織のアカウント用の親コンテナ。ルートに [サービスコントロール](#page-88-1) [ポリシー](#page-88-1) を適用する場合、組織のすべての [組織単位](#page-67-2) とアカウントに適用 されます。
- ルート認証情報 [AWS アカウント](#page-4-0) 所有者に関連付けられた認証情報。
- ルートデバイスボ リューム [ボリューム](#page-104-1) の起動に使用されるイメージが含まれている [インスタンス](#page-48-0) で す (ルートデバイスとも呼ばれます)[。インスタンスストア](#page-48-1) をルートデバ イスとする [AMI](#page-6-0) からインスタンスを起動した場合には、[Amazon S3](#page-82-0) に格 納されているテンプレートから作成されるインスタンスストア [ボリュー](#page-104-1) [ム](#page-104-1) がこれに該当します[。Amazon EBS](#page-31-2) をルートデバイスとする AMI から インスタンスを起動した場合には、Amazon EBS スナップショットから 作成される Amazon EBS ボリュームがこれに該当します。

<span id="page-82-3"></span>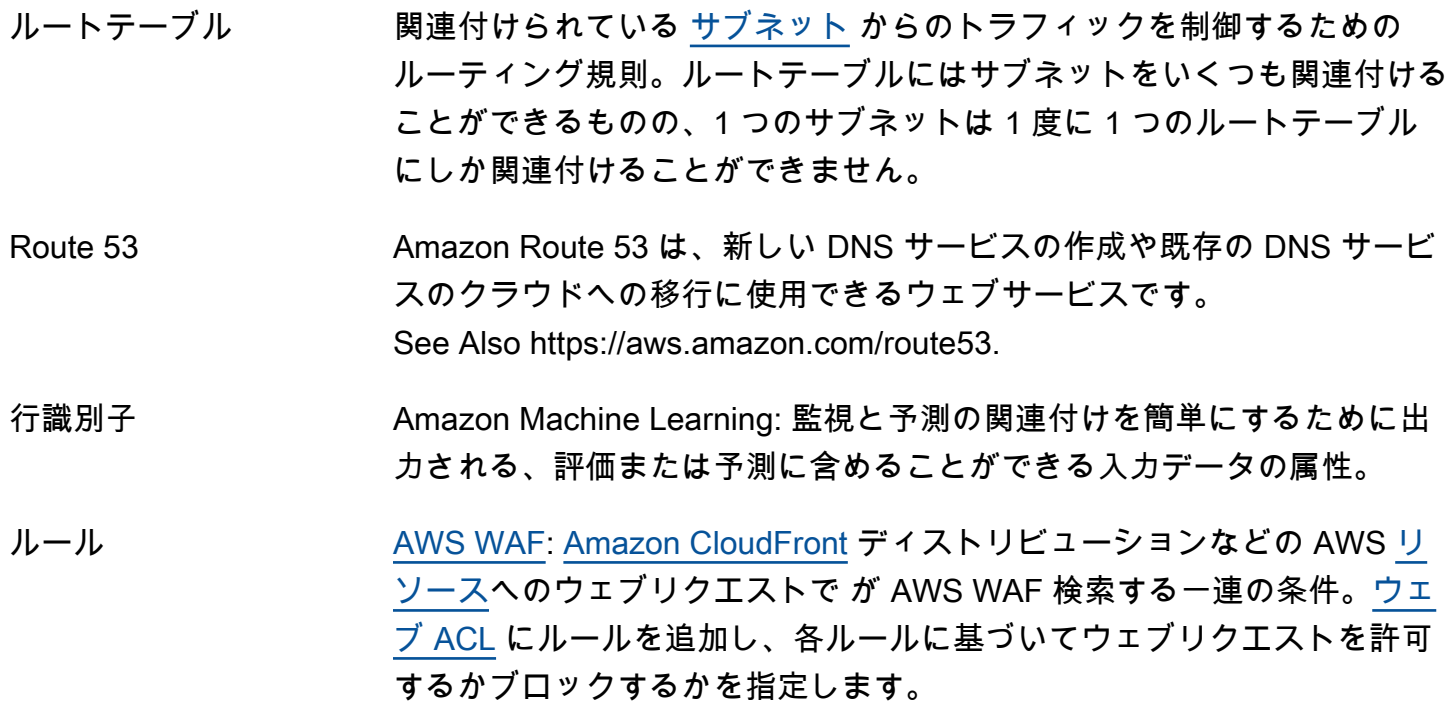

<span id="page-82-1"></span>S

# [Numbers and symbols](#page-3-0) | [A](#page-3-1) | [B](#page-11-0) | [C](#page-13-1) | [D](#page-24-0) | [E](#page-31-1) | [F](#page-39-0) | [G](#page-42-0) | [H](#page-44-0) | [I](#page-45-2) | [J](#page-52-2) | [K](#page-52-3) | [L](#page-54-0) | [M](#page-57-0) | [N](#page-63-1) | [O](#page-65-0) | [P](#page-68-0) | [Q](#page-74-0) | [R](#page-75-1) | [S](#page-82-1) | [T](#page-97-0) | [U](#page-101-0) | [V](#page-102-2) | [W](#page-105-0) | [X, Y, Z](#page-106-0)

<span id="page-82-2"></span><span id="page-82-0"></span>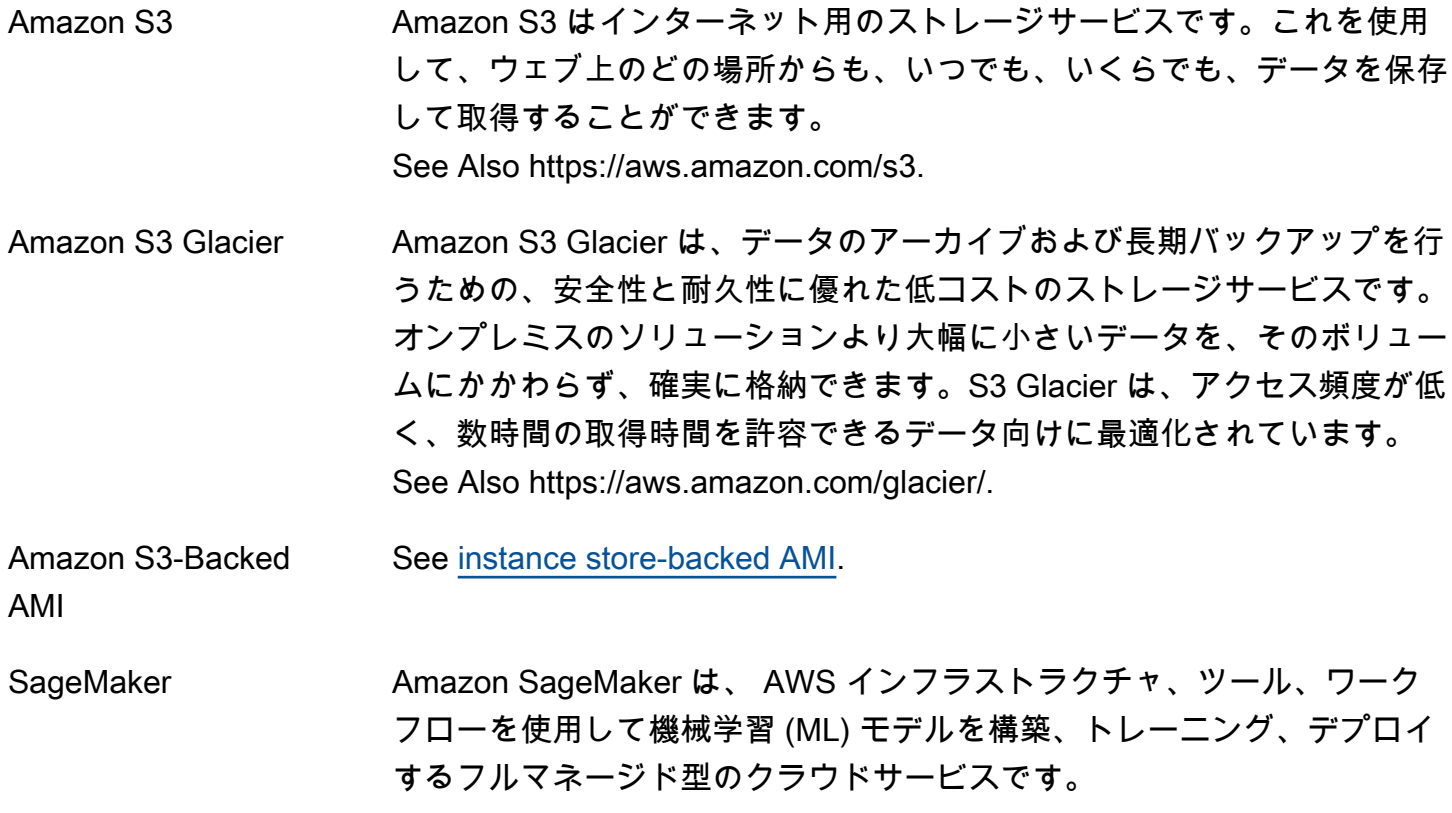

See Also https://aws.amazon.com/sagemaker.

- AWS SAM AWS Serverless Application Model は、サーバーレスアプリケーションを 構築および実行するためのオープンソースフレームワークです。 は、コ マンドラインインターフェイスツールと、サーバーレスアプリケーション のライフサイクルを迅速に反復処理するために使用できる短い構文テンプ レート仕様 AWS SAM を提供します。 See Also https://aws.amazon.com/serverless/sam/.
- <span id="page-83-2"></span>サンプリング期間 [CloudWatch](#page-17-3) が [統計](#page-94-0) を計算する期間として定めた時間 (1 分間など)。
- サンドボックス 本稼働環境に影響を与えることなくアプリケーションの機能をテストする ことができる場所。無料で利用でき、商品を購入する必要もありません。

[Amazon SES](#page-88-0): 開発者がサービスをテストおよび評価するために使用でき る環境。サンドボックスでは、Amazon SES API のすべてにアクセスが 可能ですが、メッセージの送信先に指定できるのは、検証済みの E メー ルアドレスとメールボックスシミュレーターのみとなります。サンドボッ クスを終了するには、本稼働環境へのアクセスを申請する必要がありま す。サンドボックスのアカウントは、[送信制限](#page-87-1) が本稼働アカウントより も少なくなっています。

- <span id="page-83-0"></span>スケールイン EC2 インスタンスを [Auto Scaling グループ](#page-10-1) から削除します。
- <span id="page-83-1"></span>スケールアウト EC2 インスタンスを [Auto Scaling グループ](#page-10-1) に追加します。
- 規模の拡大や縮小 インスタンスを起動または終了することによって、[Auto Scaling グループ](#page-10-1) のサイズ、設定、または構成を変更するプロセス。
- スケーリングポリシー 需要の増減に応じて、Auto Scaling が自動的に [Auto Scaling グループを](#page-10-1) 拡張する方法の説明。 See Also [スケールイン](#page-83-0), [スケールアウト.](#page-83-1)
- スケジューラ [タスク](#page-97-1)を[コンテナインスタンス](#page-22-0)に配置するために使われる方法。
- スキーマ Amazon Machine Learning: 機械学習モデルが入力データを解釈するため に必要な情報。属性の名前と割り当てられたデータタイプ、特殊な属性な どがあります。
- スコアの切り捨て値 Amazon Machine Learning: 0 から 1 の範囲のスコアを出力するバイナ リ分類モデル。監視が 1 または 0 のどちらに分類されるかを決定するに

は、分類しきい値を選択するか切り捨てて、Amazon ML はそのしきい値 に対してスコアを比較します。切り捨てよりもスコアを持つ監視は 1 に 等しいターゲットとして予測されます。切り捨て値より低いスコアを持つ 監視は 0 に等しいターゲットとして予測されます。

SCP See [サービスコントロールポリシー.](#page-88-1)

- AWS SCT AWS Schema Conversion Tool は、異種データベースの移行を自動化す るデスクトップアプリケーションです。を使用して AWS SCT 、データ ベーススキーマとコードオブジェクト、アプリケーションの SQL コー ド、および ETL スクリプトをターゲットデータベースと互換性のある形 式に変換できます。その後、 AWS SCT データ抽出エージェントを使用 して、データをターゲットデータベースに移行できます。 See Also https://aws.amazon.com/dms/schema-conversion-tool.
- AWS SDK for .NET AWS SDK for .NET は、、[Amazon EC2](#page-32-1)[Amazon S3](#page-82-0)[、IAM](#page-45-0) などを含む AWS のサービス .NET API オペレーションを提供するソフトウェア開発 キットです。SDK は、 で複数のサービス固有のパッケージとしてダウン ロードできます NuGet。 See Also https://aws.amazon.com/sdk-for-net/.
- SDK for C++ AWS SDK for C++ は、、[Amazon EC2](#page-32-1)[Amazon S3、](#page-82-0) などを含む多く の AWS のサービス に C++ APIs を提供するソフトウェア開発キッ ト[DynamoDB](#page-31-0)です。単一のダウンロード可能なパッケージには、 AWS C ++ ライブラリ、コード例、およびドキュメントが含まれています。 See Also https://aws.amazon.com/sdk-for-cpp/.
- SDK for Go AWS SDK for Go は、Go アプリケーションを の完全なスイートと統合す るためのソフトウェア開発キットです AWS のサービス。 See Also https://aws.amazon.com/sdk-for-go/.

SDK for Java AWS SDK for Java は、、[Amazon EC2](#page-32-1)[Amazon S3](#page-82-0)、 AWS のサービス な どを含む多くの に Java API オペレーションを提供するソフトウェア開 発キット[DynamoDB](#page-31-0)です。単一のダウンロード可能なパッケージには、 AWS Java ライブラリ、コード例、およびドキュメントが含まれていま す。 See Also https://aws.amazon.com/sdk-for-java/. Node.js JavaScript で AWS SDK for JavaScript in Node.js は、Node.js JavaScript の AWS の

サービス から にアクセスするためのソフトウェア開発キットです。SDK

の の SDK

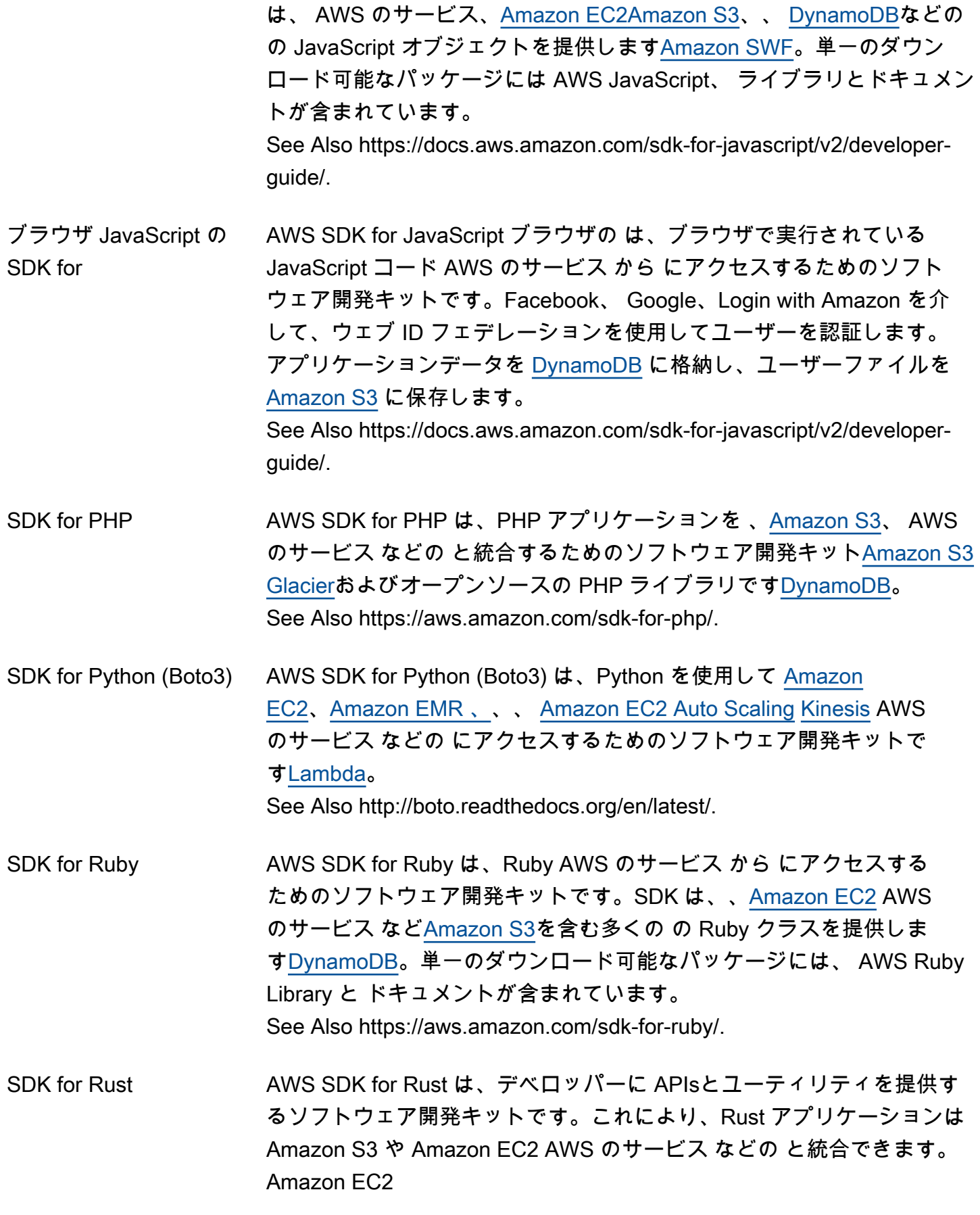

<span id="page-86-0"></span>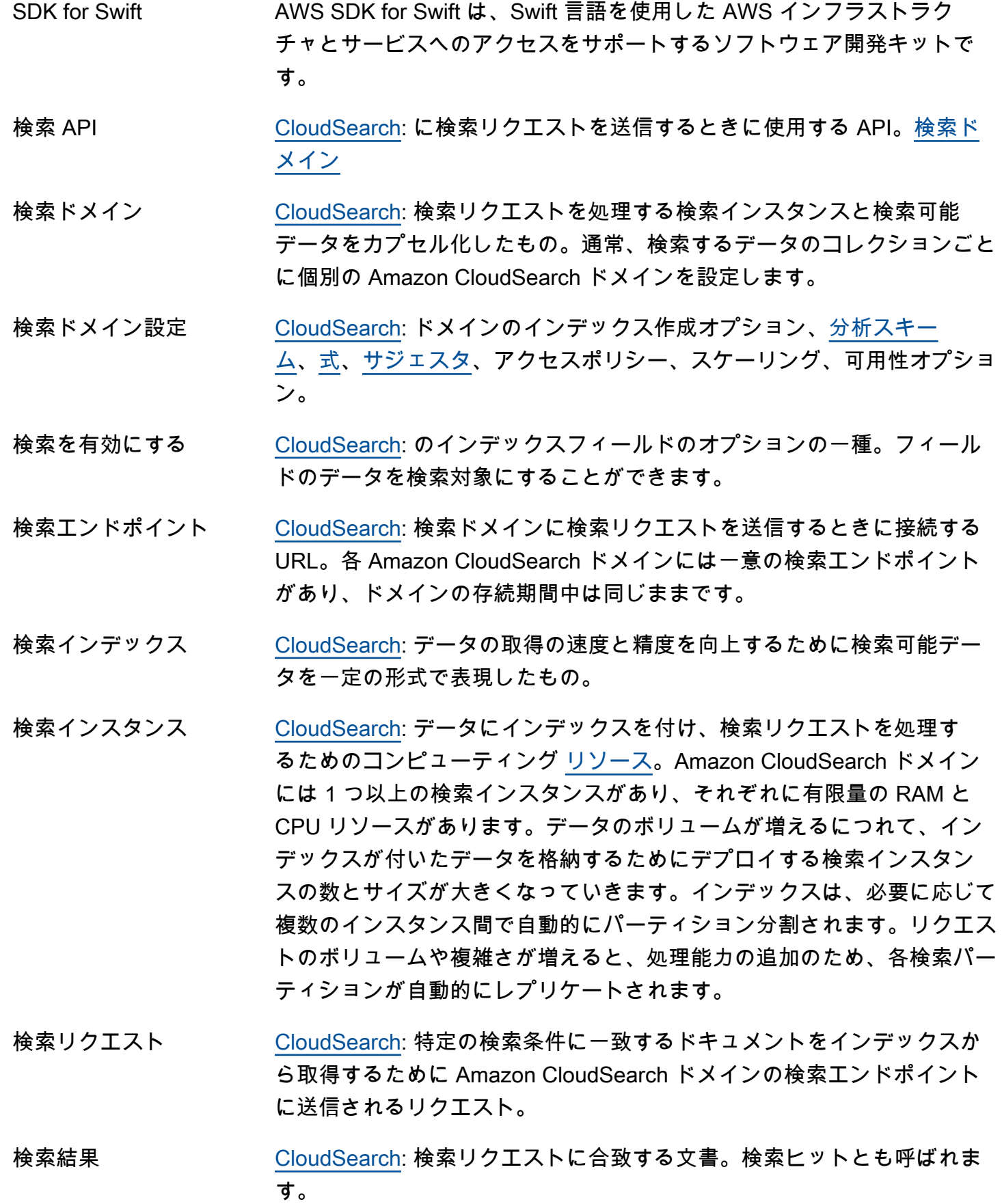

<span id="page-87-4"></span><span id="page-87-3"></span><span id="page-87-2"></span><span id="page-87-1"></span><span id="page-87-0"></span>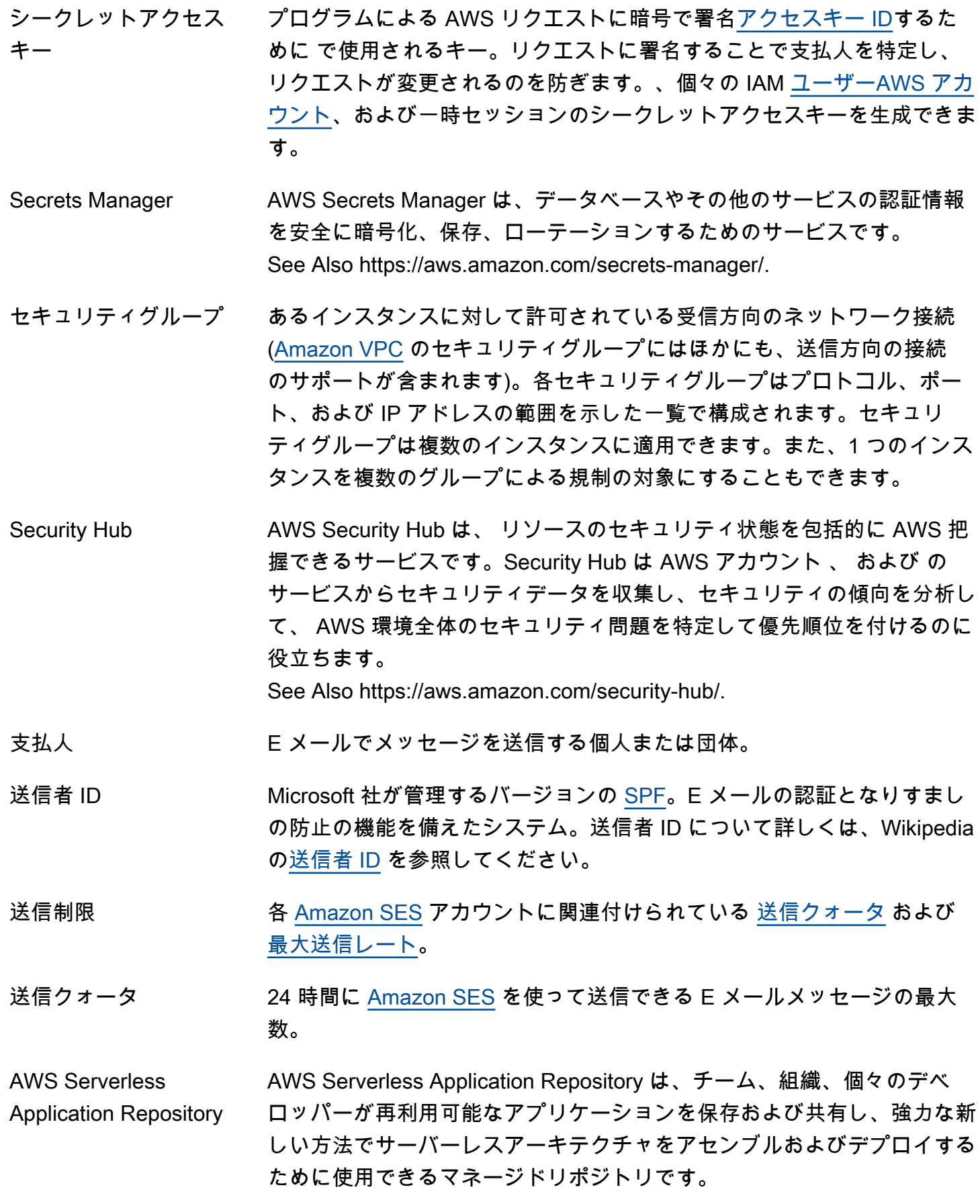

See Also https://aws.amazon.com/serverless/serverlessrepo/.

- <span id="page-88-2"></span>サーバー側の暗号化 (SSE) サーバーレベルでのデータの[暗号化](#page-36-0)。[Amazon S3](#page-82-0) は次の 3 つのモード のサーバー側の暗号化をサポートします。Amazon S3 がキーを管理する SSE-S3、顧客がキーを管理する SSE-C、[AWS KMS](#page-54-2) がキーを管理する SSE-KMS があります。
- Service Catalog AWS Service Catalog は、 での使用が承認された IT サービスのカタロ グを組織が作成および管理できるようにするウェブサービスです AWS。 この IT サービスには、仮想マシンイメージ、サーバー、ソフトウェア、 データベースから包括的な多層アプリケーションアーキテクチャまで、あ らゆるものが含まれます。 See Also https://aws.amazon.com/servicecatalog/.
- <span id="page-88-1"></span>サービスコントロール ポリシー [組織](#page-67-1): ユーザーやロールが、サービスコントロールポリシー (SCP) による 影響を受けるアカウントで使用できるサービスやアクションを指定するポ リシーベースのコントロールです。
- サービスエンドポイン ト See [エンドポイント.](#page-36-1)

<span id="page-88-0"></span>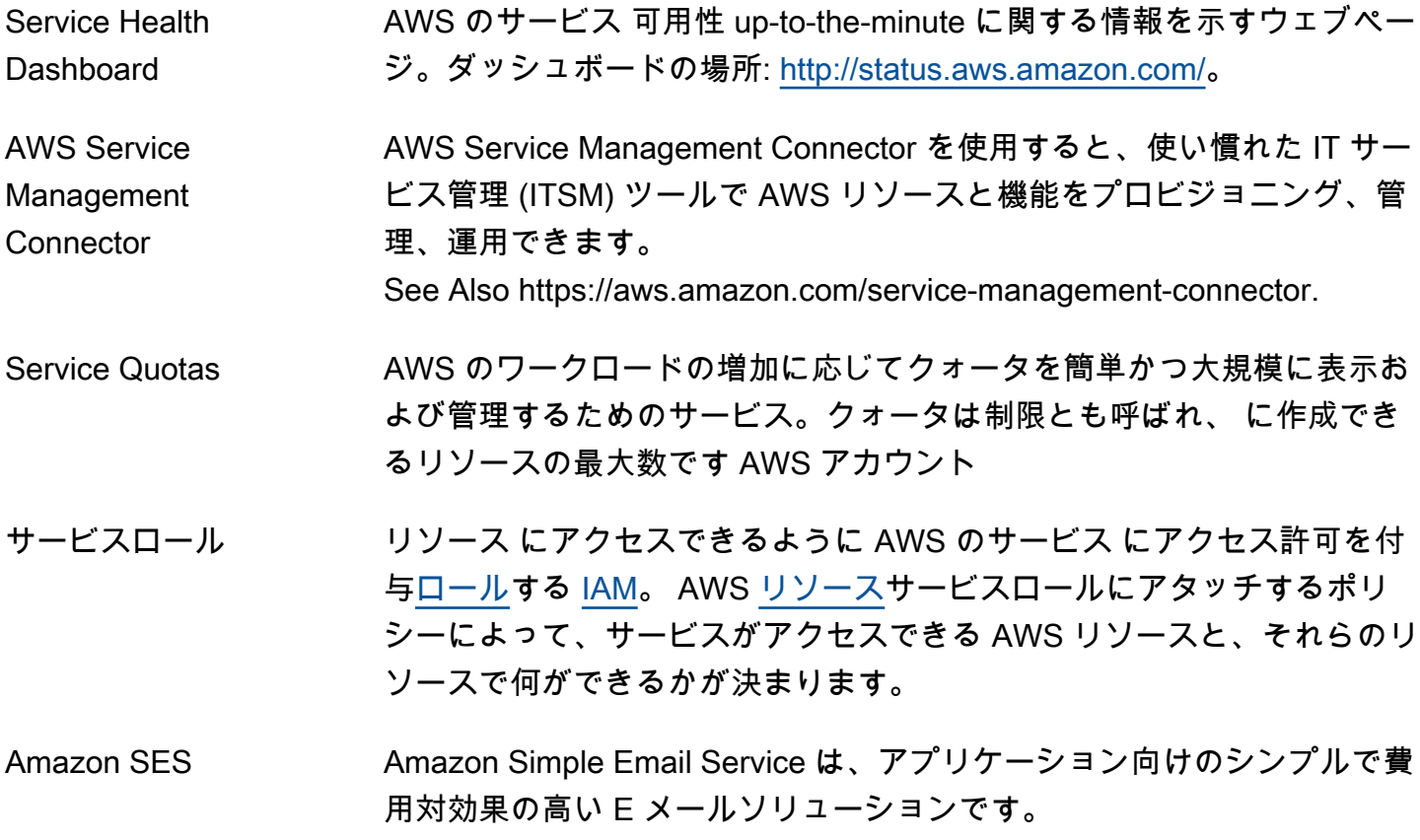

See Also https://aws.amazon.com/ses.

- <span id="page-89-1"></span>セッション によって提供される一時的なセキュリティ認証情報が へのアクセ[スAWS](#page-95-1)  [STS](#page-95-1)を許可する期間 AWS アカウント。
- SHA Secure Hash Algorithm の略。SHA1 はこのアルゴリズムの以前のバー ジョンであり、 AWS では SHA256 に置き換えられました。
- <span id="page-89-0"></span>シャード [OpenSearch サービス:](#page-66-2) インデックスのデータのパーティション。イン デックスを複数のシャードに分割できます。このシャードには、プライマ リシャード (元のシャード) とレプリカシャード (プライマリシャードの複 製) を含むことができます。レプリカシャードはフェイルオーバーを提供 します。つまり、クラスタノードにプライマリシャードフェイルが含まれ る場合、レプリカシャードはプライマリシャードに昇格します。レプリカ シャードは、リクエストを処理することもできます。
- 共有 AMI あるデベロッパーが別のデベロッパーも使用できるように構築し、公開し ている [Amazon マシンイメージ \(AMI\)](#page-6-0)。
- Shield **AWS Shield は、DDoS 攻撃に対して Amazon EC2 インスタンス、Elastic** Load Balancing ロードバランサー、Amazon CloudFront ディストリ ビューション、Route 53 ホストゾーンなどのリソースを保護するのに役 立つサービス AWS Shield です。 は、すでに AWS WAF および他の に対 して支払っている料金を超える追加料金なしで自動的に含まれます AWS のサービス。DDoS 攻撃に対する保護を強化するために、 は AWS Shield Advanced AWS を提供しています。 See Also https://aws.amazon.com/shield.
- シャットダウンアク ション [Amazon EMR:](#page-35-0) ジョブフローを終了する前に一連のコマンドを並行して実 行するスクリプトを起動する、事前定義されたブートストラップアクショ ン。
- 署名 デジタルメッセージの信頼性を確認する数学的方法であるデジタル署 名 を指します。 は、署名 AWS を使用して、ウェブサービスに送信す るリクエストを認証します。詳細については、[https://aws.amazon.com/](https://aws.amazon.com/security/) [security](https://aws.amazon.com/security/) をご覧ください。
- SIGNATURE ファイル [Import/Export:](#page-47-0) ストレージデバイスのルートディレクトリにコピーする ファイル。このファイルにはジョブ ID、マニフェストファイル、および 署名が含まれています。

<span id="page-90-0"></span>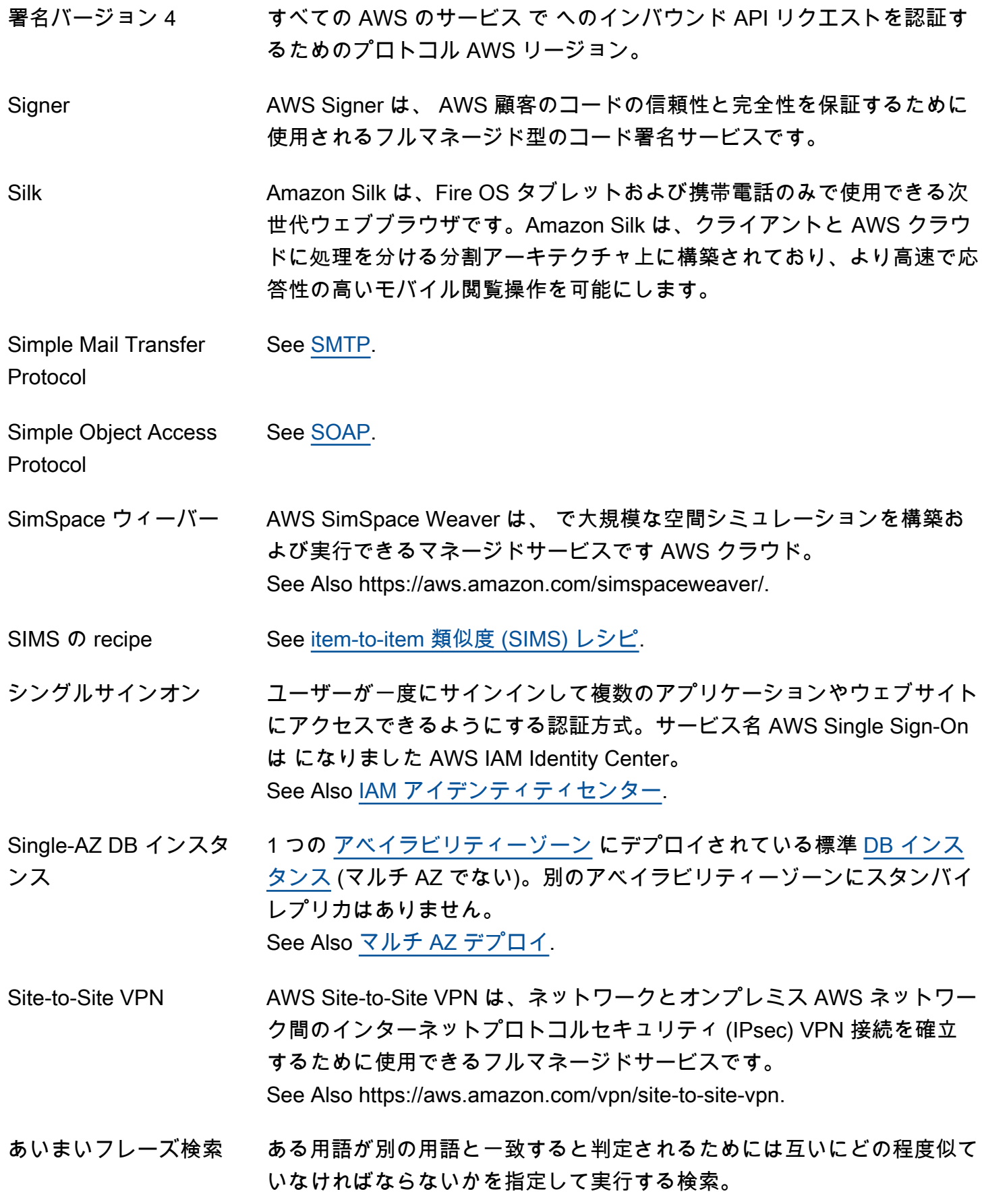

<span id="page-91-2"></span><span id="page-91-1"></span><span id="page-91-0"></span>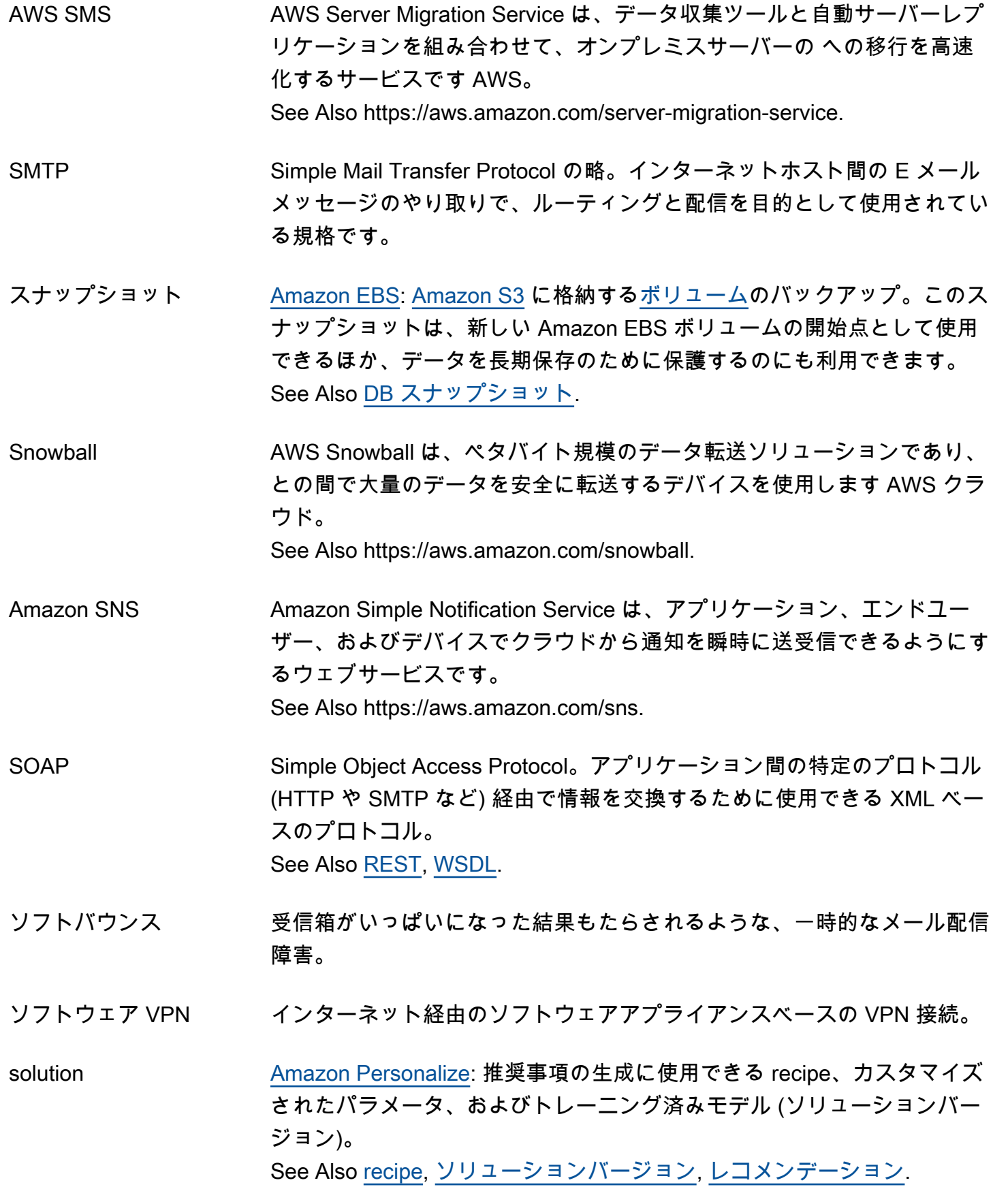

<span id="page-92-1"></span>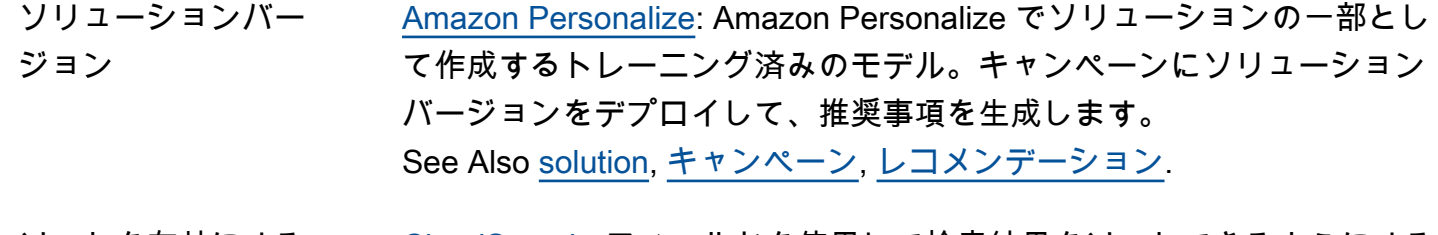

- ソートを有効にする [CloudSearch](#page-17-2): フィールドを使用して検索結果をソートできるようにする インデックスフィールドオプション。
- <span id="page-92-0"></span>ソートキー 復号プライマリキーにある、パーティションキーの順番のソートに使用さ れる属性 (別名範囲属性)。 See Also [パーティションキー](#page-70-1), [プライマリキー.](#page-72-0)
- 送信元/送信先チェック [EC2 インスタンス](#page-32-0) が、送信したすべてのトラフィックの送信元であるこ とと、受信したすべてのトラフィックの最終的な送信先であることを検証 するセキュリティ手段。つまり、インスタンスがトラフィックをリレー していないことを検証します。デフォルトでは、送信元/送信先チェッ クは有効になっています。ゲートウェイとして機能するインスタンス ([Amazon VPC](#page-104-0) [NAT](#page-63-0) インスタンスなど) については、送信元/送信先チェッ クを無効にする必要があります。
- <span id="page-92-2"></span>スパム ファイン 未承諾一括 E メール。
- [スパム](#page-92-2)トラップ アンチスパムエンティティによって設定される E メールアドレス。この E メールアドレスは、迷惑メールを監視するためのもので、実際のやり取 りには使われません。ハニーポットとも呼ばれます。

<span id="page-92-3"></span>SPF Sender Policy Framework。E メール認証の標準の 1 つです。

SPICE [Amazon QuickSight](#page-75-3) の一部である堅牢なインメモリエンジン。SPICE (超 高速で並列のインメモリ計算エンジン) は、クラウド向けに設計された SPICE (超高速で並列のインメモリ計算エンジン) で、ストレージとイン メモリテクノロジを組み合わせて使用します。これらを使用して、大規模 なデータセットに対するインタラクティブなクエリや高度な計算からより 迅速に結果を取得します。SPICE はデータを自動的に複製して高可用性 を実現します。SPICE を使用すると、Amazon QuickSight はさまざまな データソースにわたる数十万の同時分析をサポートできます。

<span id="page-92-4"></span>スポットインスタンス [EC2 インスタンスの](#page-32-0)一種。未使用の [Amazon EC2](#page-32-1) キャパシティを、お客 様が価格を指定して使用することができます。

<span id="page-93-2"></span><span id="page-93-1"></span><span id="page-93-0"></span>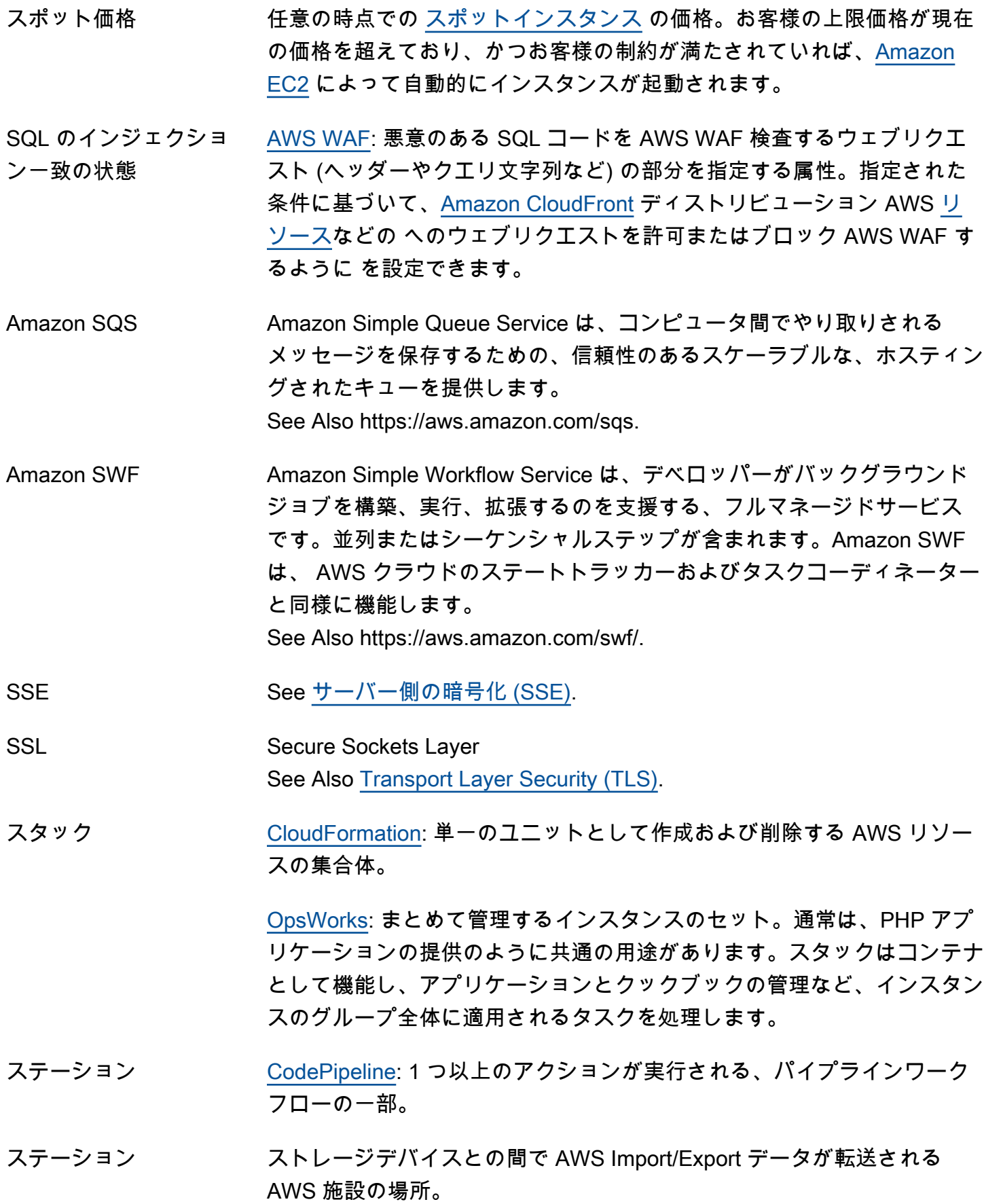

<span id="page-94-0"></span>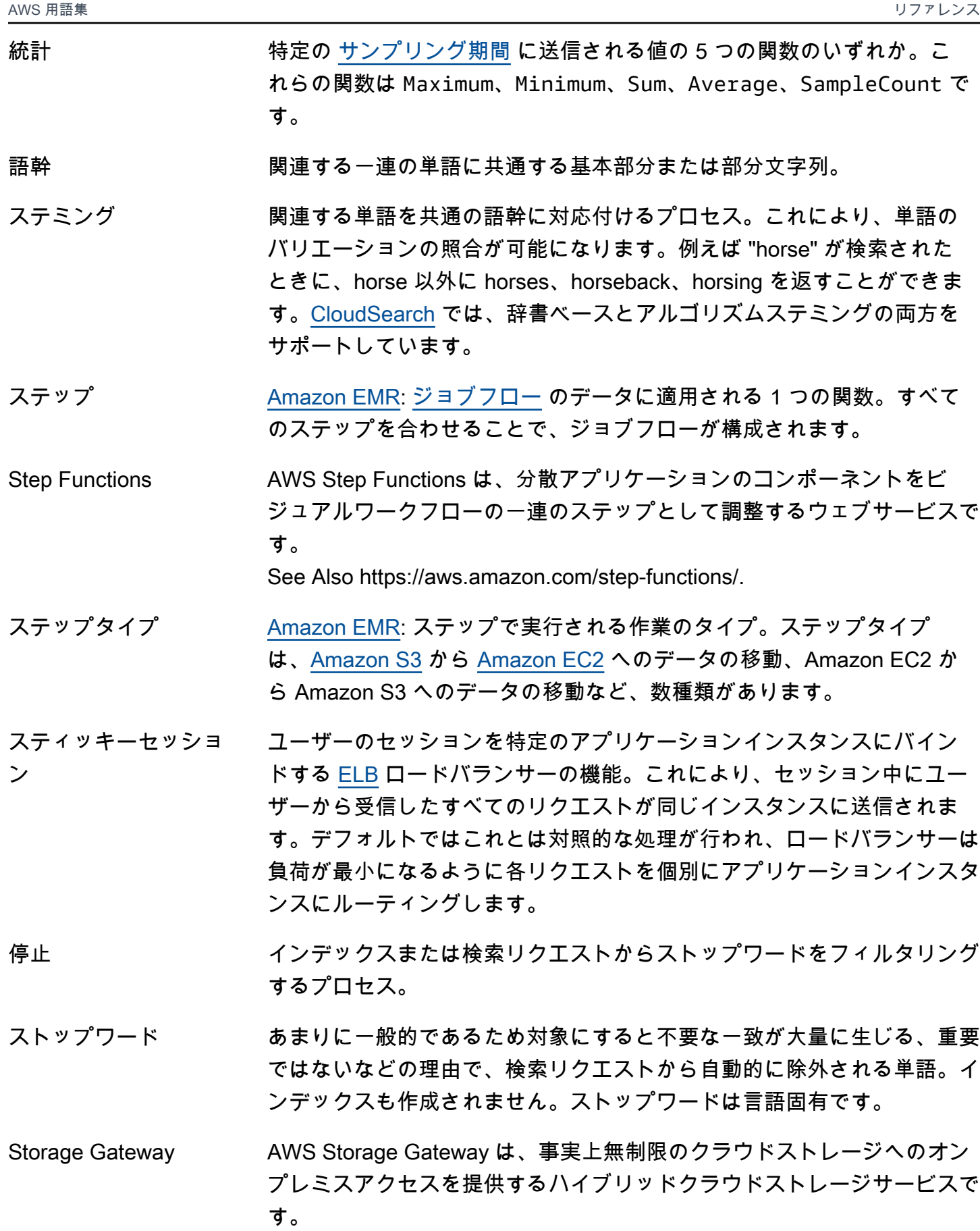

See Also AWS Storage Gateway.

ストリーミング [Amazon EMR:](#page-35-0) Java 以外の言語で MapReduce 実行可能ファイルを開発 するために[Hadoop](#page-44-1)使用できる に付属するユーティリティ。

> [CloudFront](#page-17-0): メディアファイルをリアルタイムに使用する機能。メディア ファイルはサーバーから安定的に送信されます。

ストリーミングディス トリビューション リアルタイムメッセージングプロトコル (RTMP) 接続によってストリー ムされたメディアファイルを処理する特殊な [ディストリビューション](#page-29-0)。

Streams See [Kinesis Data Streams.](#page-54-3)

- 文字列の一致の状態 [AWS WAF](#page-105-1): ヘッダーの値やクエリ文字列など、ウェブリクエストで が AWS WAF 検索する文字列を指定する属性。指定された文字列に基づい て、[CloudFront](#page-17-0)ディストリビューション AWS [リソース](#page-80-2)などの へのウェ ブリクエストを許可またはブロック AWS WAF するように を設定できま す。
- string-to-sign [HMAC](#page-45-3) 署名を計算する前に、必要なコンポーネントを正規順序でアセン ブルします。事前暗号化された文字列は です string-to-sign。

強力な整合性のある読 み込み データが最も多いレスポンスを返す読み込みプロセス up-to-date 。この データには、リージョンにかかわらず、成功した以前のすべての書き込み オペレーションからの更新が反映されます。 See Also [データの整合性](#page-25-0), [最終的な一貫性,](#page-38-0) [結果的に整合性のある読み込](#page-38-1) [み](#page-38-1).

- 構造化クエリ [CloudSearch](#page-17-2) 構造化クエリ言語を使用して指定された検索条件。構造化 クエリ言語を使用すると、高度な検索オプションが使用され、ブール演算 子で複数の検索条件が組み合わされた複合クエリを構成できます。
- <span id="page-95-1"></span>AWS STS スページ AWS Security Token Service は[、IAMユ](#page-45-0)ーザーまたは認証するユーザー ([フェデレーティッドユーザー](#page-40-0) ) に対して、権限が制限された一時的な認 証情報をリクエストするためのウェブサービスです。 See Also https://aws.amazon.com/iam/.
- <span id="page-95-0"></span>サブネット [Amazon VPC](#page-104-0) をアタッチできる [EC2 インスタンス](#page-32-0) の IP アドレス範囲の 一部分。セキュリティと運用上の必要に応じて、サブネットを作成し、イ ンスタンスをグループ分けできます。

サブスクリプションボ タン お客様に基本料金を簡単に課金できるようにする HTML コードのボタ ン。

- <span id="page-96-0"></span>サジェスタ [CloudSearch](#page-17-2): あいまい一致を有効にしたり、候補のソート方法を制御し たりするオプションと、オートコンプリート候補を取得するためのイン デックスフィールドを指定します。
- 提案 [サジェスタ](#page-96-0)で指定されたフィールドの部分検索文字列に一致する文字列を 含むドキュメント。[CloudSearch](#page-17-2) の提案には、一致する各ドキュメント のドキュメント ID とフィールド値が含まれます。文字列がフィールドの 先頭から始まるコンテンツと一致した場合に、"一致" と見なされます。
- Sumerian Amazon Sumerian は、ウェブで高品質な 3D、拡張現実 (AR)、バーチャ ルリアリティ (VR) アプリケーションを作成および実行するためのツール のセットです。 See Also https://aws.amazon.com/sumerian/.
- サポートされる AMI [Amazon マシンイメージ \(AMI\)](#page-6-0) と同様の [有料 AMI](#page-69-1)。ただし、お客様が独 自の AMI とともに使用する追加のソフトウェアまたはサービスについ て、所有者から課金される点は異なります。
- SWF SWF See [Amazon SWF.](#page-93-2)
- 対称[暗号化](#page-36-0) ブライベートキーのみを使用する暗号化。 See Also [非対称暗号化](#page-9-0).
- 同期[バウンス](#page-13-2) ハージンス の一種[。支払人](#page-87-3) と [レシーバー](#page-77-3) の E メールサーバーがアクティ ブに通信する際に発生します。
- シノニム インデックスが作成された単語とまったく同じかほぼ同じであり、検索リ クエストで指定された場合に結果が同じになる可能性が高い単語。例え ば、"Rocky Four" または "Rocky 4" で検索すると、Rocky の第 4 作目が 返される可能性があります。four と 4 が IV のシノニムとして指定され ているときに、この結果になります。シノニムは言語固有です。
- Systems Manager AWS Systems Manager は、 AWS およびハイブリッドクラウド環境の運 用ハブであり、大規模な安全な運用を実現できます。これにより、ユー ザーは複数の からのオペレーションデータを表示 AWS のサービス し、 AWS リソース全体のタスクを自動化するための統合ユーザーインター フェイスが提供されます。

See Also https://aws.amazon.com/systems-manager.

# <span id="page-97-0"></span>T

### [Numbers and symbols](#page-3-0) | [A](#page-3-1) | [B](#page-11-0) | [C](#page-13-1) | [D](#page-24-0) | [E](#page-31-1) | [F](#page-39-0) | [G](#page-42-0) | [H](#page-44-0) | [I](#page-45-2) | [J](#page-52-2) | [K](#page-52-3) | [L](#page-54-0) | [M](#page-57-0) | [N](#page-63-1) | [O](#page-65-0) | [P](#page-68-0) | [Q](#page-74-0) | [R](#page-75-1) | [S](#page-82-1) | [T](#page-97-0) | [U](#page-101-0) | [V](#page-102-2) | [W](#page-105-0) | [X, Y, Z](#page-106-0)

- テーブル データの収集。他のデータベース管理システムと同様、DynamoDB は データをテーブルに保存します。
- <span id="page-97-2"></span>タグ しゅうしゃ しゅくい しゅうしん に定義して割り当てることができるメタデー タ[EC2 インスタンス。](#page-32-0)すべての AWS リソースにタグ付けできるわけで はありません。
- タグ付け [リソース](#page-80-2)のタグ付け: AWS リソース に [タグ](#page-97-2) を適用します。

[Amazon SES](#page-88-0): ラベリングとも呼ばれます。[リターンパス](#page-81-0) E メールアドレ スをフォーマットする手段です。これにより、メッセージの受信者ごと に異なるリターンパスを指定できます。タグ付けを使用して [VERP](#page-103-0) をサ ポートできます。例えば、アンドリューがメーリングリストを管理してい るとすると、アンドリューは、andrew+recipient1@example.net と andrew+recipient2@example.net というリターンパスを使用して、 バウンスされる E メールを特定できます。

- ターゲットの属性 Amazon Machine Learning (Amazon ML ):「正」のレスポンスを含む入力 データ属性。Amazon ML は、ターゲット属性を使用して、新しいデータ で予想を作成する方法を学習します。例えば、家の販売価格を予測する モデルをビルドする場合、ターゲット属性は「ターゲット販売価格 (米ド ル) 」となります。
- ターゲットリビジョン [CodeDeploy](#page-19-1): リポジトリにアップロードされたアプリケーションの最新 のリビジョンで、デプロイグループ内のインスタンスにデプロイされる もの。つまり、現在デプロイの対象としているアプリケーションリビジョ ン。これは、自動デプロイにプルされるリビジョンでもあります。

<span id="page-97-1"></span>task スロックスク定義 で実行中の [コンテナインスタンス](#page-22-0) のインスタンス化。

#### <span id="page-97-3"></span>タスク定義 タスクの設計図。[task、](#page-97-1)リビジョン、[コンテナ定義、](#page-21-0)[ボリューム情](#page-104-1)報を指 定します。

<span id="page-98-0"></span>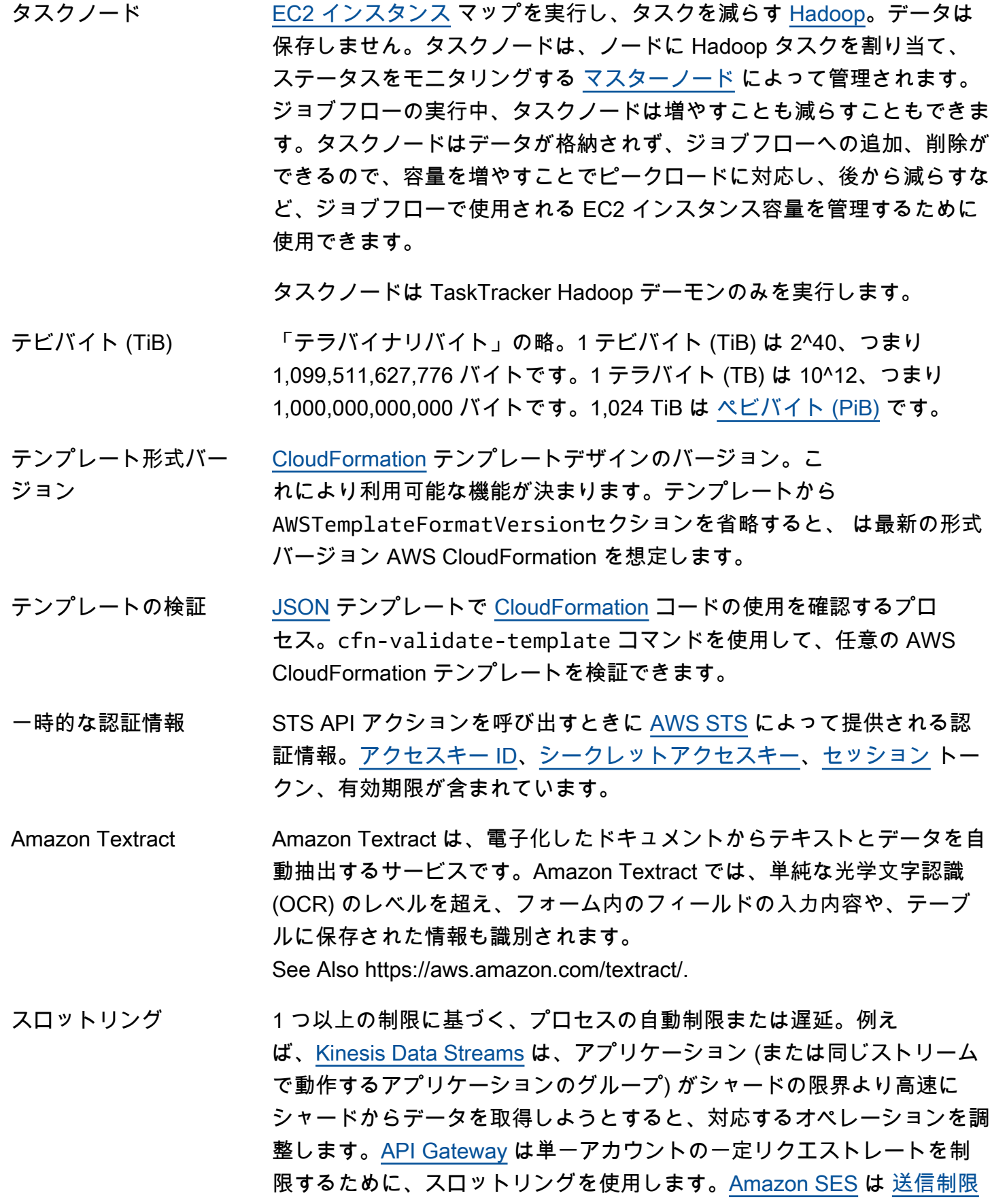

を超える E メール送信の試行を拒否するために、スロットリングを使用 します。

- 時系列データ メトリックの一部として提供されるデータ。時間の値は、それが生じた時 点と想定されます。メトリックは [CloudWatch](#page-17-3) の基本的概念で、時系列に 並んだデータポイントのセットを表しています。メトリクスデータポイン トを に発行 CloudWatch し、後でそれらのデータポイントに関する統計 を時系列順に並べられたデータセットとして取得します。
- timestamp ISO 8601 形式 (具体的には YYYY-MM-DD の形式) の日付/時間文字列。

Timestream Amazon Timestream は、リアルタイム分析用のスケーラブルでサーバー レスな時系列データベースサービスであり DevOps、1 日あたり何兆もの イベントを保存および分析するために使用できる IoT アプリケーションで す。

See Also https://aws.amazon.com/timestream.

- TLS See [Transport Layer Security \(TLS\)](#page-101-1).
- トークン分割 スペースやハイフンなど、検出可能な境界で個別のトークンにテキストの ストリームを分割するプロセス。
- AWS Toolkit for Eclipse AWS Toolkit for Eclipse は、Amazon Web Services を使用して Java アプ リケーションの開発、デバッグ、デプロイを容易にする Eclipse Java 統 合開発環境 (IDE) 用のオープンソースプラグインです。 See Also https://aws.amazon.com/eclipse/.
- AWS Toolkit for **JetBrains** AWS Toolkit for JetBrains は、Amazon Web Services を使用して サーバーレスアプリケーションの開発、デバッグ、デプロイを容易に JetBrains する、 IDEs) 用のオープンソースプラグインです。 See Also https://aws.amazon.com/intellij/, https://aws.amazon.com/ pycharm/.

AWS Toolkit for Microsoft Azure DevOps AWS Toolkit for Microsoft Azure DevOps には、 とやり取りするために VSTS のビルドおよびリリース定義で使用できるタスクが用意されていま す AWS のサービス。 See Also https://aws.amazon.com/vsts/.

AWS Toolkit for Visual **Studio** AWS Toolkit for Visual Studio は、Amazon Web Services を使用し た .NET アプリケーションの開発、デバッグ、デプロイに役立つ Visual Studio の拡張機能です。

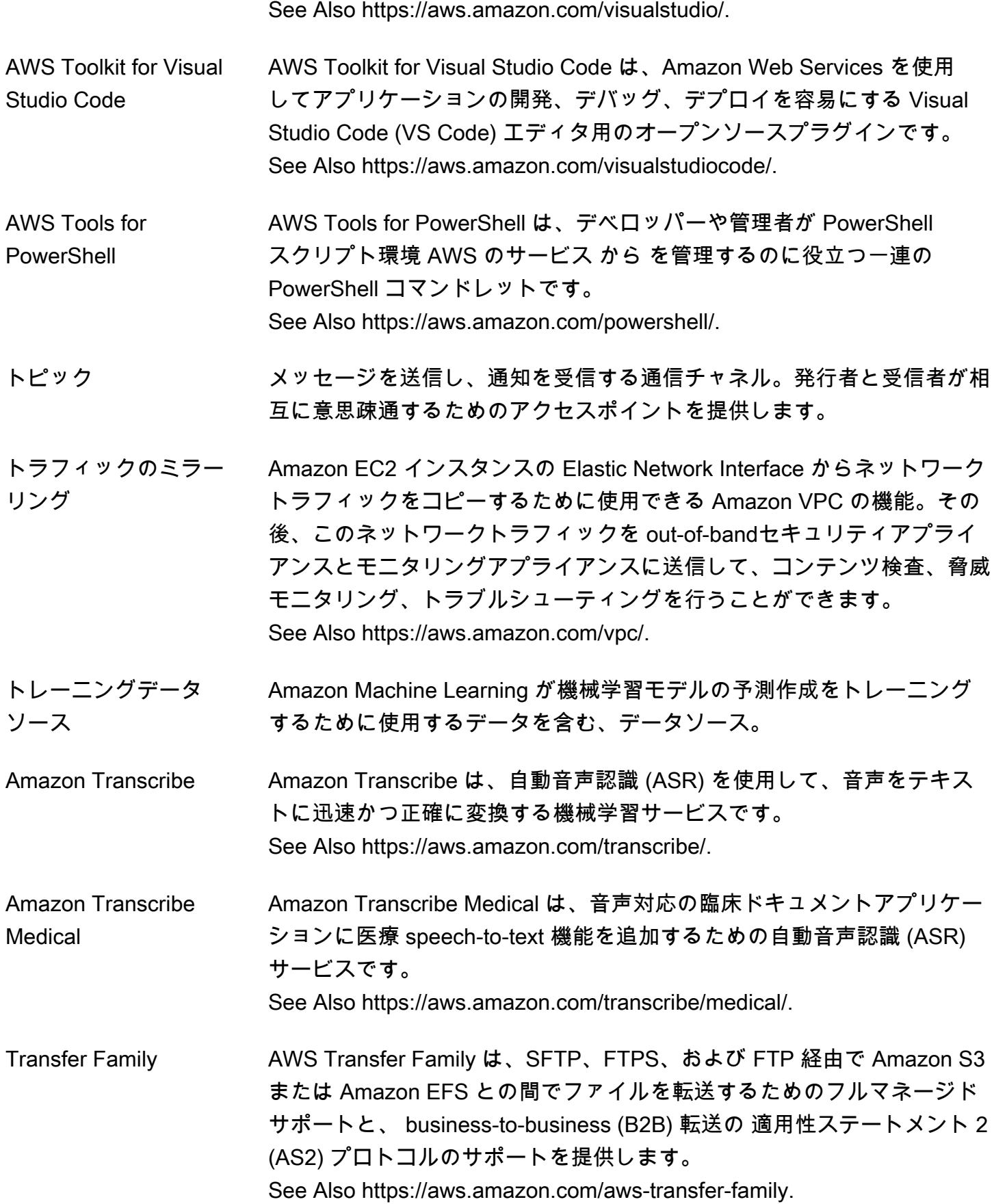

<span id="page-101-1"></span>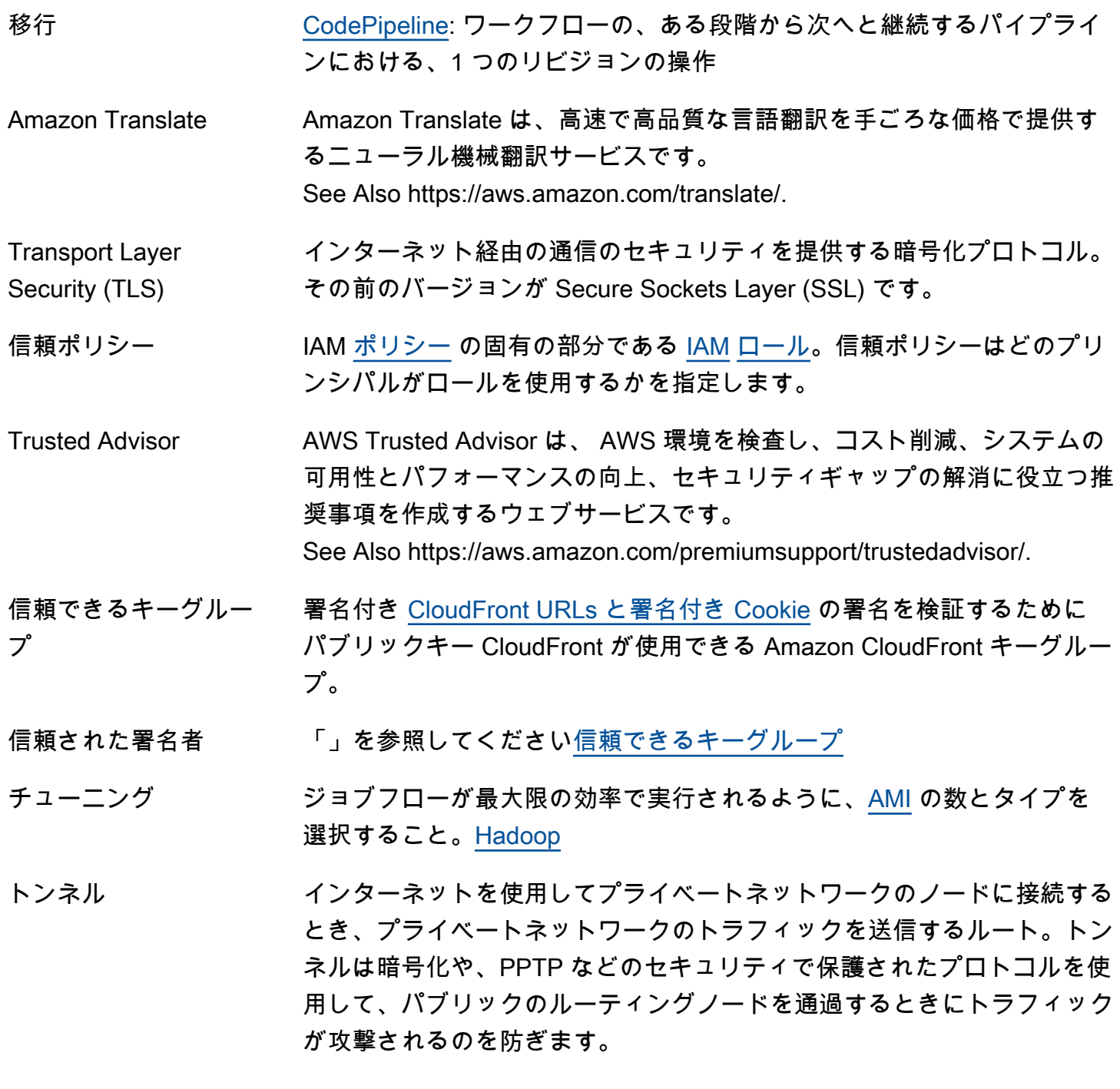

<span id="page-101-2"></span><span id="page-101-0"></span>U

## [Numbers and symbols](#page-3-0) | [A](#page-3-1) | [B](#page-11-0) | [C](#page-13-1) | [D](#page-24-0) | [E](#page-31-1) | [F](#page-39-0) | [G](#page-42-0) | [H](#page-44-0) | [I](#page-45-2) | [J](#page-52-2) | [K](#page-52-3) | [L](#page-54-0) | [M](#page-57-0) | [N](#page-63-1) | [O](#page-65-0) | [P](#page-68-0) | [Q](#page-74-0) | [R](#page-75-1) | [S](#page-82-1) | [T](#page-97-0) | [U](#page-101-0) | [V](#page-102-2) | [W](#page-105-0) | [X, Y, Z](#page-106-0)

unbounded 潜在的な発生数は、設定された数で制限されません。この値 は、maxOccurs="unbounded" で、リスト (例えば、[WSDL](#page-106-1)) のデータ型 を定義するときによく使用されます。

単位 メトリクスデータとして [CloudWatch](#page-17-3) に送信された値の基準となる大き さ。単位には、秒、パーセント、バイト、ビット、カウント、バイト/ 秒、ビット/秒、カウント/秒、なし、があります。

- 使用状況レポート 特定の の使用状況を詳細に説明する AWS レコード AWS のサービス。使 用状況レポートは、<https://aws.amazon.com/usage-reports/>から生成して ダウンロードできます。
- <span id="page-102-1"></span>ユーザー AWS 製品に API コール[アカウントを](#page-4-0)行う のユーザーまたはアプリケー ション。各ユーザーには、 AWS アカウント内での一意の名前と、他の ユーザーと共有されない一連の認証情報があります。これらの認証情報 は、 AWS アカウントアカウントのセキュリティ認証情報とは異なりま す。各ユーザーが関連付けられる AWS アカウントアカウント は 1 つだ けです。

<span id="page-102-0"></span>USER\_PERSONALIZATIO<u>Nmazon Personalize</u>: やり取り、製品、ユーザーのデータセットで提供さ の recipe れるデータに基づいて、ユーザーが操作する製品を予測する推奨システム を構築するために使用する recipe。 See Also [recipe,](#page-77-0) [user-personalization の recipe,](#page-102-3) [popularity-count の](#page-72-1) [recipe,](#page-72-1) [HRNN.](#page-45-4)

<span id="page-102-3"></span>user-personalization の recipe [Amazon Personalize](#page-70-0): HRNN-based USER\_PERSONALIZATION recipe は、ユーザーがやり取りするアイテムを予測します。userpersonalization の recipe では、製品の探索とインプレッションのデータ を使用して、新製品の推奨事項を生成できます。 See Also [HRNN,](#page-45-4) [recipe](#page-77-0), [USER\\_PERSONALIZATION の recipe](#page-102-0), [製品調査,](#page-51-1) [インプレッションデータ](#page-47-1), [レコメンデーション.](#page-77-1)

ユーザーデータセット [Amazon Personalize](#page-70-0): 年齢、性別、ロイヤルティメンバーシップなど、 ユーザーに関するメタデータのコンテナ。 See Also [データセット](#page-26-1).

<span id="page-102-2"></span> $\overline{V}$ 

[Numbers and symbols](#page-3-0)  $A \mid B \mid C \mid D \mid E \mid F \mid G \mid H \mid I \mid J \mid K \mid L \mid M \mid N \mid O \mid P \mid Q \mid R \mid S \mid T \mid U \mid V \mid W \mid$  $A \mid B \mid C \mid D \mid E \mid F \mid G \mid H \mid I \mid J \mid K \mid L \mid M \mid N \mid O \mid P \mid Q \mid R \mid S \mid T \mid U \mid V \mid W \mid$  $A \mid B \mid C \mid D \mid E \mid F \mid G \mid H \mid I \mid J \mid K \mid L \mid M \mid N \mid O \mid P \mid Q \mid R \mid S \mid T \mid U \mid V \mid W \mid$  $A \mid B \mid C \mid D \mid E \mid F \mid G \mid H \mid I \mid J \mid K \mid L \mid M \mid N \mid O \mid P \mid Q \mid R \mid S \mid T \mid U \mid V \mid W \mid$  $A \mid B \mid C \mid D \mid E \mid F \mid G \mid H \mid I \mid J \mid K \mid L \mid M \mid N \mid O \mid P \mid Q \mid R \mid S \mid T \mid U \mid V \mid W \mid$  $A \mid B \mid C \mid D \mid E \mid F \mid G \mid H \mid I \mid J \mid K \mid L \mid M \mid N \mid O \mid P \mid Q \mid R \mid S \mid T \mid U \mid V \mid W \mid$  $A \mid B \mid C \mid D \mid E \mid F \mid G \mid H \mid I \mid J \mid K \mid L \mid M \mid N \mid O \mid P \mid Q \mid R \mid S \mid T \mid U \mid V \mid W \mid$  $A \mid B \mid C \mid D \mid E \mid F \mid G \mid H \mid I \mid J \mid K \mid L \mid M \mid N \mid O \mid P \mid Q \mid R \mid S \mid T \mid U \mid V \mid W \mid$  $A \mid B \mid C \mid D \mid E \mid F \mid G \mid H \mid I \mid J \mid K \mid L \mid M \mid N \mid O \mid P \mid Q \mid R \mid S \mid T \mid U \mid V \mid W \mid$  $A \mid B \mid C \mid D \mid E \mid F \mid G \mid H \mid I \mid J \mid K \mid L \mid M \mid N \mid O \mid P \mid Q \mid R \mid S \mid T \mid U \mid V \mid W \mid$  $A \mid B \mid C \mid D \mid E \mid F \mid G \mid H \mid I \mid J \mid K \mid L \mid M \mid N \mid O \mid P \mid Q \mid R \mid S \mid T \mid U \mid V \mid W \mid$  $A \mid B \mid C \mid D \mid E \mid F \mid G \mid H \mid I \mid J \mid K \mid L \mid M \mid N \mid O \mid P \mid Q \mid R \mid S \mid T \mid U \mid V \mid W \mid$  $A \mid B \mid C \mid D \mid E \mid F \mid G \mid H \mid I \mid J \mid K \mid L \mid M \mid N \mid O \mid P \mid Q \mid R \mid S \mid T \mid U \mid V \mid W \mid$  $A \mid B \mid C \mid D \mid E \mid F \mid G \mid H \mid I \mid J \mid K \mid L \mid M \mid N \mid O \mid P \mid Q \mid R \mid S \mid T \mid U \mid V \mid W \mid$  $A \mid B \mid C \mid D \mid E \mid F \mid G \mid H \mid I \mid J \mid K \mid L \mid M \mid N \mid O \mid P \mid Q \mid R \mid S \mid T \mid U \mid V \mid W \mid$  $A \mid B \mid C \mid D \mid E \mid F \mid G \mid H \mid I \mid J \mid K \mid L \mid M \mid N \mid O \mid P \mid Q \mid R \mid S \mid T \mid U \mid V \mid W \mid$  $A \mid B \mid C \mid D \mid E \mid F \mid G \mid H \mid I \mid J \mid K \mid L \mid M \mid N \mid O \mid P \mid Q \mid R \mid S \mid T \mid U \mid V \mid W \mid$  $A \mid B \mid C \mid D \mid E \mid F \mid G \mid H \mid I \mid J \mid K \mid L \mid M \mid N \mid O \mid P \mid Q \mid R \mid S \mid T \mid U \mid V \mid W \mid$  $A \mid B \mid C \mid D \mid E \mid F \mid G \mid H \mid I \mid J \mid K \mid L \mid M \mid N \mid O \mid P \mid Q \mid R \mid S \mid T \mid U \mid V \mid W \mid$  $A \mid B \mid C \mid D \mid E \mid F \mid G \mid H \mid I \mid J \mid K \mid L \mid M \mid N \mid O \mid P \mid Q \mid R \mid S \mid T \mid U \mid V \mid W \mid$  $A \mid B \mid C \mid D \mid E \mid F \mid G \mid H \mid I \mid J \mid K \mid L \mid M \mid N \mid O \mid P \mid Q \mid R \mid S \mid T \mid U \mid V \mid W \mid$  $A \mid B \mid C \mid D \mid E \mid F \mid G \mid H \mid I \mid J \mid K \mid L \mid M \mid N \mid O \mid P \mid Q \mid R \mid S \mid T \mid U \mid V \mid W \mid$  $A \mid B \mid C \mid D \mid E \mid F \mid G \mid H \mid I \mid J \mid K \mid L \mid M \mid N \mid O \mid P \mid Q \mid R \mid S \mid T \mid U \mid V \mid W \mid$  $A \mid B \mid C \mid D \mid E \mid F \mid G \mid H \mid I \mid J \mid K \mid L \mid M \mid N \mid O \mid P \mid Q \mid R \mid S \mid T \mid U \mid V \mid W \mid$  $A \mid B \mid C \mid D \mid E \mid F \mid G \mid H \mid I \mid J \mid K \mid L \mid M \mid N \mid O \mid P \mid Q \mid R \mid S \mid T \mid U \mid V \mid W \mid$  $A \mid B \mid C \mid D \mid E \mid F \mid G \mid H \mid I \mid J \mid K \mid L \mid M \mid N \mid O \mid P \mid Q \mid R \mid S \mid T \mid U \mid V \mid W \mid$  $A \mid B \mid C \mid D \mid E \mid F \mid G \mid H \mid I \mid J \mid K \mid L \mid M \mid N \mid O \mid P \mid Q \mid R \mid S \mid T \mid U \mid V \mid W \mid$  $A \mid B \mid C \mid D \mid E \mid F \mid G \mid H \mid I \mid J \mid K \mid L \mid M \mid N \mid O \mid P \mid Q \mid R \mid S \mid T \mid U \mid V \mid W \mid$  $A \mid B \mid C \mid D \mid E \mid F \mid G \mid H \mid I \mid J \mid K \mid L \mid M \mid N \mid O \mid P \mid Q \mid R \mid S \mid T \mid U \mid V \mid W \mid$  $A \mid B \mid C \mid D \mid E \mid F \mid G \mid H \mid I \mid J \mid K \mid L \mid M \mid N \mid O \mid P \mid Q \mid R \mid S \mid T \mid U \mid V \mid W \mid$  $A \mid B \mid C \mid D \mid E \mid F \mid G \mid H \mid I \mid J \mid K \mid L \mid M \mid N \mid O \mid P \mid Q \mid R \mid S \mid T \mid U \mid V \mid W \mid$  $A \mid B \mid C \mid D \mid E \mid F \mid G \mid H \mid I \mid J \mid K \mid L \mid M \mid N \mid O \mid P \mid Q \mid R \mid S \mid T \mid U \mid V \mid W \mid$  $A \mid B \mid C \mid D \mid E \mid F \mid G \mid H \mid I \mid J \mid K \mid L \mid M \mid N \mid O \mid P \mid Q \mid R \mid S \mid T \mid U \mid V \mid W \mid$  $A \mid B \mid C \mid D \mid E \mid F \mid G \mid H \mid I \mid J \mid K \mid L \mid M \mid N \mid O \mid P \mid Q \mid R \mid S \mid T \mid U \mid V \mid W \mid$  $A \mid B \mid C \mid D \mid E \mid F \mid G \mid H \mid I \mid J \mid K \mid L \mid M \mid N \mid O \mid P \mid Q \mid R \mid S \mid T \mid U \mid V \mid W \mid$  $A \mid B \mid C \mid D \mid E \mid F \mid G \mid H \mid I \mid J \mid K \mid L \mid M \mid N \mid O \mid P \mid Q \mid R \mid S \mid T \mid U \mid V \mid W \mid$  $A \mid B \mid C \mid D \mid E \mid F \mid G \mid H \mid I \mid J \mid K \mid L \mid M \mid N \mid O \mid P \mid Q \mid R \mid S \mid T \mid U \mid V \mid W \mid$  $A \mid B \mid C \mid D \mid E \mid F \mid G \mid H \mid I \mid J \mid K \mid L \mid M \mid N \mid O \mid P \mid Q \mid R \mid S \mid T \mid U \mid V \mid W \mid$  $A \mid B \mid C \mid D \mid E \mid F \mid G \mid H \mid I \mid J \mid K \mid L \mid M \mid N \mid O \mid P \mid Q \mid R \mid S \mid T \mid U \mid V \mid W \mid$  $A \mid B \mid C \mid D \mid E \mid F \mid G \mid H \mid I \mid J \mid K \mid L \mid M \mid N \mid O \mid P \mid Q \mid R \mid S \mid T \mid U \mid V \mid W \mid$  $A \mid B \mid C \mid D \mid E \mid F \mid G \mid H \mid I \mid J \mid K \mid L \mid M \mid N \mid O \mid P \mid Q \mid R \mid S \mid T \mid U \mid V \mid W \mid$  $A \mid B \mid C \mid D \mid E \mid F \mid G \mid H \mid I \mid J \mid K \mid L \mid M \mid N \mid O \mid P \mid Q \mid R \mid S \mid T \mid U \mid V \mid W \mid$  $A \mid B \mid C \mid D \mid E \mid F \mid G \mid H \mid I \mid J \mid K \mid L \mid M \mid N \mid O \mid P \mid Q \mid R \mid S \mid T \mid U \mid V \mid W \mid$  $A \mid B \mid C \mid D \mid E \mid F \mid G \mid H \mid I \mid J \mid K \mid L \mid M \mid N \mid O \mid P \mid Q \mid R \mid S \mid T \mid U \mid V \mid W \mid$  $A \mid B \mid C \mid D \mid E \mid F \mid G \mid H \mid I \mid J \mid K \mid L \mid M \mid N \mid O \mid P \mid Q \mid R \mid S \mid T \mid U \mid V \mid W \mid$ [X, Y, Z](#page-106-0)

検証 See [テンプレートの検証.](#page-98-0)

値 きゅうしゃ スプレッドシートのセルなど、項目の[属性](#page-10-2)のインスタンス。属性は複数の 値を持っている可能性があります。

> リソースのタグ付け: タグカテゴリ (キー) の記述子として機能する特定の [タグ](#page-97-2) ラベル。例えば、タグキーが Owner [EC2 インスタンスで](#page-32-0)、タグ値が Jan の があるとします。 には AWS [リソース](#page-80-2)、最大 10 個のキーと値のペ アでタグ付けできます。すべての AWS リソースにタグ付けできるわけで はありません。

- 可変エンベロープリ ターンパス See [VERP](#page-103-0).
- 検証 E メールアドレスまたはドメインを所有して、確実に E メールを送受信 できるようにするプロセス。
- <span id="page-103-0"></span>VERP アンセンタープリターンパス。E メールを送信するアプリケーショ ンが、受信者ごとに異なる[リターンパス](#page-81-0)を使用して、[バウンス](#page-13-2)した E メールと、バウンスの原因となった配信不能のアドレスを一致させる方 法。VERP は、通常メーリングリストに使用されます。VERP では、受信 者の E メールアドレスがリターンパスのアドレスに組み込まれ、そこに バウンスした E メールが返されます。これにより、コンテンツが異なる バウンスメッセージを開く必要はなく、バウンスした E メールの処理を 自動的に行うことができます。
- バージョニング [Amazon S3](#page-82-0) 内の各オブジェクトにはキーとバージョン ID があります。同 じキーのオブジェクトは、バージョン ID が異なっていても、同じ [bucket](#page-13-0) に格納できます。バージョニングは、バケット層で有効で、PUT Bucket のバージョニングを使用します。
- VGW See [仮想プライベートゲートウェイ \(VGW\).](#page-103-1)
- <span id="page-103-1"></span>仮想プライベートゲー トウェイ (VGW) 接続を保持している、[VPN 接続](#page-104-2) の Amazon 側。仮想プライベートゲー トウェイの内部インターフェイスは、VPN アタッチメントを介して [Amazon VPC](#page-104-0) に接続されます。外部インターフェイスは VPN 接続に接続 され、[カスタマーゲートウェイ](#page-24-1) につながります。
- 仮想化 そのはなくののゲスト仮想マシン (VM) をホストオペレーティングシステム上で実 行できます。ゲスト VM は、仮想化タイプに応じて、ホストハードウェ アより 1 つまたはそれ以上のレベルで実行できます。 See Also [PV 仮想化,](#page-74-1) [HVM 仮想化](#page-45-1).

<span id="page-104-2"></span><span id="page-104-1"></span><span id="page-104-0"></span>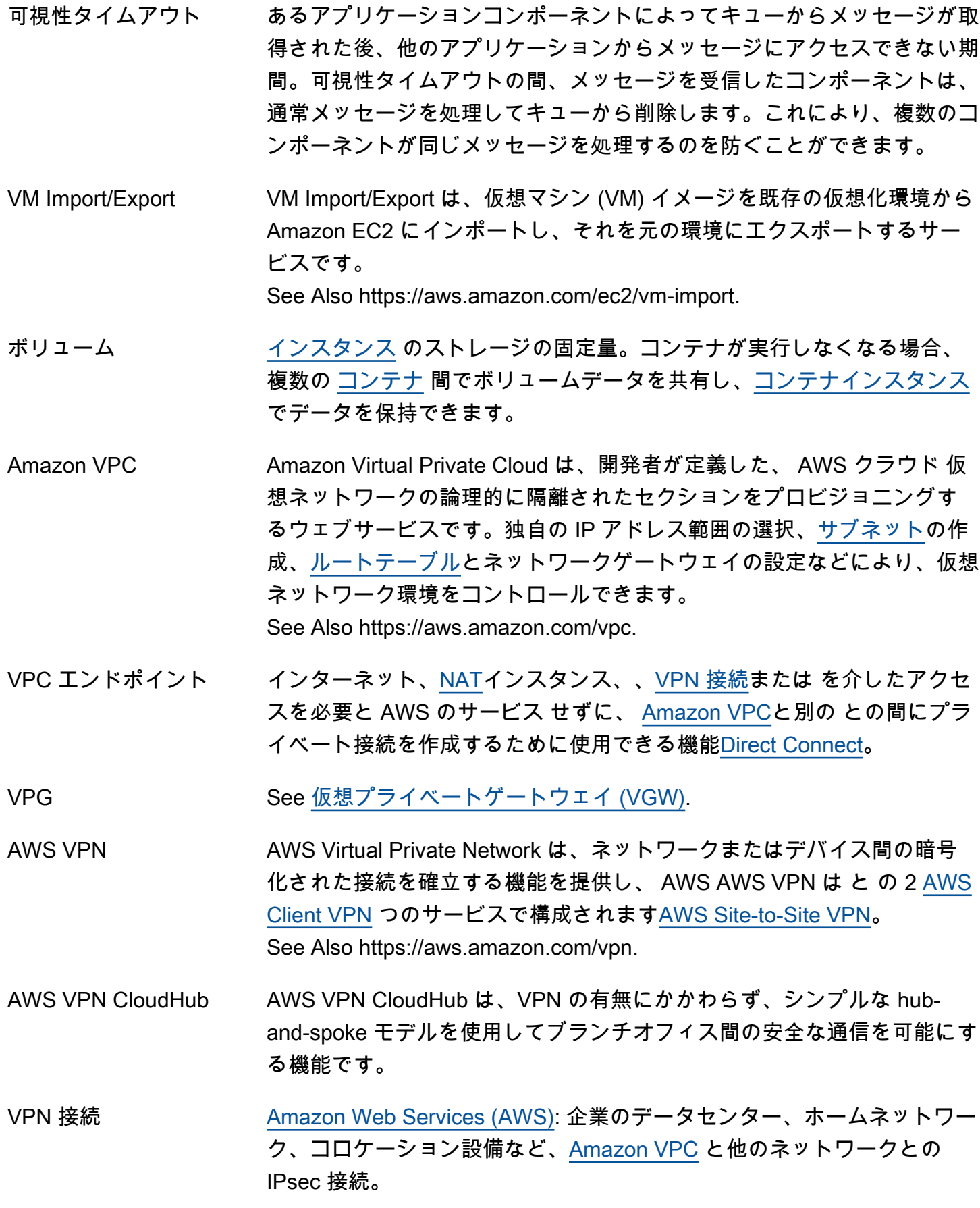

<span id="page-105-0"></span>W

## [Numbers and symbols](#page-3-0) | [A](#page-3-1) | [B](#page-11-0) | [C](#page-13-1) | [D](#page-24-0) | [E](#page-31-1) | [F](#page-39-0) | [G](#page-42-0) | [H](#page-44-0) | [I](#page-45-2) | [J](#page-52-2) | [K](#page-52-3) | [L](#page-54-0) | [M](#page-57-0) | [N](#page-63-1) | [O](#page-65-0) | [P](#page-68-0) | [Q](#page-74-0) | [R](#page-75-1) | [S](#page-82-1) | [T](#page-97-0) | [U](#page-101-0) | [V](#page-102-2) | [W](#page-105-0) | [X, Y, Z](#page-106-0)

<span id="page-105-1"></span>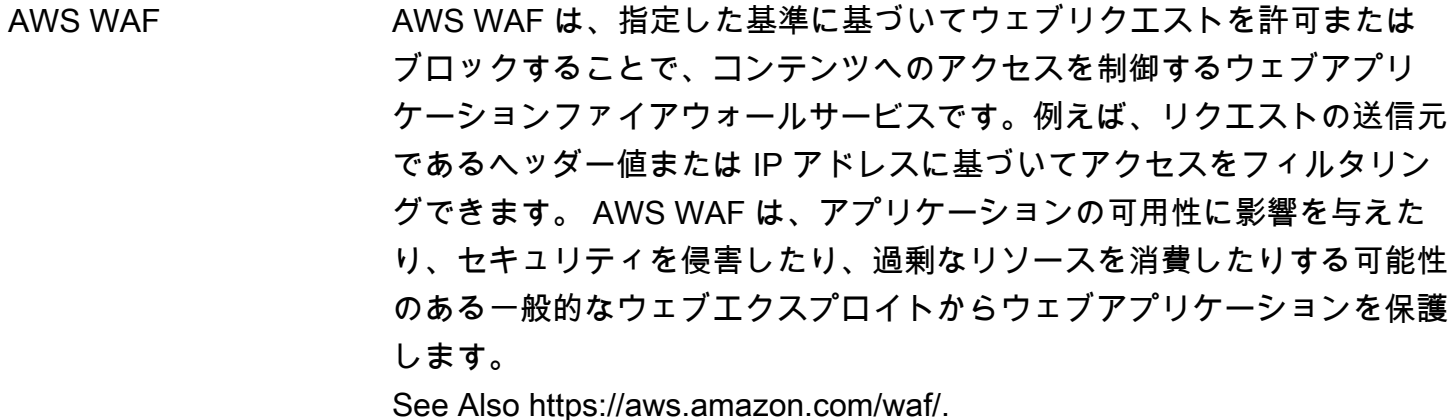

Amazon WAM Amazon WorkSpaces Application Manager (Amazon WAM) は、 のア プリケーションをデプロイおよび管理するためのウェブサービスです WorkSpaces。Amazon WAM では、Windows デスクトップアプリケー ションを仮想化されたアプリケーションコンテナにパッケージ化すること により、ソフトウェアのデプロイ、アップグレード、パッチの適用、リタ イアを迅速に行うことができます。 See Also https://aws.amazon.com/workspaces/applicationmanager.

- ウォームスタンバイ パッシブスタンバイリージョンでワークロードをスケールダウンするが、 それ以外の場合は完全に機能する[アクティブ/パッシブ](#page-5-1)ディザスタリカバ リ戦略。これは Amazon EC2 Auto Scaling という用語ではなく、業界標 準の耐障害性という用語です。 See Also , , .
- AWS Wavelength AWS Wavelength は、5G AWS ネットワーク内に AWS コンピュー ティングおよびストレージサービスを埋め込み、モバイルエッジコン ピューティングインフラストラクチャを提供する のサービスです。 AWS Wavelength を使用して、モバイルデバイスとエンドユーザーに ultra-lowlatency アプリケーションを開発、デプロイ、スケーリングします。 See Also https://aws.amazon.com/wavelength.

<span id="page-106-2"></span><span id="page-106-1"></span><span id="page-106-0"></span>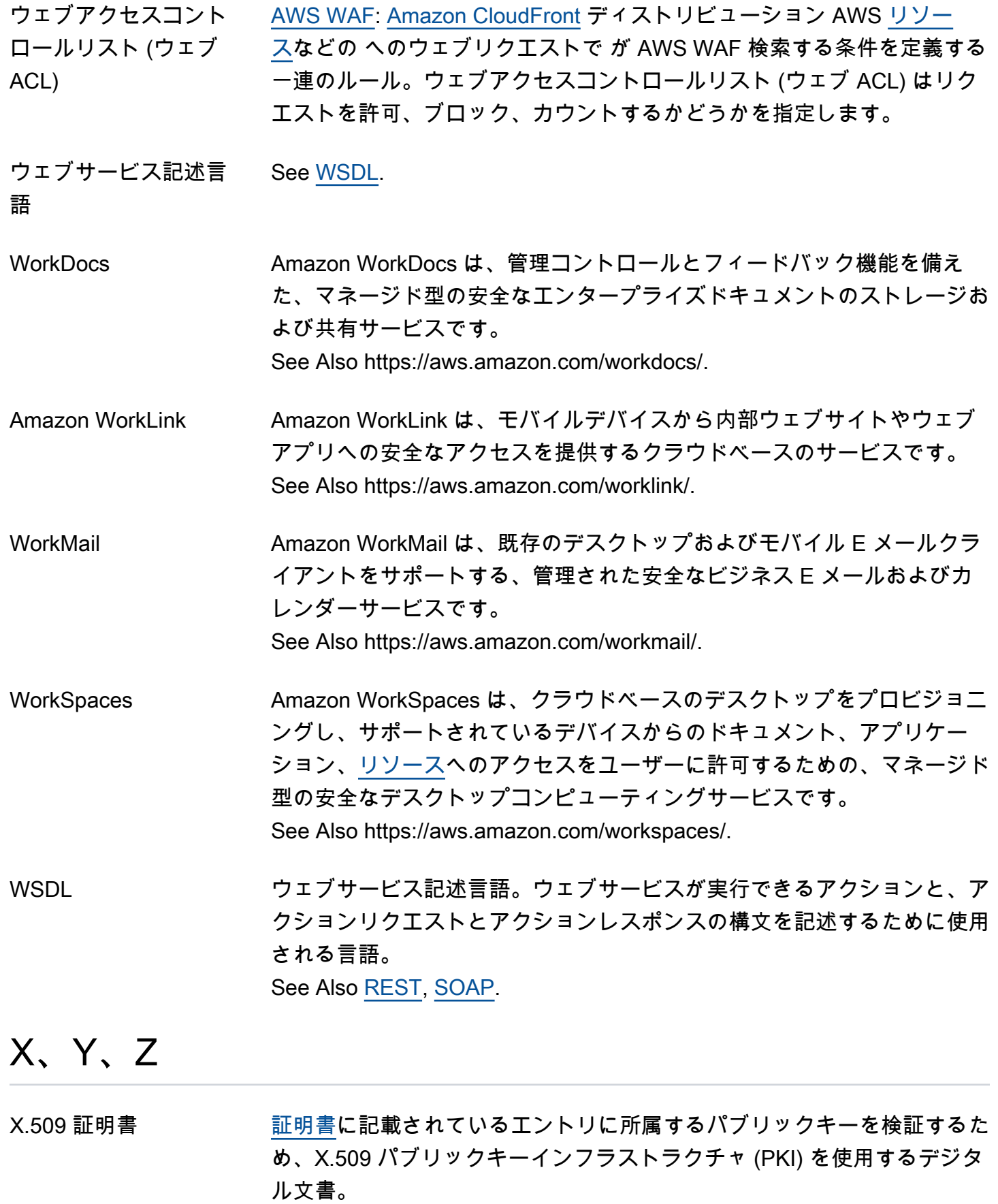

<span id="page-107-0"></span>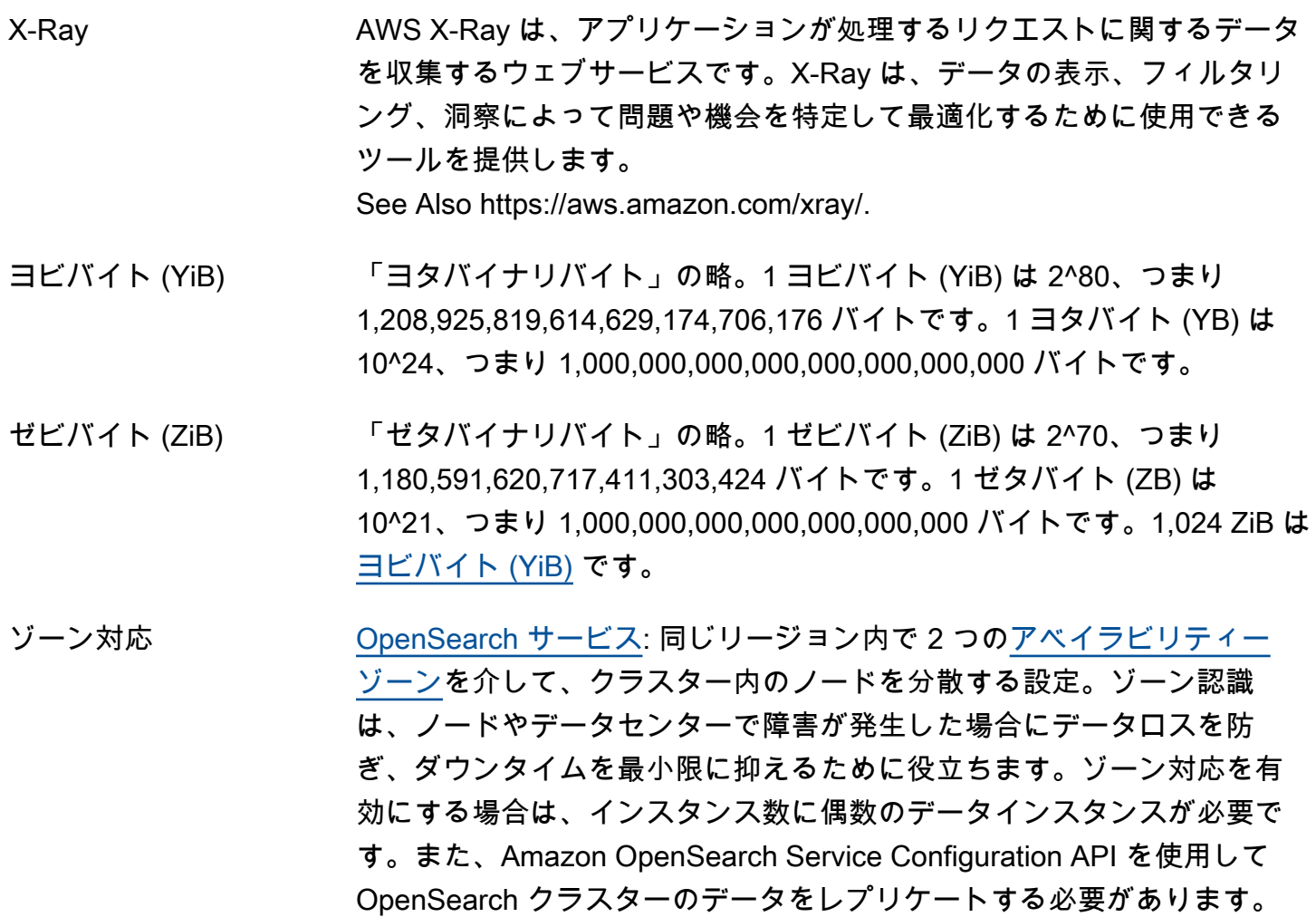
翻訳は機械翻訳により提供されています。提供された翻訳内容と英語版の間で齟齬、不一致または矛 盾がある場合、英語版が優先します。